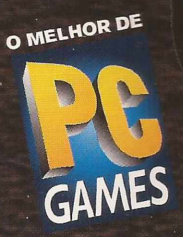

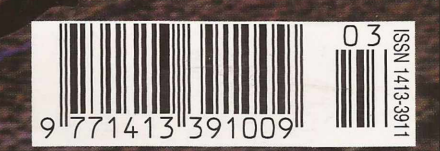

**GUIA DE COMPRAS' ACELERE** SEU **CD-ROM,**

**INTERNET NAVEGUE COM LINDAS MULHERES**

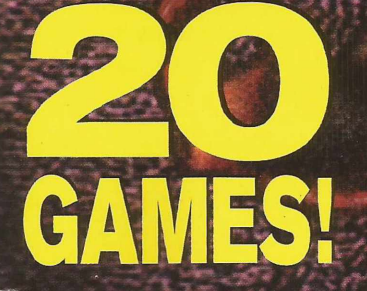

**ESPETACULAR**

**SUA TELA VAI TREMER** 

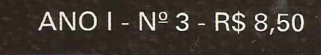

**MULTIMÍDIA • JOGOS PARA PC & MAC • HARDWARE • INTERNET • APLICATIVOS**

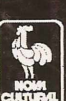

#### **15 -20 JULHO'96 - PARQU**

#### VOCÊ NÃO PODE PERDER ESTE SI

#### **ATENÇÃO!!!**

0 *Cartão Prata <sup>e</sup> Azul está sendo recadastrado e não vale mais para a 10<sup>a</sup> FENASOFT*

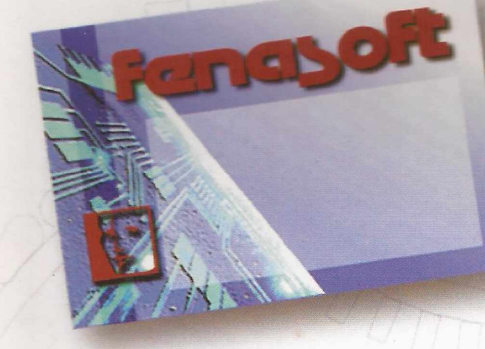

*Até 3<sup>1</sup> de maio de <sup>1</sup>996 você envia seu Cartão Prata e Azul, <sup>e</sup> com apenas R\$ 3,00 (três reais) de despesa de postagem e administração você recebe o CARTÃO FENASOFT VISITANTE.*

*Lembre-se que o Cartão é pessoal e intransferível.*

*Veja ao lado a nova composição de dias e horários para a visitação da 10<sup>a</sup> FENASOFT. É importante que você observe onde seu Cartão Magnético se enquadra para facilitar seu acesso ao Evento.*

*E proibida a entrada de menores de 16 anos.*

**TROQUE ESTE CARTÃO. ELE N VALE MAIS.**

*Agora temos mais <sup>1</sup> dia de feira. 20/07/96 das 10:00 às 20:00hs para toi os portadores de cartões FENASOFT.*

**Fanayo** 

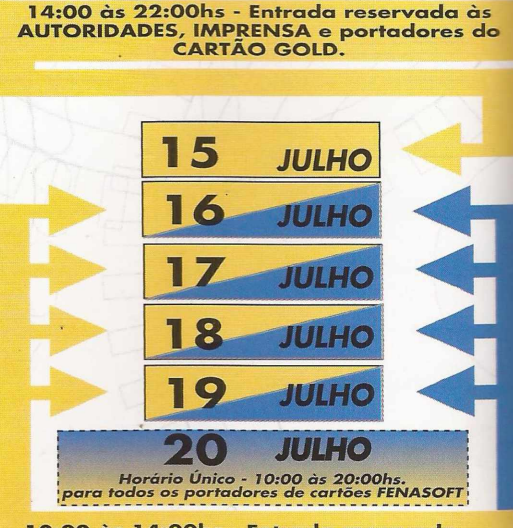

**10:OO às 14:OOhs - Entrada reservada aos portadores do CARTÃO GOLD.**

**14:00 às 22:OOhs - Aberto à todos os visitantes e portadores do CARTÃO FENASOFT VISITANTE**

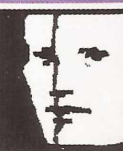

**MATRIZ Av. Othon Gama D'Eca, 900, Torre I, 2<sup>9</sup> andar CEP 88015-240 Florianópolis - SC**

**PABX: (048) 224-4305 FAX: (048) 223-5249**

## **DO ANHEMBI - SAO PAULO**

### DE TECNOLOGIA E NEGÓCIOS

Para *solicitar o CARTÃO FENASOFTVISITANTE,consulte*

*a tabela geral, preencha o pedido*

*abaixo e envie por correio ou fax para: Av. Prof. Othon Gama D'Eça, 900 Centro Executivo Casa do Barão, . Torre 1,2° andar Florianópolis - SC - CEP 88015-240 Tel. (048) 224.4305 Fax (048) 223.5249*

*Os pedidos enviados pelo correio deverão estar acompanhados de cheque nominativo à*

*FENASOFT FEIRAS COMERCIAIS LTDA., e os enviados por fax acompanhados do comprovante de depósito no Banco BRADESCO Agência 0348-4 conta n° 14004-2*

*Todos os portadores do CARTÃO FENASOFTVISITANTE constam em nosso banco de dados. Caso deseje trocá-lo por perda, extravio ou alteração de cadastro, devolva-o acompanhado da taxa de R\$10,00 até 30/04/96.Após esta data o seu cartão acompanhará a tabela geral.*

*Para adquirir o CARTÃO GOLD CARD entre em contato com o nosso escritório em Florianópolis - SC.*

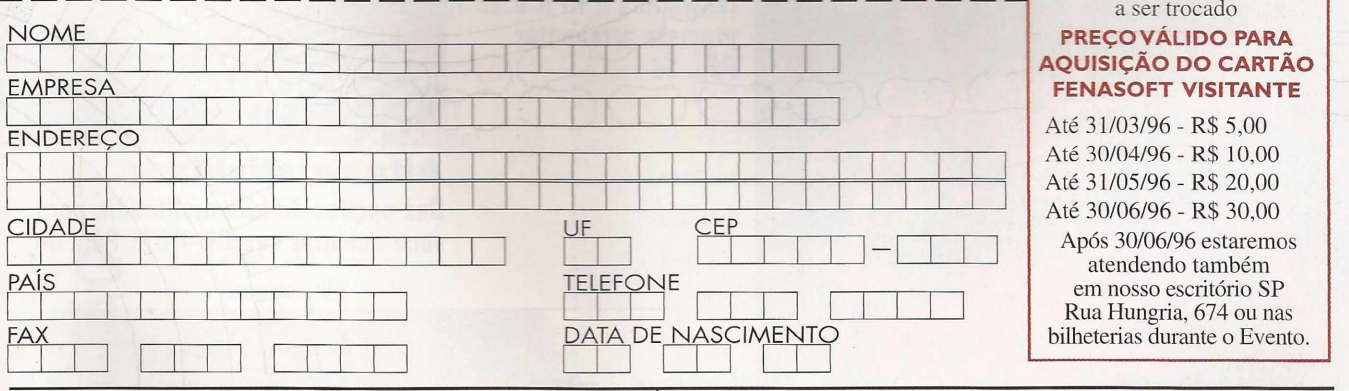

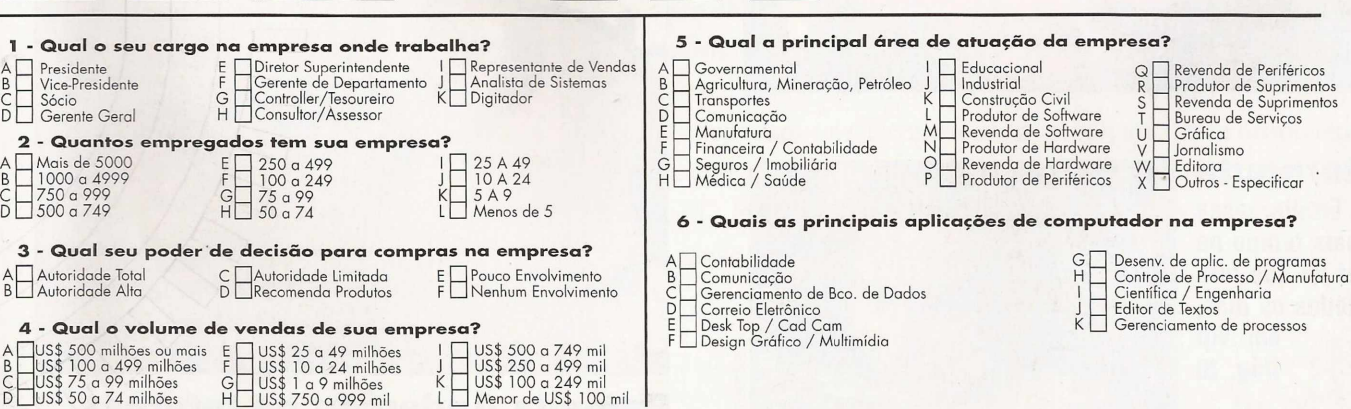

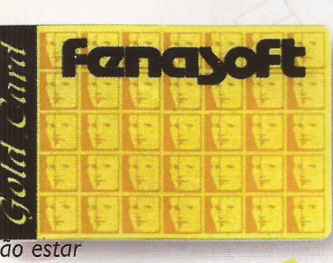

*O Cartão Gold Card (à esq.) e o Cartão Fenasoft Visitante (à dir.) continuam válidos para a 10<sup>a</sup> FENASOFT.*

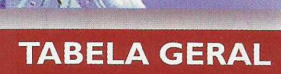

#### **PREÇO VALIDO PARA TROCA DO CARTÃO FENASOFT PRATA E AZUL**

Até 31/05/96 - R\$ 3,00 • Este pedido deverá ser acompanhado do Cartão

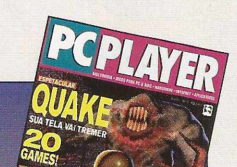

**Agora** você pode encontrar PC Player também na Internet www.pcplayer.com.br

#### CAPA

**Quake** Agora é definitivo: Doom já está passando a coroa **Pág. 22** 

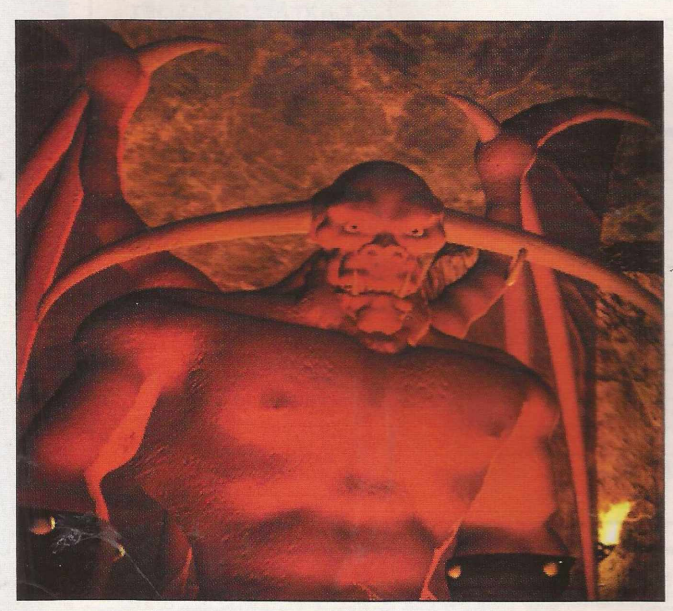

**Diablo Com um game maravilhoso a Blizzard reinventou o RPG e promete arrebentar Pág. 36**

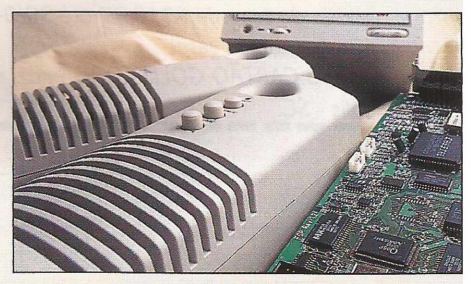

**Alta rotatividade Dez opções de kits multimídia para você acelerar seu CD-ROM Pág. 60**

**Internauta Maria Ercília passa mais tempo na Internet do que fora dela, todos os dias, em .Vip Pág. 10**

lustração NEWTON VERLANGIERI

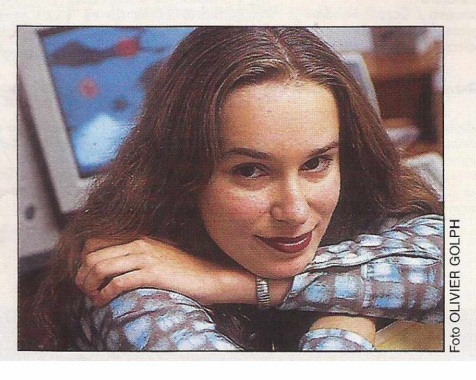

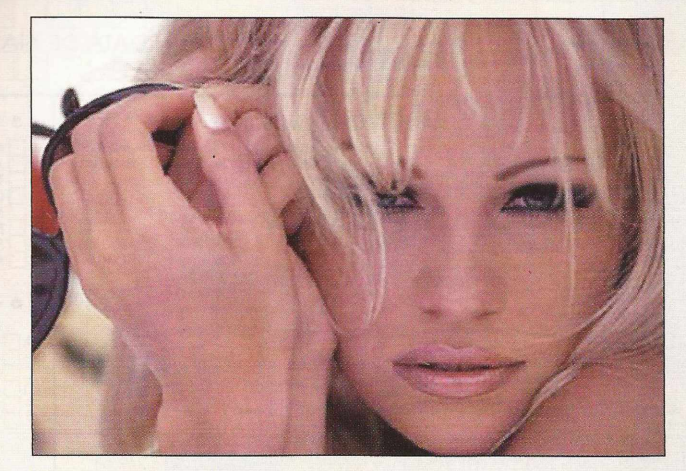

**Pamella Anderson na Internet Saiba onde esta deusa e muitas outras diabinhas se escondem na Rede Pág. 48**

12 **Antena Nossa cobertura da E3, a feira de eletrônicos dos States**

> **Hardware Conheça o PRESARIO 5226, mais um Pentium da Compaq**

**Aplicativos Faça a coisa certa com programas de editoração**

14

16

18

40

04

19

56

60

**Multimídia A informática integrou-se de vez às salas de aula**

**Internet Mulheres em todos os cantos da Rede e Explorer 3.0**

**Upgrade Uma reportagem polêmica sobre as** *hot lines*

**Janela Virtual A Internet começa a ameaçar os relacionamentos amorosos**

**PC Player Dicas Os truques e códigos para facilitar sua vida em 21 games**

**Guia de Compras Kits multímidia de 6x e 8x velocidades. Escolha o seu!**

**o ç> Q LU <1 cn LU Q** *tf)* **O O o**

**Quake 22 Zork Nemesis 26 Assault Rigs 27 Hexen 27 Heretic 27 Descent II 28 Batman Forever 29 Cyberia2: Resurrection 30 Crusader: No Regret 31 Noir 32 D33 Star Trek: Klingon 34 Star Trek: Deep Space Nine - Harbinger 35 Diablo 36 AH-64D Longbow 38 Big Red Racing 38 Fast Attack 40 Virtual Snooker 41 Fantasy General 42 Marathon 2 Durandal 44**

## **DITORIAL**

dades! Desde o número #1 você já ganhava um CD impor-<br>tado – e vai continuar ganhando. A partir do número #2 você pasdades! Desde o número #1 você já ganhava um CD imporsou a ganhar, além do CD, um Booklet e ainda um site na Internet. Nesta edição a novidade é que, além de continuar tendo todos os benefícios acima, agora também é possível assinar *PC Player.* Este serviço, que se iniciará na FENASOFT (Feira Nacional de Informática, que acontece de 15 a 20 de julho, no Anhembi, em São Paulo/SP) será disponibilizado por carta, e-mail, telefone e fax. E por falar em FENASOFT, a cobertura desta importante feira você não encontra no miolo da revista, mas no site de *PC Player,* online. Durante a feira, o site poderá ser alterado conforme as novidades forem surgindo. Aqui, na seção Antena, destacamos outra impor-

tante feira, a americana E3. Estivemos nos States buscando informações, lançamentos, novidades e fazendo importantes contatos para enriquecer ainda mais sua revista.

E os resultados de todo esse trabalho já estão aparecendo. Além do trato visual estar melhorando a cada edição, o cuidado com a informação também está rígido. Assim, não estranhem a matéria

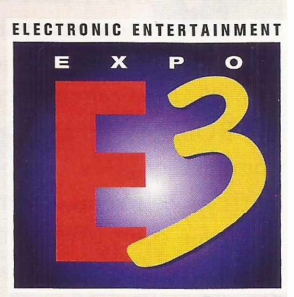

**As últimas novidades da feira E3 você encontra na pág. 12**

da eficiente Kiel Pimenta sobre hot lines, pois tudo o que ali está escrito é fato. E nem pensem que sou muito crítico quando avalio, mensalmente, a máquina da seção Hardware. Eu estou apenas opinando, de forma imparcial, sobre as qualidade e defeitos de cada micro. Não é uma análise tecnicista. E a avaliação vista pela ótica do usuário, que é o elemento mais importante nesta história: tanto quando lê a matéria, como quando compra o computador.

*PC Player é* e será sempre assim. Feita por usuários e para usuários.

Bello

**[betto@pcplayer.com.br](mailto:betto@pcplayer.com.br)**

#### **Facilidade e opções no CD j Player 3** GAMES  $p \, C$  $T^{\circ}$ WELCOME TU<br>This Month's Demos

*É fácil instalar* **o CD** *de PC Player. Ele é o mais claro possível e facilita sua vida. Entre os serviços oferecidos, encontram-se 17 demos de jogos. Dentre eles, destaque para World Class Decathlon, matéria de capa da edição 2 de PC Player. Siga as instruções e descubra tudo o que o CD tem a oferecer*

#### **Usuários de Windows 95 Usuários do DOS**

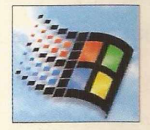

1- Coloque o CD no drive; 2- Aguarde o Win 95 iniciar o CD. Clique em Start para instalar; 3-

Se você não utiliza o inicializador do Win 95, deve selecionar a unidade do CD-ROM no ícone Desktop "Meu Computador" (My Computer) e clicar Start; 4- Selecione o demo escolhido; 5- Se for compatível com Win, você verá uma esfera cinza e azul onde se lê Win 95 Only. Clique aí para instalar e jogar; 6- Se for compatível com DOS, haverá uma esfera cinza e amarela onde lê-se PC Install. Clique aí e veja as instruções de instalação em DOS.

#### **Usuários de Windows 3.1**

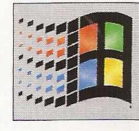

1-Insira o CD; 2- Vá ao "Gerenciador de Programas" (Program Manager) e selecione,

no menu "arquivos" (File) o comando "executar" (Run); 3- Escreva D:/Install (mude a unidade do CD-ROM se for outra); 4- Selecione os demos dos jogos escolhidos; 5- Se compatível com Win, selecione Win 95 Only, instale e jogue.

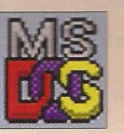

<sup>1</sup> -Ponha o CD no drive; 2- Este CD não pode ser instalado no DOS, mas é possível jogar os demos por

 $\mathbf{\Omega}$ 

fora do Windows (sem ver telas de apresentação). Selecione a unidade do CD-ROM e o diretório do demo desejado e siga as instruções.

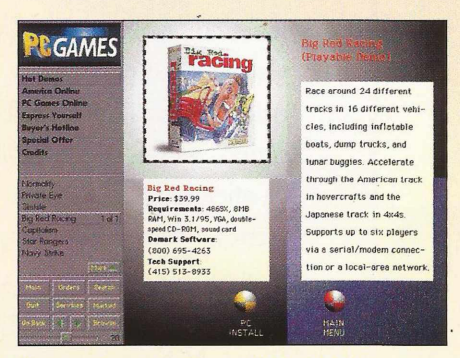

**Claro e auto-explicativo: o CD de PC PLayer**

#### **No CD instalado você encontra**

1- Hot Demos: 17 demos para Win, Win 95 ou DOS;

2- Em America Online, você pode acessar a rede comercial e de serviços dos EUA. Entre e navegue nesta opção. Mas leia todas as instruções da tela, pois o acesso custa dinheiro. Leia

as regras comerciais e instruções desse link para não adquirir um serviço que nãc interessa. Se sua opção for a assinatura, precisará de cartão de crédito e dos códigos que estão no encarte do CD (Agreement Number e Serial Number); 3- PC Games Online é um convite para que você visite o site da revista na Internet: [www.pcgamesmag.com](http://www.pcgamesmag.com);

4- Express Yourself mostra o endereço postal, eletrônico e telefônico de PCG; 5- Buyer's Hotline indica as principais softhouses dos games do CD e da revista;

6- Special Offer explica como assinar PCG:

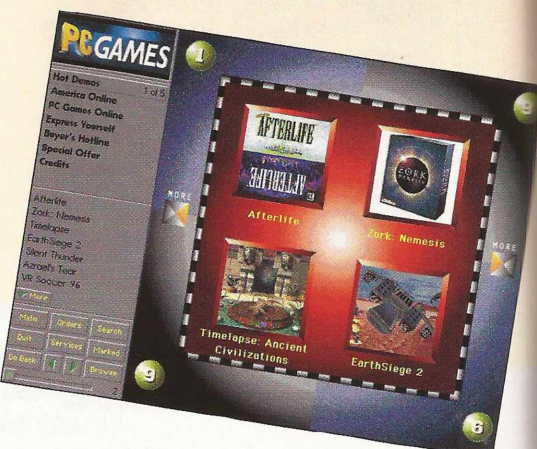

1996 7- Créditos Para navegar no CD, é só clicar nos objetos, símbolos ou ícones da tela. Se quiser retornar, use Esc. O menu principal oferece recursos como Search (procura de elementos incluídos no CD); Browse (mostra página por página, todas as telas do CD); Go Back (volta à página anterior); Services (controla o volume e velocidade do Browse), Orders (página para emissão de pedidos de compra); Main (vai para a tela principal) e Quit (sai do CD).

#### **Instalação dos demos**

Zork Nemesis, Assault Rigs, Azrael's Tear, VR Soccer 96, Chronicles of the Sword, Normality, Sim Isle, Big Red Racing, Capitalism, Star Rangers e Navy Strike (compatíveis com DOS) <sup>1</sup> - Selecione o game no menu dos demos jogáveis; 2 - Leia as instruções de instalação; 3 - Saia do Windows; 4 - Selecione a unidade de seu CD-ROM (normalmente é D:, mude a unidade de seu CD-ROM se for outra); <sup>5</sup> - Digite o diretório escolhido, digite Install <sup>e</sup> pressione Enter (Return).

Timelapse, Earth Siege 2, Private

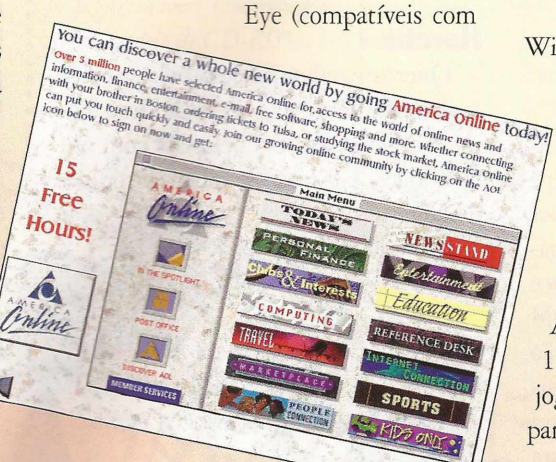

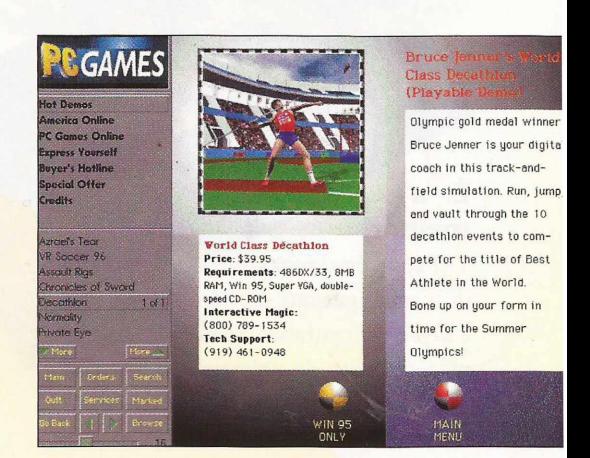

Win 3-1 e Win 95), Silent Thunder <sup>e</sup> World Class Decathlon (Win 95)

1- Selecione o game desejado no menu de demos jogáveis; 2- Leia as instruções de instalação; 3- Clique em Install para instalar; 4- Após a instalação é aconselhável reiniciar o Windows.

Afterlife (Win 95)

1- Selecione o game no menu de demos jogáveis; 2- Clique em Win 95 Only para instalar.

#### **Configuração mínima dos jogos**

#### **Afterlife Gogável)**

LucasArts Hardware: não disponível Preço não disponível

#### **Zork Nemesis Gogável)**

Activision Hardware: 486/DX266, 8MB RAM, DOS 6.0 ou Win 95, SVGA, CD-ROM de dupla velocidade, placa de som US\$ 49.95

#### **Timelapse (jogável)**

GTE Entertainment Hardware: 486,8MB RAM, Win 3.1/95, SVGA, CD-ROM de dupla velocidade US\$ 59,99

#### **Earth Siege 2 (jogável)**

Sierra Dynamix Hardware: 486/DX266,8MB RAM, Win 95, SVGA, CD-ROM de dupla velocidade US\$ 54,95

**Silent Thunder (jogável)** Sierra/Dynamix Hardware: 486DX2/66,8MB RAM, Win 95, SVGA. CD-ROM de dupla velocidade, placa de som compatível com Win US\$ 54.95

#### **Azrael's Tear (jogável)**

Mindscape Hardware: 486DX (recomenda-se Pentium), 8MB RAM. DOS 5.0, mouse, placa de som US\$ 49,99

#### **VR Soccer 96 (jogável)**

**Interplay** Hardware: 486DX/33,4 MB RAM, DOS 5.0, VGA, CD-ROM de dupla velocidade Preço não disponível

#### **Assault Rigs (jogável)**

Psygnosis/Sony Interactive Hardware: 486/66,8MB RAM, DOS 6.0, VGA, Sound Blaster ou Gravis Ultrasond, CD-ROM de dupla velocidade Preço não disponível

**Chronicles Of The Sword (jogável)** Interactive Magic Hardware: 486DX/33,8MB RAM, Win 95, SVGA, CD-ROM de dupla velocidade Preço não disponível

#### **World Class Decathlon**

**(jogável)** Interactive Magic Hardware: 486DX/33,8 MB RAM, Win 95, SVGA, CD-ROM de dupla velocidade US\$ 39,95

#### **Nany Strike**

Empire Interactive Hardware: 486,8MB RAM, VGA, CD-ROM de dupla velocidade. US\$ 29,95

#### **Private Eye (jogável)**

Simon & Schuster Interactive Hardware: 486SX/25,8 MB RAM, Win 3.1/95, SVGA, CD-ROM de dupla velocidade USS 39,95

#### **Sim Isle (jogável)**

Maxis Hardware: 486SX, 8MB RAM, Win 3.1/95, VGA, CD-ROM de dupla velocidade, placa de som US\$ 39,95

**Big Red Racing Gogável)** Domark Software Hardware: 486SX, 8MB RAM, Win 3.1/95, VGA, CD-ROM de dupla velocidade, placa de som

#### USS 39,99

**Capitalism**

**Gogável)** Interactive Magic Hardware: 486SX/33,4MB RAM, DOS 5.0, SVGA US\$ 44,95

#### **Star Rangers (Demo Interativa)**

**Interactive Magic** Hardware: 486DX/66,8MB RAM, DOS 5.0, SVGA US\$ 29,95

#### **Normality Gogável)**

Interplay Productions Hardware: 486, 8MB RAM, DOS 3.3 ou Win 95, VGA, CD-ROM de dupla velocidade, placa de som Preço não fornecido

#### **É a melhor!**

Estou escrevendo para o pessoal da PC *Player* para parabenizá-los pelo trabalho de primeira da revista que, sem sombra de dúvidas, é a melhor do mercado.

Rafael Chaves Souto Belo Horizonte - MG

#### **Fininha?**

Primeiramente, gostaria de parabenizar a Editora Nova Cultural e sua equipe da *PC Player.* Realmente, estávamos precisando de uma revista com essa qualidade. A propósito, tenho uma dúvida e uma crítica. Vocês vão ter um CD-ROM próprio ou vão continuar com a versão americana? Vocês poderíam ter mais matérias? Eu acho que a revista está muito fininha. Já era leitor da revista Eletronic Entertainment e agora com certeza da *PC Player.* Parabéns!!!

Torquato Mesquita R. Borges [thor@unisys.com.br](mailto:thor@unisys.com.br)

*•Emprimeiro lugar, obrigado por estar com a gente, Torquato. O que podemos te informar é que, ao menos por enquanto, continuaremos com <sup>o</sup> CD de* PC Games. *Quem sabe no futuro estaremos com nosso próprio CD?! Quanto à quantidade de matérias,* PC Player *é uma das maiores no mercado.* Ar *únicas coisas pinas por aqui são a qualidade do papel, das matérias e do CD.*

#### **Marathon em rede**

Antes de tudo, eu queria parabenizálos pela ótima matéria da primeira edição sobre os jogos para Macintosh , que já chegou arrebentando. Tenho o jogo

Marathon no meu Macintosh e estou procurando pessoas que tenham o jogo para jogarmos em rede. O meu telefone é (041) 335- 5219. Muito obrigado e continuem fazendo esse trabalho que, com certeza, será um sucesso. Conrado Canzonieri Curitiba-PR

#### **Heretic <sup>1</sup>**

Quero parabenizá-los pela grande revista, em especial a seção de dicas que me ajudou muito e o belo CD com ótimos jogos. Gostaria de saber os códigos de Heretic 1.

Fernando F. M. T. Silva Anápolis - GO

*•Fernando, obrigado por ter escrit à* PC Player. *Para sua felicidade, trazemos dicas de Heretic <sup>1</sup> nesta mesma edição. C njira!*

#### **Assinatura**

Quero parabenizá-los pela excelente revista. Realmente é a melhor revista brasileira deste segmento. A n° 2 está impecável! Vocês já possuem assinatura? Parabéns pelo excelente traba-

lho de vocês. Marcelo Alcântara

[celo@quasar.com.br](mailto:celo@quasar.com.br)

*•Nossa, Marcelo! Quantos elogios!! Ficamos muito felizes com seus comentários. O Depto. de Assinaturas da* PC Player *começa a funcionar nesta FENASOFT, Feira Nacional de Software que rola*

*de 15 a 19 de julho, no Anhembi, em São Paulo (SP). Você também pode mandar um email: [assinaturas@pcplayer.com.](mailto:assinaturas@pcplayer.com.br)br.*

**Está sentindo vontade de falar alguma coisa, desabafar, meter a boca no trombone? Faça isso! Coloque suas dúvidas, angústias, ansiedades e o que mais você quiser em uma carta, e-mail ou fax** e mande pra nós: Cartas para o Editor, Revista PC Player, Caixa Postal 9442, CEP 01050-970, São Paulo, SP. Fax: (011) 282-7003. **SP. Fax: (011) 282-7003. E-mail: [redacao@pcplayer.com.br](mailto:redacao@pcplayer.com.br)**

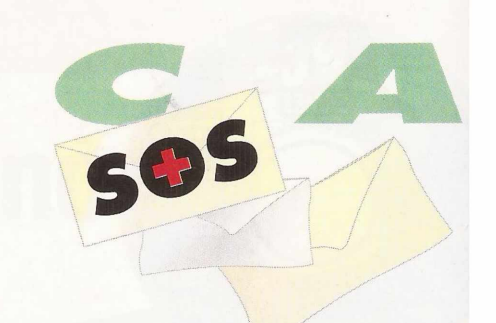

#### **Site ou eamail?**

Em primeiro lugar, parabéns pelo lançamento da revista *PC Player* e pelo futuro sucesso. Sou estudante e estou começando a desfrutar dos recursos da Internet. Não estou habituado aos seus termos, por isso estou com uma dúvida boba. Lendo a coluna MULTIMÍDIA, página 19, foi fornecido como e-mail da Escola Pueri Domos o seguinte endereço: *http:/Iwww.[pueridomus.br](Iwww.pueridomus.br).* A minha dúvida consiste em saber se o endereço fornecido não seria o site da escola. E-mail e site não são diferentes? Como sou estudante de Direito, gostaria de saber se existem sites relacionados à área jurídica? Se afirmativo, gostaria de saber mais a respeito.

Marconi Monte Recife - PE

*• Oi Marconi, que beleza aíem cima, hein?! Muito sol, frevo e ainda Internet. O pessoal aquificou com água na boca. Mas, vamos lá.*

*Site, em inglês, significa lugar ou sítio. Esse é <sup>o</sup> nome que se dá ao endereço WWW (world wide web) da Pueri Domus, no caso. A www, como você já deve conhecer, funciona através de páginas que trazem textos, imagens e, em alguns casos, sons e animações. 0 e-mailfunciona como uma caixa postal, serve apenas para você enviar mensagens. A Internet é uma grande fonte de informação, principalmente na área*

*da educação. Você pode pesquisar endereços relacionados com sua área nas diversas páginas amarelas que a Rede dispõe. Anote esse endereço: http:/[lwww.search.com](http:/lwww.search.com). Esse site abrange quase todas "páginas amarelas" da Net. Basta digitar <sup>o</sup> assunto, em inglês obviamente, que você terá alguma resposta. Dica: seja <sup>o</sup> mais específico possívelpara obter um retorno mais seletivo, ok?*

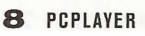

**e** *você está tendo algum problema com equipamentos ou jogos, esfrie a cabeça!* **PC Player** está aqui para ajudá-lo a sair dessa. Deixe a timidez de lado e diga o que está tirando seu sono!

#### **Jogos para DOS**

O meu computador não tem DOS, uso apenas o Win95. O interessante é que qualquer jogo para DOS eu rodo normalmente quando vou para o prompt do DOS e digito os comandos. Por quê, já que existem jogos exclusivos para DOS? Eu joguei sem problemas o Fifa Soccer, Screamer, NBA e outros. O meu computador é DX4

100 16M. Isso é normal? Só vocês podem dar a melhor resposta, pois sabem tudo de jogos. Oton de Oliveira

[oton@meganet.amazon.com.br](mailto:oton@meganet.amazon.com.br)

*• Pra lá de normal, Oton. Na verdade, <sup>o</sup> Win95 não é tão milagroso assim. Para emular o modo DOS, nada melhor que uma versão de DOS dentro do próprio Windows. Junto com <sup>o</sup> 95, você adquiriu <sup>o</sup> DOS* 7.*0. Dê uma olhada no diretório CNWindows\Command. Lá, você irá encontar Deltree, Edit, Attrib, Doskey... todos os arquivos necessários para você não sentir falta do DOS. E, se você procurar mais, vai notar no diretório C:\Windows <sup>o</sup> Emm386 e ainda <sup>o</sup> Himem.sys, entre outros. Assim, é bem fácil rodarjogos de DOS, não acha?*

#### **Autorun**

Tenho um IBM Aptiva K45, com Windows 95. Mas os CDs que funcionam com o sistema de Autorun, como o jogo Pitfail e o CD da *PC Player,* não estão rodando automaticamente. O que está ocorrendo?

Luís Alberto F. Dutra Timóteo - MG

*Oi Luís. Nem sempre <sup>o</sup> Windows 95 conseque reconhecer <sup>o</sup> CD-ROM. Verifique se <sup>o</sup> CD não estáfuncionado em modo DOS de compa-* *tibilidade. Para isso, entre no Painel de Controles, clique duas vezes no ícone Sistema e. na orelha Desempenho (Performance). Para ter direito a Autorun. "Seu sistema está configurado para desempenho otimizado'. Caso ele esteja funcionando em modo DOS. épreciso pegar drivers (controladores) atualizados de seu modelo de CD-ROM. Isso pode serfeito através da Internet, desde que você tenha <sup>o</sup> endereço do fabricante. Outra possiblidade é*

*que a opção Autorun esteja simplesmente desligada. Vá novamente em Sistema, mas agora acione a orelha Gerenciador de Dispositivos (Device Manager). Clique no* "+" do *item CD-ROM, <sup>e</sup> então no modelo de seu CD. Clique em Propriedades e escolha a orelha Configurações (Settings). Marque <sup>o</sup> item "Notificação de auto-inserção" (Auto Insert Notification).*

#### **Internet**

Alôôô amigos da *PC Player,* estamos aqui ao vivo para perguntar onde eu

posso comprar o programa para entrar na Internet, mas aqui em Brasília, hein?! Carlos C. Carvalho Brasília - DF

*• Se entendemos bem, você está querendo entrar para <sup>o</sup> mundo da Internet. Será isso? Então <sup>o</sup> primeiro passo éprocurar um bom provedor de acesso. Em Brasília temos Persocom (285- 4252), Via Internet (315-9611) <sup>e</sup> BRNet (243-5700). Os programas para acesso à Internet, na sua maioria, são gratuitos e distribuídos pelos próprios provedores.*

#### **Botãozinho inútil**

• Gostaria de saber para que serve aquele botãozinho inútil que fica ao lado do reset, o turbo. Luiz Henrique Verdasca [verdasca@sul.com.br](mailto:verdasca@sul.com.br)

*• Você está certo Luís. Hoje em dia, <sup>o</sup> botão Turbo não tem mais função alguma. Aliás, nunca teve, já que todos usavam só <sup>o</sup> modo turbinado. Tanto que, em alguns gabinetes, como os da linha Compaq, Olivetti <sup>e</sup> Aptiva, ele nem é mais incluído. O turbo nasceu nos PCs XT (era controlado através da combinação Ctrl, Alt, <sup>+</sup> <sup>e</sup>*

*Ctrl, Alt). Basicamente, ele reduzia a potência do computador em mais ou menos 50%, poupando <sup>o</sup> processador.* A *partir da família 386, a diferença entre turbinado <sup>e</sup> convencional aumentou, um 486166 sem turbo roda a 16 Mhz, por exemplo. Para complicar ainda mais, hoje os programas e jogos exigem uma máquina rápida. Não dá para poupar <sup>o</sup> micro. Só por curiosidade: algumas pessoas usavam a tecla turbo como uma função de câmera lenta. Se o jogo era difícil, bastava apertar <sup>o</sup> botão para deixar o jogo mais lento um pouquinho. Jáalgunsjogos antigos - <sup>e</sup> põe velho nisso — não funcionavam com a tecla Turbo acionada. Sacou?*

## **•VIP No balanço da rede**

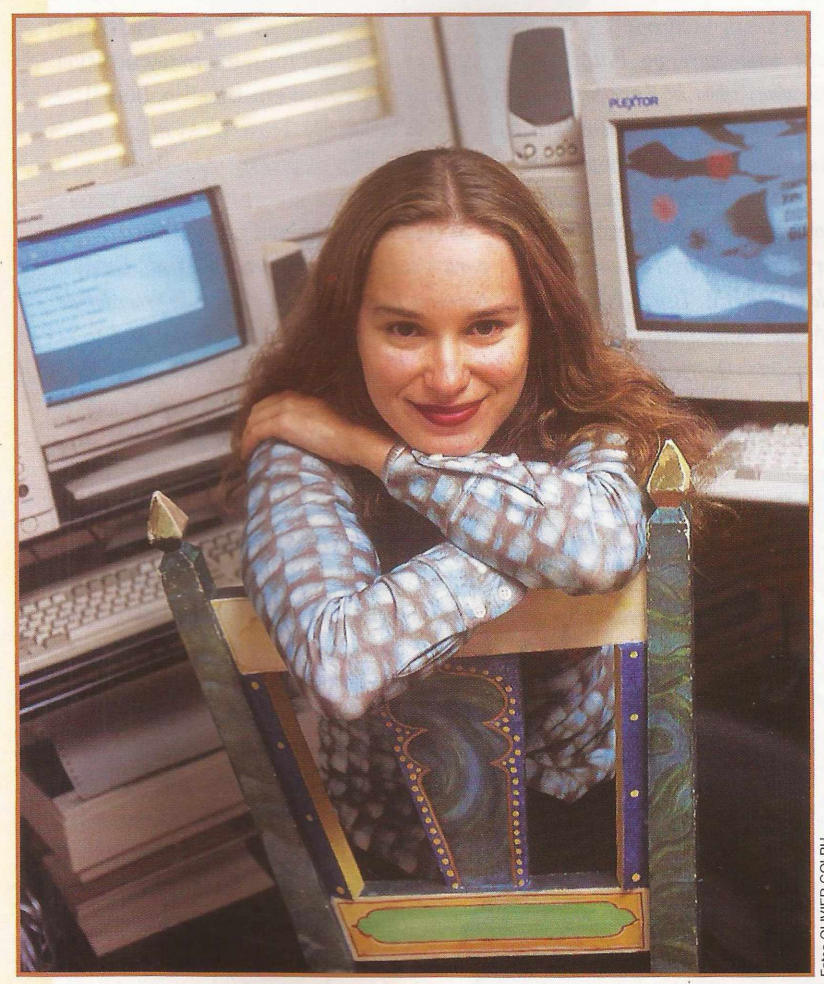

#### **14 horas por dia no ar!!**

ão! Não estamos falando da rede de TV CNN. Esse é o tempo que a bela jornalista Maria Ercília fica conectada na Internet! Ela jura que fica esse tempo todo conectada na rede apenas por trabalho – sua coluna "Netvox" é publicada todas as semafica esse tempo todo conectada na rede apenas por tranas no Caderno de Informática, da Folha de S. Paulo. "Já passei da fase de chegar em casa e ligar o micro", confessa. Na casa dela, dois computadores dividem o espa-

**MARIA ERCILIA: eu uso Netscape. Só vou para o Explorer se ele ficar maravilhoso**

ço no escritório. Um 486 "com os dias contados" e um Pentium 133 que "chegou ontem. Não está nem conectado ainda". Maria Ercília é

uma das responsáveis pelo projeto da rede de serviços Universo Online, recém-lançada pela própria *Folha.* "Ajudei", relata, modesta. Já foi viciada em Tetris, mas hoje, com 29 aninhos, acha que não tem mais idade para games "tipo Doom". Já um pouco cansada da Internet por ser um mero clicar de mouse, no futuro ela pensa em montar uma rede. Atualmente, quando se trata de comunicação Maria Ercília prefere o IRC (tipo de chat, em tempo real, com mais de <sup>5</sup> mil usuários do mundo todo). Interneteira de primeira hora, a jornalis-<br>
da tem uma posição enfática sobre a briga dos browsers:<br>
divideo Netscape! Só vou passar para o Explorer se ele<br>
divideo Mas a Microsoft está sofrendo de ta tem uma posição enfática sobre a briga dos browsers: | "uso <sup>o</sup> Netscape! Só vou passar para <sup>o</sup> Explorer se ele ficar maravilhoso. Mas a Microsoft está sofrendo de £ gigantismo", finaliza.

#### **De olho na Internet**

e 1990 em diante, a vida do jornalista<br>
e escritor Guilherme Kujawski mudou.<br>
Lançou o livro, Piratas Siderais e tor-<br>
nou-se colunista do caderno Zap, do jornal ( e 1990 em diante, a vida do jornalista e escritor Guilherme Kujawski mudou. Estado de São Paulo. Guilherme também trabalha

na Escola do Futuro, na USP. Passa duas horas por semana surfando na Internet. Mas sobra tempo para alguns emails. "Tenho muitos amigos

**GUILHERME KUJAWSKI surfa na Internet mas teme que a rede se torne uma mídia reducionista como a TV**

virtuais, diz Guilherme que tem um DX 386 com 8MB RAM. Ele se preocupa com o futuro da Internet. "Espero que não seja apenas mais uma mídia reducionista como é a TV", filosofa. mídia reducionista como é a TV", filosofa.

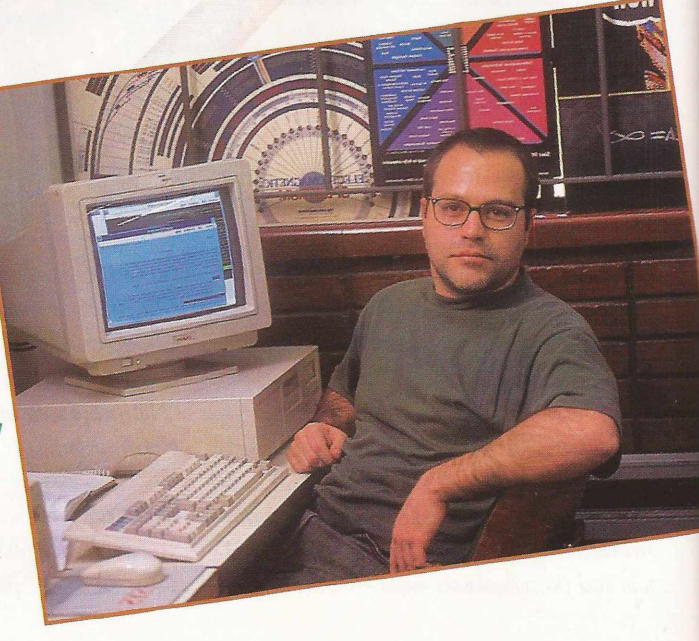

#### **Casal multimídia**

**IMANA EM**<br>
verdadeiro casal virtual. Quando não<br>
estão juntos na vida real estão ligados<br>
em rede. O livro *Cara Metade*, lançado no ano aria Mariana e Edmardo Galli formam o verdadeiro casal virtual. Quando não estão juntos na vida real estão ligados passado, que fala das aventuras da vida a dois, foi todo escrito a quatro mãos no computador.

"Ligamos os nossos micros em rede para dar mais dinamismo ao **escreveram até um livro a** trabalho". Mariana. A escritora e atriz ganhou seu

**MARIA MARIANA E EDMARDO GALLI já quatro mãos usando rede**

micro, um 386, quando completou 20 anos. "Escrevi *Confissões de Adolescente* à mão e à máquina, mas hoje dependo totalmente do computador." Agora, ela está pensando em vôos mais altos. Quero um laptop. Gosto de escrever na cama, na varanda e, além disso, viajo muito". Os dois dizem que já foram viciados em joguinhos, mas que agora são apaixonados por jogões em

#### **Um** grande micreiro!!

ator Gerson de Abreu costuma definir sua paixão por computadores com uma frase: "fui atrás grandão!". Gerson entrou de sola no mundo da informática quando viu pela primeira vez alguns joguinhos no PC. "Comecei jogando no DOS mesmo", diz. Agora, equipado com um Pentium 100 com 32MB RAM, o Agente G, personagem que tamsente com a cara dos amigos e confeccionou os convites da sua peça de teatro. Além disso, seu programa de TV tem uma página na Internet e a incrível marca de 600 ligações por semana ([www.agenteg.com](http://www.agenteg.com)). E como o grandão não pára, logo mais os fãs mirins verão seu personagem favorito ao lado do igualmente engraçado Beakman, de Beakman's World. Os dois gravaram alguns programas juntos, em Los Angeles.

bém dá nome a um programa vespertino da TV Record, se diverte com jogos bem mais elaborados. Seu predileto é Full Throttle: "Junto com um amigo e o auxílio da Brasoft, levei um mês para terminar o jogo", conta. No momento, ele está 'detonando' Descent. "Este é daqueles que pegam", e avisa: "quem tem labirintite pode cair da cadeira". Mas não são só os jogos que rodam no computador de Gerson de Abreu. Vira e mexe o ator apronta alguma com seu scanner de mesa e um programa

> **GERSON DE ABREU levou um mês para chegar ao fim do jogão Full Throttle, com alguma ajuda**

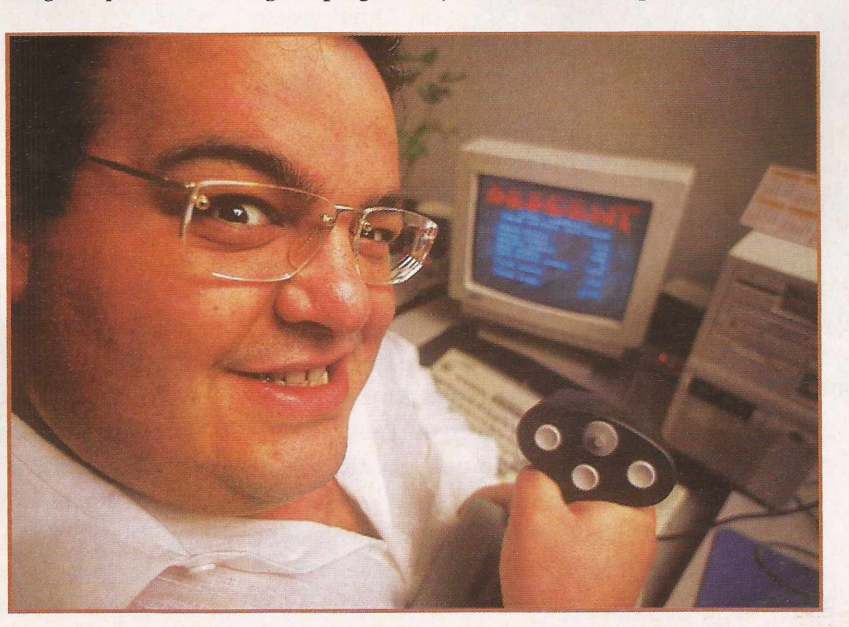

#### Prince 2". E aí vai um recado para os infonautas que também são xfãs de "Confissões de Adolescente": Maria Mariana em breve vai estrear uma página na Internet sobre o best-seller que já rendeu seriado na TV e peça de teatro. Cada vez mais multimídia! de imagem da Kodak. Ele até já fez embalagens de pre-

"O Galli jogava muito Doom e eu,

CD-ROM.

COLABORARAM: Andrea de Paula (Agência DIZANZA) e Mariana Peixoto COLABORARANI: Andrea de Paula (Agência DIZANZA) e Mariana Peixoto

## **Drive cheio**

**ANENA** 

*Grande fornada de jogos foi mostrada na E3, a maior exposição de entretenimento eletrônico que os EUA já viram. Jogos via Internet, enredos com humor, guerra de preços, muita grana e diversão de primeira. Veja o que a indústria prepara!*

#### **■ A grande feira**

A segunda edição da Electronic Entertaiment Expo, ou simplesmente E3, confirmou este ano que veio para ficar. O evento outra vez teve como palco o Convention Center de Los Angeles, na costa Oeste dos Estados Unidos. Os maiores representantes da indústria de entretenimento eletrônico, empresas (ou divisões de conglomera-

dos) de porte e globalidade como Sony, Nintendo, Sega, Lucas Arts, IBM, Microsoft, Packard Bell, GTE, AT&T e Apple foram destaque entre os quase 350 stands que se enfileiravam no principal centro de convenções da capital do cinema - a mesma cidade onde o ator Hugh Grant

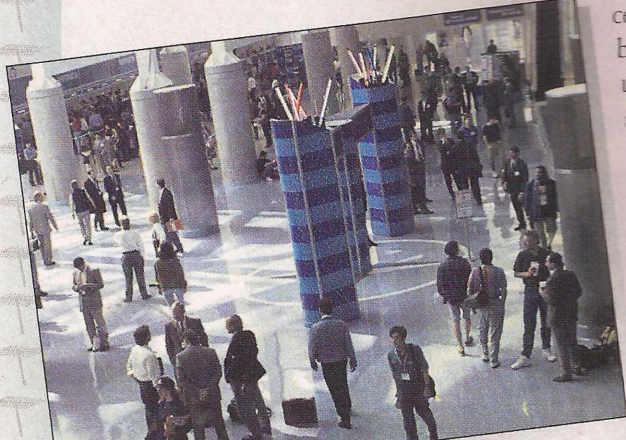

**Diversão e business: esta é a tônica da maior<br>feira de entretenimento do Ocidente** 

foi flagrado durante cenas explícitas no banco traseiro de am BMW. Durante a E3, entre os cerca de 40 mil visitantes, garotas da Playboy posavam em trajes sumariíssimos ao lado dos visitantes, para promover jogos. Milhares de computado-

res, consoles de videogame doméstico e máquinas esta-

vam à disposição de quem percorria os intermináveis corredores da exposição.

Mas o que ocorreu em L.A. não pode ser considerado brincadeira. Para começar, as bolsas de valores mais importantes do mundo deveriam estar de olho nos lances que se desenrolaram durante a E3, dada a importância do mercado doméstico de entretenimento eletrônico.

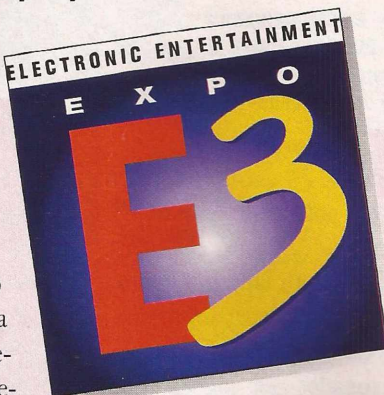

Só nos EUA são movimentados US\$ 10 bilhões ao ano. Sony, Sega e Nintendo, por exemplo, donas dos maiores parques instalados de consoles de videogame em todo o mundo, travaram uma emo-

cionante batalha de preços. O consumidor

americano adorou: por menos de US\$ 200 ele pode comprar um Sega Saturn ou um Sony Playstation. Mas divertiram-se mesmo - e muito - visitantes em geral que puderam trocar tiros em Duke Nukem 3D, o jogo mais quente do momento, como a primeira edição de *PC Player* antecipou a seus bem-informados leitores. Muito concorridos também foram os monitores que apresentavam as primeiras imagens de Quake, o explosivo jogo da id Software que, não por acaso, é capa desta edição de sua revista.

#### **■ Jogo barato**

Segundo Fredric Paul, editor-chefe de nossa parceira americana PC Games, o maior sucesso do último ano em matéria de jogos foi a impactante venda de 7 milhões de computadores padrão PC nos EUA. Como um dos principais usos do computador é para jogar, Paul vê uma grande dianteira frente ao Playstation , que vendeu <sup>1</sup> milhão de

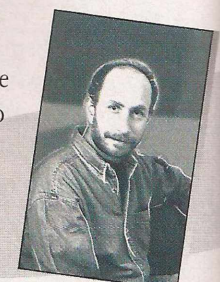

*é""/: lugar de jogo* **é** no computador

unidades. Mas quando se pensa em futuro, o que pode mesmo mudar a vida do jogador é a chegada em setembro do Pippin @World, uma espécie de computador popular (ver pág 15). Ele vai custar menos de US\$ 600 lá fora e permitirá jogar e acessar a internet com a ajuda da TV que você já tem em casa.

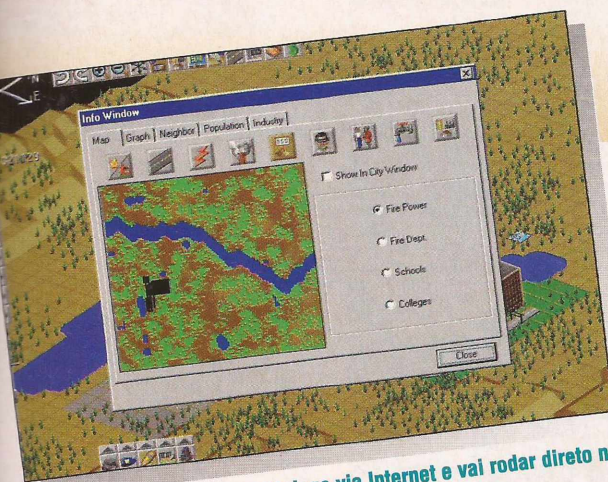

**0** novo SimCity vai permitir jogo via Internet e vai rodar direto no<br>Windows 95, duas das grandes tendências dos jogos

#### **■ Janela 95**

 $\mathbf O$ programa legal de Bill Gares está "pegando" mesmo como plataforma exclusiva das versões de jogos para PC. Um bom exemplo é o jogo de corrida de rua Vette (Spectrum HoloByte, dezembro), que se passa nas ruas de San Francisco. Outro é o multiplayer M.A.C.E. (título provisório, New World Computing, setembro), que promete gráficos caprichados. E prestes a desembarcar no Windows 95, diretamente dos consoles de videogame está Road Rash (Electronic Arts, setembro). E, da seção on-line chega SimCity 2000 Network Edition, que junta várias das tendências mais atuais dos games para computador.

#### **■ Para todos**

Jogar sozinho deve virar coisa do passado. Uma nova geração de games, programados ainda para antes do Natal vai confrontar vários jogadores simultaneamente, que podem tanto cooperar como competir. Tudo, é claro, pelos caminhos da Internet. Dentro desse espírito merece destaque Total Mayhem, da Domark, que deve estar chegando às prateleiras por esses dias, comportando até 8 jogadores. Jedi Knight: Dark Forces II e X-Wings vs Tie Fighter, ambos da Lucas Arts Entertainment e ainda para este ano. Cyberthug, da MGM Interactive, segue essa linha, acrescentando toques de humor e sar-

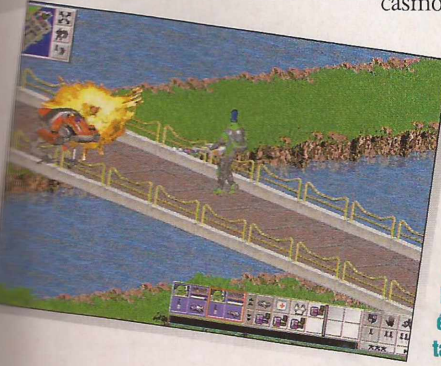

casmo no seu computador, provando

que as tiradas bem engraçadinhas de Duke Nukem já estão fazendo escola.

**Cyberthug: já não basta mais ter ação: é preciso acrescentar humor**

#### **■ PC Star**

Estrelas ou não tão estrelas de Hollywood e do cinema em geral vêm aí. A voz de Eric Idle (componente do hilário grupo britânico Monty Python) pode ser ouvida em DiscWorld II: Missing Presumed, jogo assinado pela Psygnosis (subsidiária da Sony). Waterworld, mega-fracasso do cinema, só espera que o péssimo desempenho na telona seja esquecido para pintar nas telinhas de jogos. O astro Kevin Robin Hood Costner, como fez no filme, deu palpites no jogo.

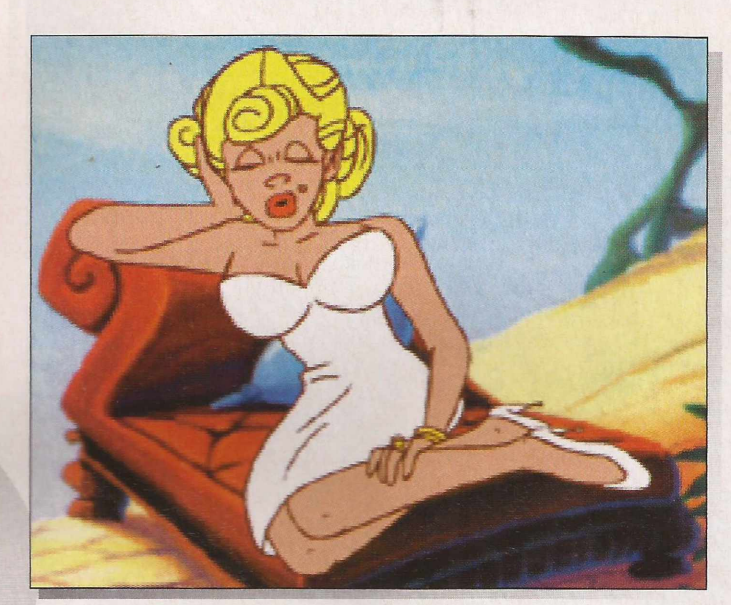

**Temas originários de outros meios de comunicação serão cada vez mais frequentes nos jogos para computador**

#### **■ Macgames**

Os donos de computadores MacIntosh podem continuar apreensivos quanto a lançamentos de jogos para suas máquinas. São poucos! Já deve estar disponível MK3 (GT Interactive), e logo saem o clone de Doom Roboquest (Philips, outubro) e o misterioso The Elk Moon Murder (Activision, setembro). Os títulos de multimídia continuarão chegando, como Stardisk (I-Motion) que trata de fenômenos extra-terrestres e Inventor Labs (Houghton Mifflin, junho) que visita laboratórios de grandes cientistas como Thomas Edison Graham Bell.

## **ARDWARE**

## **Compaq Presario 5226 Rápido e arrojado**

**O** *micro com o melhor design do mercado exagera no tutorial, mas é veloz e eficiente na hora de trabalhar*

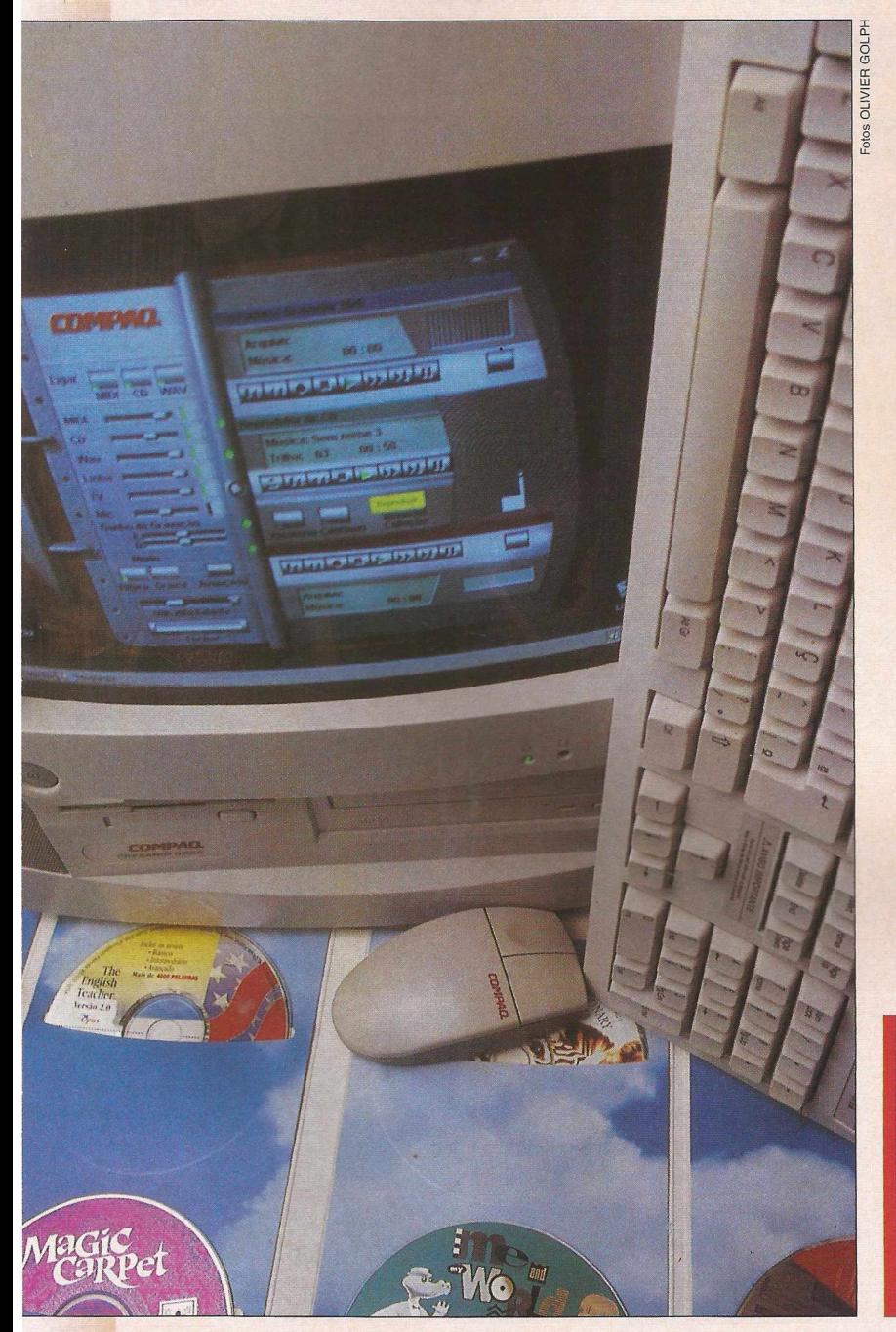

IEE bem certo que cada vez mais os fabricantes de computadores se preocupam com o mercado informal e seus usuários de SOHO (Small Office Home Office). Como nem todo o mundo conhece o básico de computadores e informática, parece óbvio que toda máquina disponha de seu tutorial - aquele programa que dá aulas de como operar o equipamento. Até aí, tudo bem. Agora, em um tempo onde até garotos de 16 anos desenvolvem CD-ROM's, gastar espaço na Winchester (o famoso HD, Hard Disk, ou disco rígido) para ensinar como colocar o disquete no drive, é o fim do mundo. Considerando a acirrada disputa que temos hoje por máquinas mais velozes, potentes e de grande eficiência, fica difícil entender porque uma conceituada empresa como a Compaq possa investir tempo e de dinheiro nisso. Mas está ok! Sempre se pode considerar um exagero desse como excesso de zelo. Como dizia minha avó, cautela e caldo de galinha...

E o que a Compaq fez de bom em sua máquina? Não foram poucas coisas. Embora seu kit Activity Manager tenha aparência estética de gosto duvidoso, é engraçado ver um "moderno" abrir e fechar de menus. Super engraçado. Com todo meu respeito e licença poética do José Simão: rarará!

Durante a instalação, não tivemos problemas: primeiro porque a estrutura monobloco reduz a quantidade de fios e cabos. Segundo porque, os poucos cabos que precisam ser instalados estão muito bem sinaliza-

#### **COMPAQ**

#### **Presario 5226**

**Pentium 100 MHz, 1.0GB HD, 8MB RAM, Vídeo 1MB, CD-ROM de quádrupla, Modem 19.2 Kbps/dados 14.4 Kbps/voz (com secr. eletrônica), Som Stereo 16 bit com simulação de som tridimensional, MPEG com movimentação real em tela cheia, Sintonizador de TV. Preço: R\$ 2.899,00**

dos, inclusive com um eficiente código de cores. Além disso, ninguém fez um micro monobloco com design mais arrojado do que a Compaq. Uma boa mistura de linhas quadradas e arredondadas realmente faz a diferença. Os

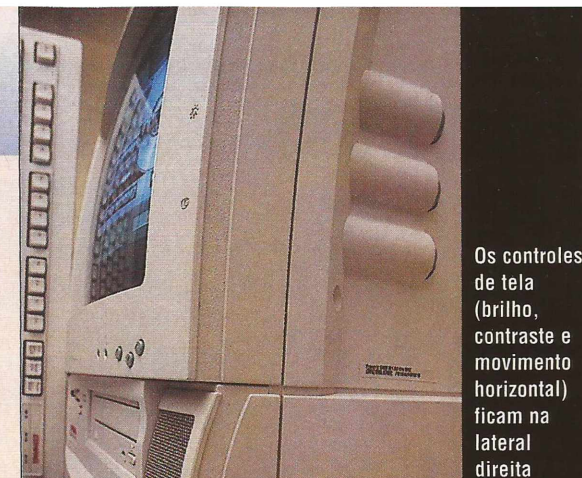

cionando, o Activity Manager não abriria. Uma caixa de mensagens já avisava que dois programas do Activity não podem rodar juntos. Mas quem quer ouvir CD e assistir TV ao mesmo tempo?

O som das caixas acústicas

também é muito bom. Infelizmente não encontramos a especificação técnica que deveria informar qual sua potência. Mas dá para sentir que são boas para este padrão de micro.

E por falar em documentos, a Compaq precisa fazer uma revisão em seus manuais. Orifício virou "orifífio" e, no tutorial, botão ejetor virou botão "de ajeção"!!

Mas não se deixe abalar por estes detalhes. O Presario 5226 vem com 17 softwares, sendo 8 em português, incluindo bons games como Fifa Soccer, Descent e Magic Carpet. Enquanto a nova linha não chega, ele lhe será muito útil no escritório ou mesmo em casa.

nemória Rain, embora do fabricame<br>lo há monitor, embora do fabricame<br>para VGA. A intenção do fabricana.<br>para VGA. A intenção do para maiores<br>aproveite a TV que já cedo para maiores

mória RAM é de 5 mais o la World est que o um<br>há monitor, embora o lo fabricante é que o um propin<br>há monitor, embora o lo fabricante é que o preço pode<br>ra VGA. A intenção do fabra maiores previsões, o Pippin<br>ra VGA. A int

nória Rain, embora do fabricante e a prippin<br>ná monitor, embora do fabricante e a previsões, o pippin<br>a VGA. A intenção do fabricante e previsões, o pode<br>a VGA. A intenção do para maiores previsões, o pode<br>proveite a TV qu monitor, intenção do em em casa.<br>VGA. A intenção do para maiores previsões, o conha-<br>oveite a TV que já tem em aiores previsões, o ceu preço pode<br>oveite a TV que já tem maiores, que antes nem sonhã-<br>noda que seja cedo para GA. A mercia de la diversión esta preço sonha-<br>veite a TV que já tempositivo. Seu preço sonha-<br>da que seja cedo para explosivo, eantes nem sonha-<br>da que seja cedo para explosivo, en alguns milhões<br>da que essível a muitos l ite a 1 v 4 cedo para al explosivo.<br>a que seja cedo para la explosivo.<br>ega enorme potencial explosivo.<br>ega enorme potencial a muitos (anglamedo en alguns pos-<br>ega enorme de CD-ROM's e internautas. Suas pos-<br>rná-lo acessíve

que seja en potenciar a fares, que em alguns mais pos-<br>ga enorme potenciar a larga em alguns en acessível a muitos angliando em alguns. Suas pos-<br>ná-lo acessível a muitos ampliando en internautas. Suas poprio<br>na compradore

10 acessi i puradores, ROM's e mais composition de CD-ROM's e mornes, como compradores de CD-ROM's e mais notícias.<br>Compradores ducacionais são enormes notícias.<br>Sibilidades educacionais são a Apple – fabricante<br>fabricante

lo acessive de CD-ROM's e interes, como o Principal<br>com computadores, acono e interes, como o Principal<br>compradores de CD-ROM's são enormes, computadores de computadores de contradores de criana de la Enterrainment<br>pilidad

m compu-<br>
impradores de CD-KO-<br>
inpradores educacionais são enormes, norícias.<br>
idades educacionais são a Apple - fabricante dos compensa d<br>
idades edocsta. Aguardem mais Digital Entertainment -<br>
pricante aposta. Aguarda d

des aposta. As-<br>cante aposta. As-<br>pais da criança são a Apple da Digital Entriquista da criança são a Bandai, companhia japonese.<br>pais da criança da Bandai, companhia japonese.<br>o braço americano que fatura US\$ 1.1 bilhão a

pradores cacionais sa mais floridante dos cinmentos educacionais sa em mais floridante dos cinmentos de dades educacionais são a Apple – fabricante dos cinmentos de principal de principal de principal de principal de princ

controles de brilho e contraste, colocados na lateral direita, embora um pouco distantes do alcance do operador, são inovadores e simpáticos. Todos os controles do painel frontal funcionam perfeitamente. E ótimo poder abaixar um volume com eficiência e rapidez. E sem precisar se desesperar para achar onde está o controle de volume. Imagine a cena: você acaba de colocar um CD que tem nível de gravação muito superior a média. Você 0 liga e seu chefe entra na sala. Tuc! Um pequeno toque no Mute salva a pátria antes mesmo que alguém possa dizer papibaquígrafo. Uf!

Mais: que monitor!! Logo ao ligar a imagem já vem nítida, clara e bem definida. Um show de gráficos e cores. Pena que não pegue TV. Embora na caixa tenha um adesivo com a inscrição TV READY, não é o que aparenta quando se aciona o programa: surge a mensagem *TV não está disponível neste sistema.* Além disso, mesmo que estivesse fun-

TODIA - DILLUCIÓN Enter, E3, maior capécie de<br>Laio, Los Angeles. Convention Center, E3, maior espécie de<br>Laio, Los Angeles. Convention do Ocidente, Numa espécie de<br>Laio, Los Angeles. Convention de Convention de música da p

**IDDIM** Convention Center, Numa esperanticale de la Convention Center. Numa esperantica de la Convention do Ocidente. Numa esperantica de la Convention de la Convention de la Convention de la Convention de la Convention de Los Angeles. Conveniro Ocidente.<br>
10, Los Angeles. Conveniro do Ocidente.<br>
10, Los Angeles. Conveniro do Ocidente. com jeitão e loyar como um<br>
etenimentia o aparelho cinzento, com jeitão como de música e<br>
destal cintila o

Los Angeles.<br>
cenimento eletrônico do ozento, com leclado, contizada de<br>
cenimento aparelho cinzento, a engenhoca, batizada e,<br>
estal cintila o aparelho cinzento a engenhoca, batizada e,<br>
estal cintila o aparelho mícro, a

stimento eletto che exibe um tecnioca, battancia e,<br>cal cintila o aparelho cinzo exibe um tecnioca, battanúsica e,<br>cogame. Mas a máquim micro, a engenho CD de música e,<br>cogame. Mas a máquim micro, a CD-ROM, CD de música e,

TV, o Pippin é simplese e parece feito para rodar jogos.<br>Esta como um micro, a engenin, CD de mesado na game. Mas a máquina roda CD-ROM, CD de mesado na<br>purador, e como um micro, a fuerza na Internet! Como os<br>ppin ou Banda

me. Masser como un rid, roda CD se ha Interno, plugado internador, e como un sega na Interno, plugado internador, e como un sega na Interno, plugado internadores de videogame playstation ou Saturn, plugos.<br>Sin ou Bandai @ ador, e como explicito navega na alguma plusos.<br>Contante, e videogame playstation ou Saturn, plusos.<br>Contante, troca e-mails e navega na codar jogos.<br>Contante, videogame playstation para rodar jogos, execution o sort<br>produ ou Bandai (e Maria e finalista de Sacar poste de Viene, executivos, vendedores e de videogame playstation du Sacar do Pippin, executar e divideogame playstation de videogame de videogame e parece feito para rocondem o sor-Tree, troca e-n'a playstare feito para do Pippino sor-<br>les de videogame Playstare feito para do Pippino o sor-<br>les de videogame e parece de avant-première do Pippino o sor-<br>les de videogame e demonstradores não escondem o e videogame e parece ant-premiero escondem e parece a vince de avant-premiero escondem e perso de para preço de<br>prin é simples e de avant-premiero não escondem e persoan para compa-<br>na, numa espécie de avantadores não uma

écie de avantradores linguaires dum la compa-<br>es e demonstradores linguais de compa-<br>es e demonstradores US\$600. Numa compo-<br>o. Afinal, a nova máquina polo numenos como o<br>nos EUA de meros US\$600. Numa acessórios<br>nos EUA de

tova máques US\$600. Numeros como o como o como o como o como o como o como o como o como o como o como o como<br>e meros é mais ou menos acessórios.<br>e carro popular, não há acessóriocipa

ais ou ment<br>tar, não há acessórios<br>O processador principal<br>O processador principal

 $\frac{1}{2}$  dor principle power  $P_{\text{Q}}^{p_0}$  $P^C$  over<br>66 MHZ.

Processador - Power PC 603, 66 MHz Memória RAM - 5 MB, expansíveis a 13 MB **Vídeo - Placa de Som - Stereo, 16 Drive CD-ROM - Frontal, QuadSpeed** 

## **A PLICATIVO**

## **QuarkXPress & Pagemaker Aposta na beleza**

Por Fabio Pancheri

#### *Trabalhos escolares, convites, jornalecos e cartazes ficam muito mais bonitos com programas de editoração gráfica. Veja como usá-los*

^érias finalmente. Nada mais justo depois de uma semana de exaustivas provas e muitos trabalhos escolares. Hoje, essa maratona está bem mais fácil com a ajuda dos computadores, é verdade. Um PC equipado com o velho e bom Word faz milagres. Resumos, redações, biografias, tichamenros, pequenos jornais... quase

tudo pode ser feito com ajuda do programa da Microsoft. Aliás, PC sem Word nem parece computador. Mas nem sempre o editor de texto é o programa ideal para desenvolver um traba-

lho. Mexer com imagens e fotos no Word é possível, desde que você tenha paciência e habilidade. Agora, se você quiser criar um fundo colorido para o seu documento. como acontece em nossas matérias de jogos ou inclinar uma foto, aí a coisa complica. Ainda desconhecidos por boa parte dos usuários, os programas de editoração eletrônica oferecem uma gama de recursos com os quais é possível criar desde uma capa de trabalho escolar, até peças complexas e eles são tão fáceis de operar como o Word.

Pensando nisso. *PC Player* mostra, passo a passo,

como foi criada a matéria de capa dessa edição, Quake, uma beleza criada por nossa chefe de arte, Helena Kantor. Originalmente, Helena usou o programa QuarkXPress 3.3, da Quark, para diagramar a matéria, pois muitos recursos usados não estão disponíveis na última versão do PageMaker, a 6.0. Nossa idéia era

#### **Programas de editoração fáceis como o Word**

montar a mesma página também em PageMaker, mas o programa não enxergou os recortes das ilustrações feitos no Photoshop 3.04. Curioso, já que Photoshop e PageMaker são da mesma

softhouse, a Adobe. Qual dos dois aplicativos de paginação é o melhor? Bem, essa é uma questão para os filósofos da informática. Ambos possuem prós e contras. No Quark, criar um degradê parece brincadeira de criança. Por um outro lado, o PageMaker possui versão em português, o Quark não. Além disso, o PageMaker 6.0 possui belas ferramentas para a criação de formas geométricas e é nativo do Windows 95. Os dois programas de editoração são semelhantes e uma ótima alternativa para fazer trabalhos mais caprichados, muito mais do que seria possível no Word.

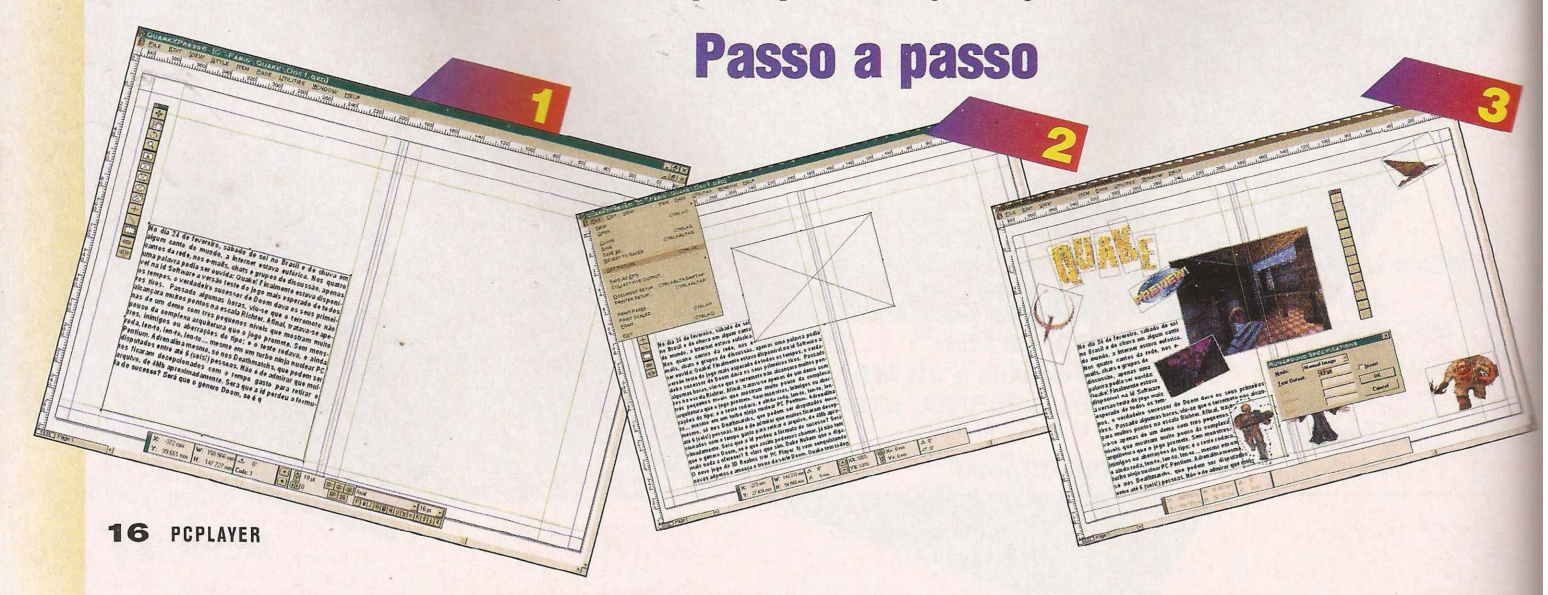

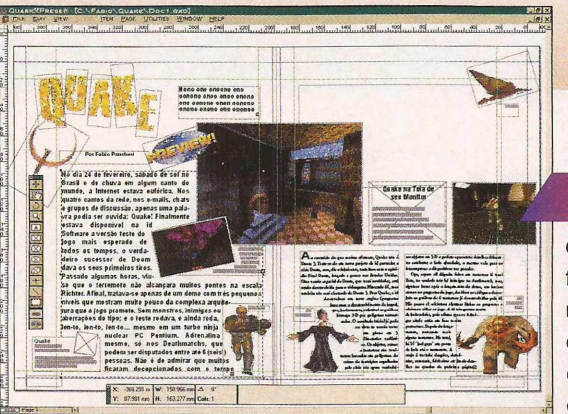

**Para nossa página, criamos um documento nas medidas 416mm x 274mm. Não é preciso se preocupar com os demais parâmetros desse quadro inicial. Já com a página aberta, ao clicar e segurar o botão esquerdo do mouse nas réguas superior e inferior, é possível trazer guias para o documento. Depois abrimos um box de texto, selecionado a ferramenta com um retângulo e letra A. Pode-se digitar o texto no próprio documento ou importar um arquivo .doc com a opção Get**

**Text no Menu File. Obs: Para mexer no conteúdo de urn box (de imagem ou texto) é**

**preciso selecionar a ferramenta com a mãozinha.**

**É possível formatar o texto. Na barra de medidas (Measurements), há opções para texto itálico, sublinhado, bold, espaço entre as linhas. Na barra de medidas, um box de imagem com a ferramenta abaixo do justificado, tipologia etc. O número da esquerda indica o tamanho do texto, o da esquerda o para inclinar um box, basta digitar a angulação. Trazer imagens para a página é fácil. Basta criar A, um retângulo com um X. Com o box na pági**

**na e selecionado, mude a ferramenta para a mãozinha e no menu file escolha Get Picture. Na nossa página há dois tipos de imagens: eps (bonecos e logo) e tif (fotos).**

**Depois de trazer a maioria das imagens, foi preciso colocar uma defesa para que o texto não ficasse distante das ilustrações e fotos. Para isso, no menu item há a opção Runaround. Nas fotos, há uma defesa de 12 pontos nos quatro sentidos, nas imagens eps, usamos o manual image para criar uma defesa apenas ao redor da ilustração, também de 12 pontos. Obs: essas imagens foram recortadas previamente no Photoshop. Pode acontecer que, mesmo com a defesa, ainda permaneça em cima da imagem. Nesse caso é preciso clicar na imagem problemática e trazê-la para frente, usando a opção Bring to Front no menu Item.**

**Com as imagens em nossa página, o texto de abertura excedeu o limite do box, causando um estouro (o pequeno quadrado com o x no fim do texto). A solução foi abrir uma nova caixa de texto na página direita e, com a ferramenta em forma de corrente, a penúltima, criar um link entre os dois quadros.Selecione a ferramenta, clique no box estourado e, em seguida, no quadro para onde o texto deve ir.**

**Agora que a matéria de Quake já ganhou forma, podemos trazer o fundo, no caso uma foto ampliada. Na verdade, isso nada mais é que um box de imagem do tamanho exato da página que é mandado para trás dos demais itens. Um pequeno truque é apertar a combinação Ctrl+Shift+F para que a imagem preencha todo o box. Hora de colorir o trabalho. No menu View, há a opção Show Colors. Geralmente a paleta de cores vem vazia. Para editar novas cores vá em Edit**

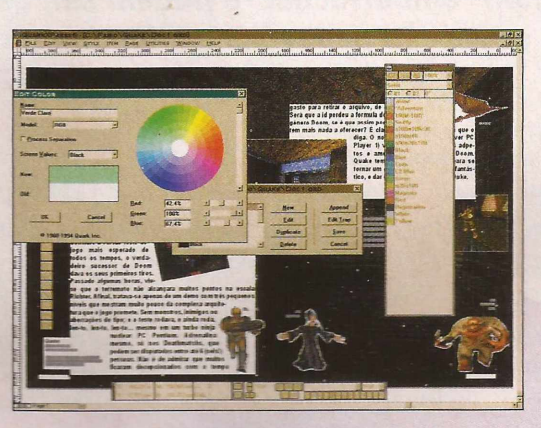

**Colors. Clicando no espectro você seleciona a cor, depois, dê um nome qualquer e clique em ok. No próximo quadro, clique em Save para gravar o trabalho.**

**Com um número razoável de tons, selecionamos o texto, clicamos na letra A da paleta e indicamos a cor. Para mudar a**

**cor de um box, basta clicar no retângulo cinza. Também é possível mudar a cor da borda do quadro. O leitor mais atento notará uma pequeno fio, às vezes branco, às vezes amarelo claro, em volta das imagens. Para criar esse efeito, use a opção Frame no menu Item. Em nossas fotos, usamos um Width de <sup>1</sup> ponto.**

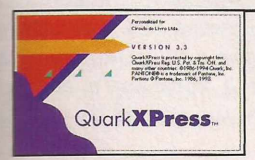

**Pronto. Depois desse exercício, Helena deu toque final à matéria do Quake. O resultado está nas páginas 22 e 23. Tanto o Quark, como o Pagemaker, oferecem ainda recursos adicionais para dar um toque especial ao seu documento. Mas, como você pode observar, usando apenas as opções básicas é possível desenvolver trabalhos de deixar qualquer um de queixo caído.**

## **W**ULTIMÍDIA

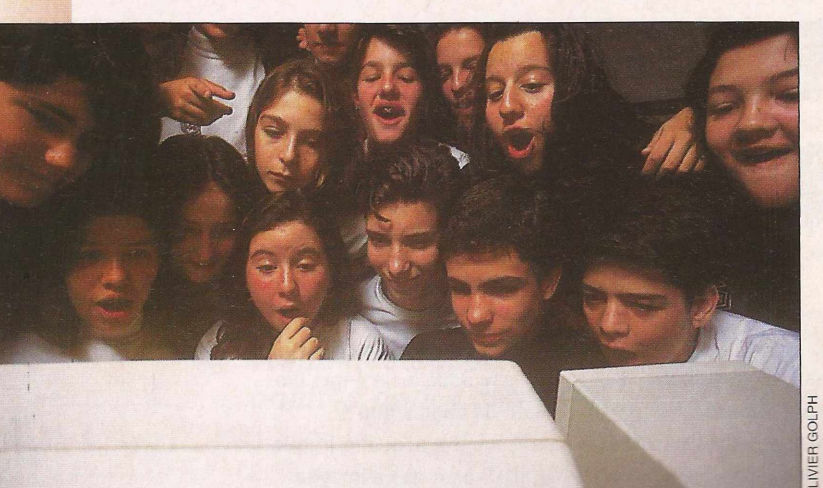

## **Giz, lousa, professor e... um computador!!**

*Ao contrário do que alguns pensam,*

*os micros não "emburrecem" e podem ser, desde muito cedo, grandes aliados na educação de jovens em idade escolar*

Por Édson Perin

**^3^** computador entrou na escola pela secretaria, organizou a administração, as contas, cobrou as mensalidades atrasadas (ops!), imprimiu boletins, invadiu a biblioteca... Agora, chega às salas de aula das escolas mais modernas equipado com softwares, discos de CD-ROM, modem, acesso a redes on-line e muito mais. Parece que o computador quer mostrar que é uma efi-

#### **Alunos foram obrigados abandonar a postura passiva**

ciente ferramenta de ensino e que abre portas para o saber sem excluir o professor.

Mas não é de agora que os computadores vêm freqüen-

tando as aulas. O projeto ACOT (Apple Classroom Of Tomorrow - As Salas de Aula do Amanhã, da Apple Computer), já acumula resultados de 10 anos de pesquisas sobre como estudantes e professores estão se

encontraram um espaço definitivo entre a lousa e os livros para colocar o computador.

Uma das principais diferenças em relação às escolas "tradicionais" é que os papéis de estudantes e professores dentro das salas de aula mudaram bastante devido ao uso da nova ferramenta escolar. Segundo o relatório da ACOT, os professores deixaram de ser fontes de informação e passaram a atuar com mais freqüência como orientadores do aprendizado. Por outro lado, os alunos tiveram de abandonar a postura passiva e até impaciente de meros ouvintes para "explorar, descobrir e construir o próprio conhecimento".

Ao contrário do que supunham alguns educadores no início das pesquisas, em 85, o uso do computador nas salas de aula não criou crianças tristonha ou menos comunicativas. Devido à nova configuração que os

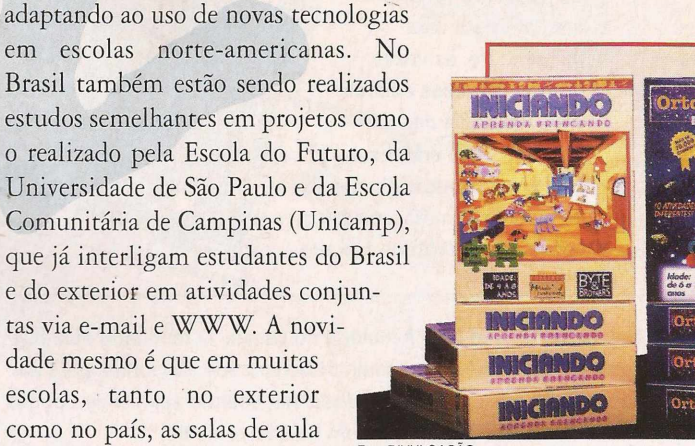

**Programa legal**

**Velhas brincadeiras de infância ajudam na educação de crianças de todas as idades A Byte & Brothers lançou mais dois títulos educativos da coleção Aprenda Brincando. "Iniciando" é para a turminha dos 4 aos 8 anos de idade e que está começando a aprender a escrever. Em um quarto de brinque-**

Foto DIVULGAÇÃO

computadores deram às salas de aula, as atividades escolares passaram a exigir ações cada vez mais constantes dos próprios alunos. Eles acabaram desenvolvendo uma capacidade de comunicação verbal maior que a da média das turmas que adotavam o método tradicional. Além disso, os computadores facilitaram a realização de projetos interdisciplinares, nos quais um tema pode ser estudado sob vários aspectos, envolvendo o ensino de diferentes disciplinas ao mesmo tempo.

Os pesquisadores do projeto ACOT constataram ainda que, nas salas informatizadas, podem surgir situações em que os professores viram aprendizes dos alunos. Segundo o consultor de educação da Casa Branca, David

Thornburg, que participou do 3<sup>o</sup> Congresso Internacional de Educação, no

hardwares empresas de softwares en antinardwares estão de softwares e<br>enxurrada de brodutos entivares e<br>xpostos na 3ª Feira de softwares e<br>xpostos na 3ª Feira de estiveramente entire entiremente.<br>mente o realizada Internacionais. enxurrada de produtos estándo uma<br>expostos desses produtos educação<br>ducação na 3ª Feira Interestiveram<br>amente com o a da em macional<br>amente com o a da em macional Muitos desses produtos educacionales en maio softwares en en maio softwares en en maio softwares en maio softwares en maio softwares en maio softwares en maio softwares en maio softwares en maio softwares en maio softwares expostos na 3ª Feira Internacional<br>Educação, na 3ª Feira Internacional<br>neamente com o 3º Congresso<br>Congresso<br>Internacional de Internacional de la componente com o de Congresso Educação, realizada em maio se con pressore de la internacia de la internacia de la internacia de la internacia de la internacia de la internacia de la internacia de la internacia de la internacia de la internacia de la in Ungresso<br>Internacional de Educação, no Anhembi, em Também foi exposé que estimulan<br>para construção de um reira um<br>comandado diravés de um robô, que é<br>it faz parte através de computado.<br>stituto de do pacote ofo, que é<br>do e u de Tecor de computado. São Paulo Dara com foi exposto na feira um kinhan<br>comandado através de um robô, a um kinhan<br>latí faz parte do pacote computador.<br>natituto de reconología computador.<br>la monte... com po gía ORT e pelo comandado através de um reira um<br>kit faz parte do pacote computador.<br>Instituto de Teconología computador.<br>Paulo e vem computador.<br>Instituto de Teconología ORT de São<br>Instanto de Peras e m. 7 de São<br>pobô faiar o Robecas e m  $(Sp)$ 

São

#### **ajuda educação**

ROBOK

**dos virtual a criança acessa diferentes jogos ilustrados e animados que ajudam no desenvolvimento da motricidade, lateralidade e posicionamento de espaço da criança. A grande novidade deste título é a presença do** *tangran,* **jogo japonês no qual deve-se formar uma figura com peças geométricas. Este jogo vem tanto no software como "de**

**verdade". O segundo título é "Ortografando II, A Missão", para crianças de 6 a 15 anos, que conta com a locução de mais de 1800 palavras, além de um calendário e uma agenda. Neles, a criança não só aprende datas importantes da história como pode criar seu próprio calendário com datas importantes. Além disso, todas as regras de acentuação estão inclusas de forma a descomplicar**

**Instituto de Teconologia ORT de São para montar o Roboruga, uma terminada e de São e peças e función de São e peças e motores e peças e peças e peças e peças e peças e peças e peças e peças e peças e peças e peças e peças Dara montar o Roboruga, uma tartaru-**

até brinquedos

*e***<sub>8Cola até 0 2<sup>9</sup>** *e*<sub>8 *bara* 0 ensi-</sub></sub>

de orientação os professores a professores de a professores de a professores de a professores de a professores de a professores de a professores de a professores de a professores de a professores de la professores de la ma

computadores e professores, sugestão<br>e até brinquedos e para a instalação de<br>de computadores e para o uso da interne<br>Também foi exposto na feira<br>na construção de una feira.<br>Mandado xão de una feira.

de computadores <sup>Para</sup> o uso da Inte<br>Também foi exposto na feira um o uso da Inte<br><sup>ara construção de um reira um kit<br>mandado dravés um robô, que á<br>az parte do pas de como, que á</sup>

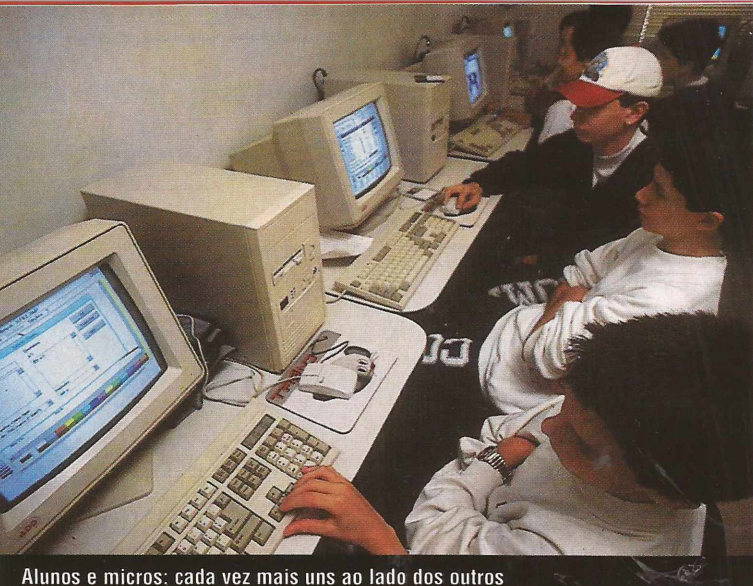

Anhembi, as crianças aprendem com facilidade a usar os computadores, podendo dominar antecipadamente algumas aplicações e até ensiná-las ao professor. Para Thornburg, "para as crianças, o computador é como o espelho de Alice no País das Maravilhas que, ao atravessá-lo, pode explorar um novo mundo".

Nessas salas de aula, a participação dos professores é fundamental, porque são eles os responsáveis pela

**ESSOF-FOLO**<br> **ESSOF-FOLO**<br> **ESSOF-FOLO**<br> **ESSOF-FOLO**<br> **ESSOF-FOLO**<br> **ESSOF-FOLO**<br> **ESSOF-FOLO**<br> **ESSOF-FOLO**<br> **ESSOF-FOLO**<br> **ESSOF-FOLO**<br> **ESSOF-FOLO**<br> **ESSOF-FOLO**<br> **ESSOF-FOLO**<br> **ESSOF-FOLO**<br> **ESSOF-FOLO**<br> **ESSOF-FOLO** nos recebem. A gerente para assuntos de educação da Apple, Brasilina Passareli, afirma que o computador não está indo para as escolas para "substituir" e, sim, para "somar". Brasilina, que é PhD em Educação, esclarece que os professores são os responsáveis pela seleção das informações coletadas pelos alunos através do computador que, segundo ela, "é um meio de comunicação como muitos outros e que tem sua linguagem própria".

> **o entendimento da criança. Iniciando - PC 486, 8MB RAM, Win3.1/Win95,VGA 256, CD-ROM de dupla, Mouse, Placa de som. Preço: RS\$ 49,00 Ortografando II, A Missão - PC 386, 4MB RAM, Win3.1/Win95, VGA 256, CD-ROM de dupla, Mouse, Placa de som. Preço: RS\$ 49,00**

*Byte & Brothers, tel.: (011) 66-3388*

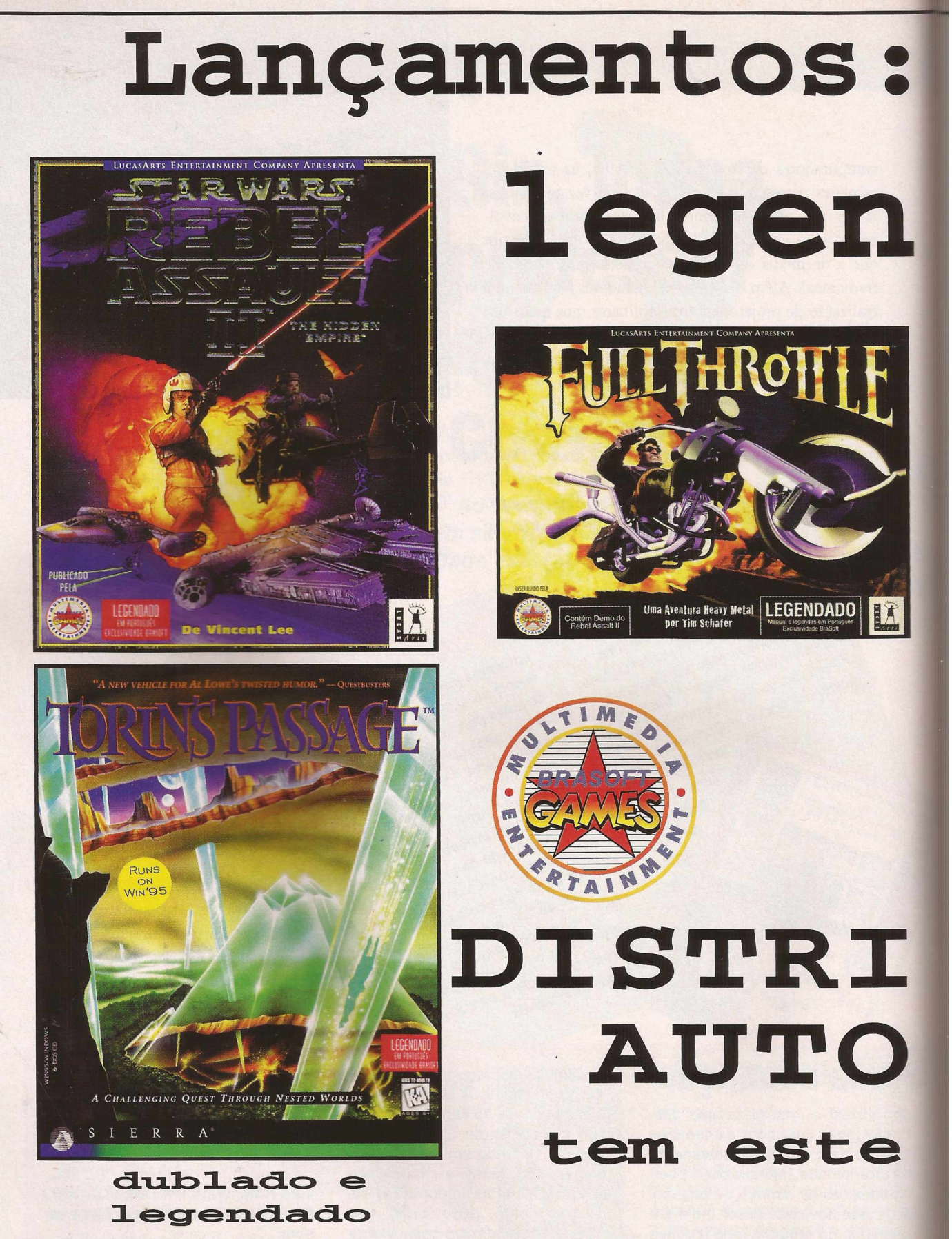

**REVENDAS: SP - São Paulo (011)** Acer 531 -6759 - Apoio Clube de Compras 521 -9315 - Beco da Informática 542-7088 - Bracanti Informática 831 -3001 - Brasoftware 253-1588 - Brasoftware Lj 533- 2951 - Brinquedos Laura 267-0180 - CD Home 853-8279 - Computer Place 820-2851/820-9384 - D-Comp 5583-2869 ■ DB Brinquedos 247-5577 - Engenho 814-4771-Extra Anhanguera 835-8588 - Extra Aricanduva 610-2911 - Extra Brigadeiro 289-9866 - Extra Guarapiranga 522-8444 - Free Port 62-1282 - Info Hall 275-7857 - Lojas Brasileiras 606-2097 -Input 876-4316 - Maxibyte 574-5999 -<br>Multisoft 535-3431/959-3636 - 33-8499 - SP - Franca (016) Alltime 721-3932 -Quadrante 635-0178 - SP- Bauru (0142) Infel 34-2459 - SP - Presidente Prudente (0182) Dura-Lex 22-6853 - SP - Campinas (0192) Biblos 42-9751 / 32-3791 -Extra Campinas 30-7799 - Printed 34-3742 - Santo Antonio 36-7688 - SP - Jundiaí (011) Checkdisk 7396-7770 -SP- Marília (0144) Bit Chip 23-1454 - SP - Indaiatuba (019) ADJ Informática 875-5310 - SP- Sertãozinho (016) Mega Informática 645-4244 - SP - Araçatuba (018) M. Rezende 622-7698 - Midia 622-1254 - SP - Araraquara (0162) Drive D 35-2728 - The Pier 32-3741 - SP -Rio Claro (0195) Impress 34-1323 - SP - São José do Rio Preto (0172) Mr. Games 32-1086 - SP- Mogi das Cruzes (011) Class Video 460-2200 -DPS Suprimentos 460-3982 - Soft Time 468-1550 -CE - Fortaleza (085) Microsolutions 224-5192 -AM - Manaus (092) Montreal 642-1239 -RJ - Rio de Janeiro (021) Infocell 431-3338 - KEC Livraria - 567-3665 - Ksoft 247-4845 - Pronto Computer

The marca registrada da LucasArts Entertainment reservados. L<br>1 Assault II: T s os direitos re<br>Jogo Rebel A Todos 5.315.057. Company. marca iMUSE $\rm{n}^{\circ}$ ucasArts é i Entertainment LucasArts Entertainment Company. aar va zuwaan sa va maren regionaan en zuwaan armamilikumaan erempii va maren da Lucasfilm Ltd. A logomarca Star Wars é marca registrada e Rebel Assault é marca de titularidade da Lucasfilm Ltd. A logomarca americana da Jogo The Dig © 1995 LucasArts Pantente Company. da marca registrada LucasArts Entertainment inc. Sierra On-Line, LucasArts é рага а. runo e como a consumidade (n. 1994 Lucas Arts Entertainment Company, Todos os direitos reservados. Uso com autorização. A logomarca i<br>Full Throttle é marca registrada e © 1994 Lucas Arts Entertainment Company. Todos os dir da LucasArts Entertainment Company. A logomarca LucasArts é marca registrada da da, ou licenciadas marcas de titularidade Uso sob autorização. designam reservados ® e/ou TM sob autorização. The Dig e iMuse são marcas de titularidade da LucasArts Entertainmente da LucasArts Entertainmente o 1995 LucasArts Entertainmente Company. Todos os direitos reservados. Bellevue, WA. 98007. Todos os direitos inc. ©1995 Sierra On-Line, Company.

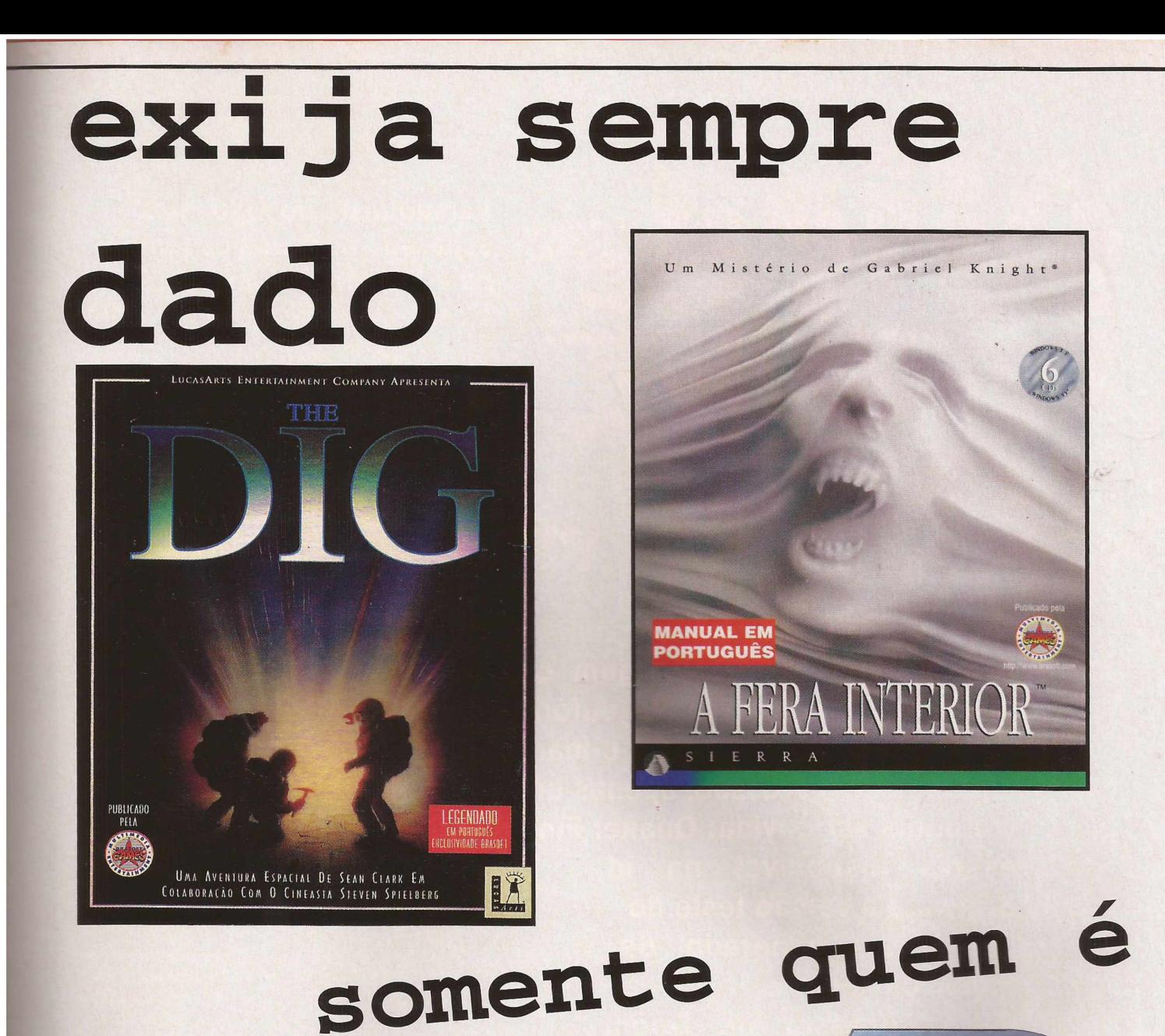

**BUIDOR RIZADO** diferencial

**<http://www.brasoft.com>**

262-8097 - Sodiler 289-0340 - Techshop 262-4927 - Ultralar & Lazer 351-7171 -PE - Recife (081) Moura 445-2444 - Music Store 465-7846 -BA - Salvador (071) Compuserv 351-1552 -Techland Shop. Barra 332-2300 - Techland Shop. Iguatemi 353-2300 -PA - Belem (091) Sol Informática 212-3355 - PR - Curitiba (041) Extra Curitiba 332-8644 - MG - Belo Horizonte (031) A&C Infor 261-' 979 - Adik Software 261-3918 - Agência Leitura 221-2062 - Boutique do Telefone 415-6071 - Channel 281-2422 - Extra Belo Horizonte 273-4141 - Leitura Amazonas 226-4991 - R2V2 286-1166 Softsite 426-1102 - Software & Etc. 281-2822 - Wave Computer 281-0311 - MG - Conselheiro Lafaiete (031) Bios Games 763-1267 - MG - Uberlândia (034) Ricunha 236-9505 - MG - Governador Valadares (033) Maximidia 221-3434 - PC Shop - 271-4994 - MG - Poços de Caldas (035) Supermercado San Michel 722-3322 - MG - Lavras (035) Midiabraz 821-8258 - MG - Teófilo Otoni (032) Boom Software 521-3130 - MG - Juiz de Fora (032) Central de Informática 211-9468 - Vip-Service 215-1122 - MG - Pouso Alegre (035) Mid Informática 421-6222 - MG - Muriaé (032) PCM Informática 722-4239 - MG - Três Coracões (035) Tela Verde 232-1679 - MG - Itaúna (037) WA-Informática 242-1549 - MG - Varginha (035) Emporium Computer 221-4417 - MG - Uberaba (034) Cecotein 312-6449 - O&M 336-3221 -**MT - Campo Grande (067)** Extra Campo Grande - 384-2000 - **RS - Porto Alegre (051)** Megamídia 339-3018 - **ES - Vitória (027)** Allgenius 235-1922 - Proad<br>227-5733 - **ES - São Mateus (027)** Mania 347-4410 - First and First - 234-4459 - Mr. Micro 242-4259 - Multimidia 2001. 223-6386 - Take One 361-9046

*Versão teste do jogo mais esperado de todos os tempos para PC chega à Internet e faz a concorrência correr*

**Por Fabio Panchen**

No dia 24 de fevereiro, sábado de sol no Brasil e de chuva em algum canto do mundo, a Internet estava eufórica. Nos quatro cantos da rede, nos e-mails, chats e grupos de discussão, apenas uma palavra podia ser ouvida: Quake! Finalmente

estava disponível na id Software a versão teste do jogo mais esperado de todos os tempos, o verdadeiro sucessor de Doom dava seus primeiros tiros. Após algumas horas, viu-se

**Clima e cenários medievais são a grande atração de Quake e em nada lembram o e bom "pai" Doom**

que o terremoto não alcançara muitos pontos na escala Richter. Afinal, tratava-se apenas de um demo com três níveis que mostrava muito pouco da complexa arquitetura que o jogo prometia. Sem monstros, inimigos ou aberrações do tipo, o teste rodava - <sup>e</sup> ainda roda - len-to, len-to, len-to... mesmo em um "turbo-ninja-nuclear-PC-**PREDATOR**

Quake id Software Inc. [www.idsoftware.com](http://www.idsoftware.com)

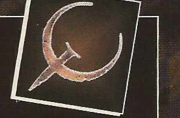

**Plataforma:** DOS CD/Win 95 CD **Hardware:** 486/100, 8MB RAM, CD-ROM de dupla velocidade

Pentium". Adrenalina mesmo, só nos Deathmatchs, que podem ser disputados entre até 6 (seis!) pessoas. Não é de admirar que muitos ficaram decepcionados com o tempo gasto para retirar arquivo, de 4MB aproximadamente. Será que a id perdeu <sup>a</sup> fórmula do sucesso? Será que <sup>o</sup> gênero Doom - se <sup>é</sup> que podemos chamá-lo assim - já não tem mais nada <sup>a</sup> oferecer? É claro que sim! Duke Nukem que o diga. O novo

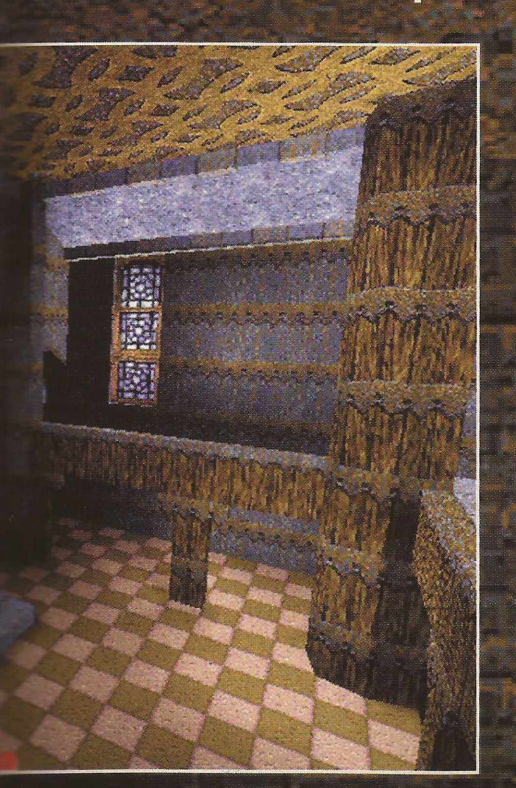

jogo da 3D Realms (ver PC Player n<sup>•</sup> 1) vem conquistando novos adeptos e ameaça o trono da série Doom. Quake tem todos os ingredientes para se tornar um grande título, se não um fantástico, e dar um golpe de estado em Duke.

#### **Quake na Tela de seu Monitor**

**0 Quake DeathMatch Teste (Qtestl .zip - 4,3 Mbytes aproximadamente) pode ser encontrado nos sequintes endereços: Internet: [ftp.idsoftware.com](ftp://ftp.idsoftware.com) BBS: Sherwood, (011) 889-9677**

**Alguns inimigos, já em fase final de acabamento, mostram suas garras. Na foto, um encontro inesperado com Boba Fett**

Uao contrário do que muitos afirmam, Quake não *é* Doom 3. Trata-se de um novo projeto da id posterior a série Doom. Essa, diz o fabricante, terminou com o episódio Final Doom, lançado recentemente nos Estados Unidos. Uma versão especial de Doom, que trará novidades, está sendo desenvolvida para o videogame Nintendo 64, mas também não será chamado de Doom 3. Para Quake, a id desenvolveu um novo engine (programa base

**THE SHALRATH** para o desenvolvimento de jogos), que, basicamente, substitui os gráficos bitmaps 2-D por polígonos texturizados. O resultado inicial já pode ser visto na versão teste: um plano em <sup>3</sup> dimensões realistico. Os objetos, armas e monstros são totalmente baseados em polígonos. As caixas de muni-

ção espalhadas pelo chão são agora verdadeiros objetos em 3-D e podem apresentar detalhes diferentes conforme o lado abordado. O mesmo vale para os interruptores e dispositivos nas paredes.

Opa, espera aí! Alguém falou em monstros lá atrás? Bem, na verdade não há inimigos no Deathmatch, mas, algumas horas após o lançamento do demo, um hacker entrou no programa do jogo, decifrou os códigos e descobriu os gráficos de 6 monstros já desenvolvidos pela id. Não parou aí: adicionou algumas linhas ao programa e mais vilões ao jogo. A id não gostou muito da brincadeira, pois afirma que os inimigos ainda estão em fase muito prematura. Depois do lançamento, nasceram mais alguns monstros. No total, há 14 "bad guys" em ponto de bala até o momento. A corja

é variada: dragões, demônios, samurais, feiticeiros etc (mais detalhes no quadro da próxima página). Alguns foram inspirados - para não dizer copiados - em hollywood: Predator, Terminator e Storm Trooper, um clone do sol-

**THE SHAMBLER UGLY**

**DRAGON**

#### **THE WIZARD**

**Ogre sofreu grandes mudanças desde seu nascimento. Perdeu a serra elétrica e ganhou um machado. Hoje, parece mais um Minotauro**

#### **THE TERMINATOR**

dado imperial de Dark Forces. Nem todos deverão estar presentes na versão definitiva e, provavelmente, a turma ganhará novos intergrantes. Um, menos ilustre, já tem

o seu papel garantido: The Fish.

#### **BOBA FETT**

**THE DEMON**

**THE** KNIGHT Como em Duke Nukem, você terá que se molhar pra valer caso queira avançar de fase. Nos Deathmatch, é bem divertido ficar submerso e surpreender o oponente quando esse chega à margem do lago, por exemplo. Diferente de Doom, em Quake é possível olhar para cima, para baixo e pular. Voar? Bem, ao que tudo indica, isso é só para os passáros... ou para Duke! No entanto, o demo de Quake apresenta a opção Fly (veja o quadro de comandos) para você conhecer os detalhes dos cenários. Há novidades também no quesito jogabilidade. Quando um objeto é recolhido, o local recebe uma pequena marca amarela que permanece por algum tempo. Isso é uma boa indicação de que alguém andou por ali recentemente.

Mariner, o herói da série Doom, aprendeu a nadar.

Fumaças de mísseis e de tiros também podem ser uma boa indicação de perigo à vista. Quake será o mais competitivo jogo na linha Doom. "Internet

**HENRY ] / ROLLINS CJ OGRE**

 $\bigcap_{i=1}^n$ 

**/ <sup>ç</sup> <sup>u</sup> \/**

é uma das prioridades da id", afirma Mike Wilson, gerente de desenvolvimento da empresa. "Eu não ficaria surpreso se visse um campeonato mundial de Quake Deathmatchs", conclui. Quanto ao número de jogadores simultâneos - seis nessa versão demo - Mike afirma que, quando estiver pronto, o limite será "quantos jogadores forem possíveis".

**THE | yf**

No demo, a parte gráfica apresenta grosserias. Quando você acerta um inimigo com a pistola, ou lança mísseis, vê-se uma chuva de quadradinhos vermelhos. Deve ser sangue, suponhamos. As explosões também não são um estouro de beleza. Brincadeiras à parte, mesmo sem inimigos, os gráficos impressionam. O rosto do herói é bem detalhado, mesmo quando visto de perto, o que costuma ser bem difícil em um Deathmatch. Outra curiosidade: a expressão da face muda

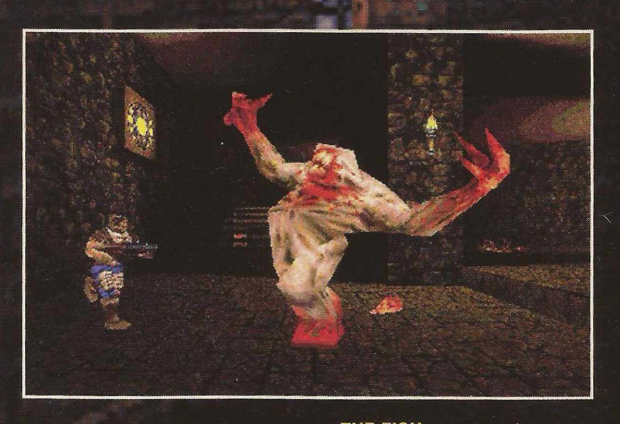

THE FISH

#### **Comandos do Console**

**Durante o jogo, aperte a tecla** *Escape (esc)* **para ativar <sup>o</sup> console de Quake. Nessa tela é possível digitar comandos que mudam vários parâmetros do jogo.**

**MAP <nome> - Seleciona cenário (<nome> = testl, test2 ou test3) STATUS - Mostra dados do jogo GOD - Invencibliiidade FLY - Para voar (use "D" para subir e "C" para descer) SAY - Deixa você falar KILL - Reinicia a fase CLEAR - Limpa o console**

**TEAMPLAY <x> - Mostra as opções para a formação de times (<x> = 0 a 6) GAMMA <x> - Ajusta o brilho (<x> = <sup>1</sup> a 9, de claro para escuro) SV\_GRAVITY - Ajusta a gravidade SV\_MAXVELOCITY <x> - Aumenta a velocidade (<x> o padrão é 320) VID.MODE <x> - Muda o modo de video (<x> = <sup>1</sup> a 10 muda a qualidade de video)**

conforme a ação. Há caretas diferentes para quando você atira e para quando você é baleado, por exemplo. Ver o adversário morrer é outro passatempo divertido. Às vezes ele explode, outras fica se contorcendo em dor, ou simplesmente cai de costas. Os cenários nada lembram a série Doom, talvez o maior passo à frente até agora. Os três mapas da versão teste apresentam um clima medieval. A cor marrom predomina, com intrigantes efeitos de luz e sombra, nuvens que se movimentam e uma variedade de fontes de luz. A parte sub-aquática também é bem trabalhada, apresentando alguns requintes, como bolhas quando o herói se movimenta.

As armas são aquelas tradicionais: pistolas, metralhadoras, lança mísseis, granadas etc. "Qual a graça de eliminar alguém com uma faca ou um bastão", diz John Romero, designer da id Software. No total, Quake terá oito tipos de armas.

A id faz mistério sobre a data de lancamento. O jogo estará nas lojas "quando estiver pronto", diz o fabricante. Os grandes distribuidores de jogos para computador estão prometendo o jogo para o mês de setembro. No entanto, como a id está se dedicando ao máximo para fazer o melhor jogo de ação de

todos os tempos, um eventual atraso não seria surpresa. Na E3, fala-se em Quake só para o ano que vem. Nesse meio tempo, uma versão shareware deverá cair na grande Rede, dando boas vindas aos Quakers. Mas Quake já deixou sua marca. O terremoto da versão teste mostra os seus estragos: Lucas Arts e 3D Realms entre outras softhouses correm por fora e atualmente estão trabalhando em novos títulos e tecnologias para jogos no estilo Doom (veja quadro ao lado). O cataclisma final ainda está por vir: será quando Quake chegar ao mercado. Mas, mesmo antes de ser lançado, Quake inaugurou uma nova era nos jogos de ação em primeira pessoa. **e-mail: [fabio.pancheri@alphanet.com.br](mailto:fabio.pancheri@alphanet.com.br)**

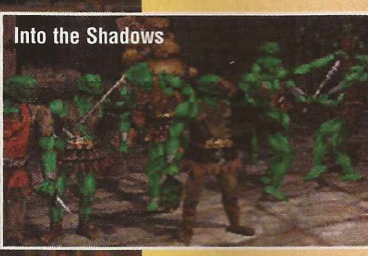

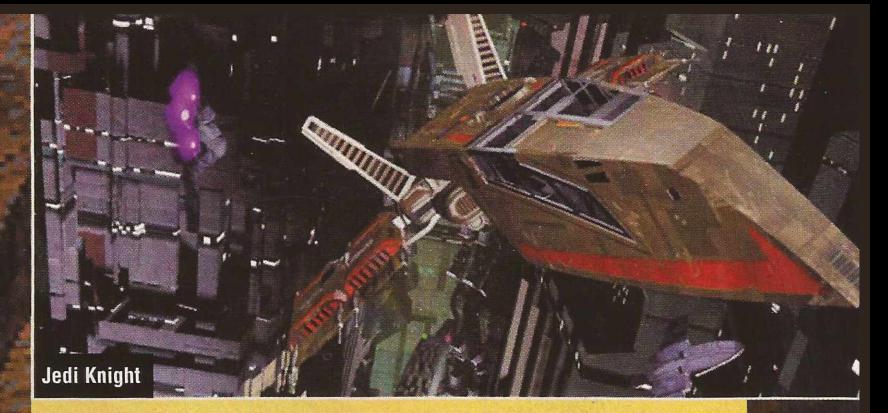

#### **O Império Contra Ataca**

**Não é só Quake que promete fazer seu computador tremer. A concorrência prepara o contra-ataque com títulos que vão sacudir o monitor. No topo da lista está Prey, da 3D Realms, a mesma de Duke Nukem. Como em Quake, o jogo é totalmente baseado em polígonos e texturas. A 3D Realms promete gráficos realísticos e incríveis efeitos de luz. Prey deverá entrar em ação junto com Quake, próximo ao fimal do ano. Into the Shadows é outra boa**

**promessa que vem dos estúdios da novata Scavenger. No jogo, o combate é feito no mano a mano. O resultado é uma mistura de Doom com e Virtua Fighter. Está previsto para setembro. Tem mais na Lucas Arts. Uma continuação de Dark Forces? Exato! Em Jedi Knight: The Light Side of Dark Forces a Lucas**

**abondonou todo trabalho conquistado em Dark Forces e resolveu começar da estaca zero. O jogo ainda está em fase de desenvolvimento, mas já se sabe que terá cenas de vídeos que ajudarão no desenrolar da história e seguirá a linha Quake: objetos em polígonos recheados de texturas. Jedi Knight, que iniciaimente deverá rodar somente em Pentium com Windows 95, está prometido para o primeiro trimestre de 97.**

*£ <sup>4</sup> :*

**<sup>F</sup> gyp <sup>~</sup>**

 $\begin{array}{|c|c|c|c|c|}\n\hline\n\text{r} & \text{r} & \text{r} \\
\hline\n\text{r} & \text{r} & \text{r}\n\end{array}$ '' $\frac{1}{2}$ 

**STORM TROOPER**

> **mas já dá seus primeiros passos nos estúdios da id Software / Knight com sua / inseparável / lança promete / ser um páreo / duro. Ele ainda não pode ser visto na versão teste,**

## **Zork Nemesis**

O mundo de Zork <sup>é</sup> quase tão antigo quanto <sup>o</sup> próprio PC, e cada nova geração de equipamentos e usuários traz consigo uma nova geração de jogos Zork. Em uma fase intermediária, com Return to Zork,

Este cara - que ste cara –  $q_{\text{max}}$ <br>deveria tomar um solzinho um solanno<br>deve ser um dos eve ser un aux<br>prografinadores do game

JOGABILIDADE **DINÂMICA** GRÁFICOS SOM

MÊS

SOM<br>NOTA FINAL OTA FINAL<br>Desenvolvido em um conjunto perfeito DE LA LINE em um conjunto perfetto<br>Desenvolvido em um conjunto perfetto<br>de imagens e sons, este game é um dos de imagens e surezo.<br>melhores do gênero.

Activision Activision<br>WWW.activision.com/<br>WWW.activision.com/ Activision<br>www.activision.com/<br>zorknem/zorkhome.html<br>corknem/zorkhome. etivision.ome.html<br>
xorknem/zorkhome.html<br>
zorknem/zorkhome.html<br> **Plataforma:** DOS/Win 95<br> **Plataforma:** 060X2/66, 8MB RAM,<br> **Plataforma:** 060 Nin 95, Super VGA,<br>
DOS 5.0 or Vin 95, Super VGA,<br>
DOS 5.0 or Vin 95, Super VG Hard or Win 550<br>DOS 5.0 or Win 550<br>CD-ROM de dupla<br>CD-ROM de 49,95 Preço: US\$ 49,95

este jogo foi um dos primeiros a conseguir mesclar com sucesso um vídeo de animação total e telas bem feitas, com um jogo agradável de se jogar. Agora, com Zork Nemesis, o jogo atingiu a qualidade ideal.

> Nc inícic de Nemesis, você está preso dentro de um templo enorme. Ao inspecionar uma sala escondida, você perceberá uma figura fantasmagórica que lhe pedirá para ajudar os que estão presos dentro do templo. O templo possui um guardião invisível, com voz de trovão e que é conhecido por Nemesis.

> > Você descobrirá que quatro alquimistas — que representam os elementos Terra, Vento, Fogo e Agua foram presos pelo Nemesis e que há obstáculos e quebra-cabeças relacionados a cada um dos alquimistas. Ao solucionar estes enig

**Em Zork Nemesis, visuais estonteantes estão por toda parte**

mas, você ajudará os alquimistas a conquistarem sua liberdade.

Nemesis é um brilhante jogo de aventuras e está repleto de ambientes fantásticos em 3D. Ao contrário da maioria das réplicas do Myst, Zork permite uma visão de 360 . graus. Com simples

movimentos do mouse para a direita ou para a esquerda, você poderá deslocar-se suavemente e ter uma visão geral do todo. O efeito é similar ao Doom, porém com visual de alta definição.

Complementando o visual maravilhoso, há uma ótima trilha sonora. A música no estilo new age (similar ao da cantora Enya) dá o tom ao filme. A interface não poderia ser mais simples: basta apontar a flecha para a direção que você deseja ir e você estará lá.

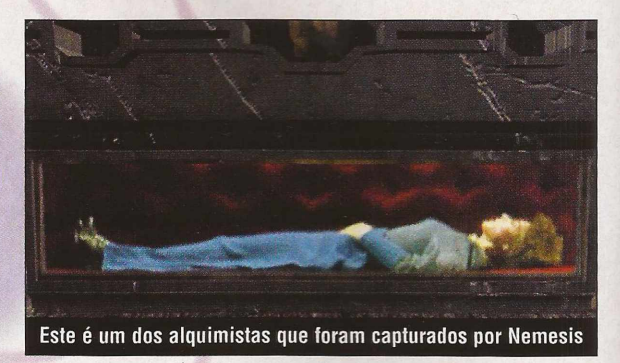

Sempre que você encontrar algo com o que interagir, verá que o ícone se transformará de acordo, possibilitando a interação.

Embora os enigmas de Zork Nemesis não sejam fáceis, se você for um bom observador, terá todas as condições para solucioná-los. Se você empacar, há um sistema interno de dicas que pode ajudá-lo a avançar.

O enredo de Nemesis é pesado e todo o jogo reflete esta seriedade. Mas se você leva os jogos de aventuras a sério, perceberá que Zork Nemesis é um jogo adulto que concorre diretamente com os melhores do gênero.

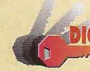

**• Olhe <sup>e</sup> leia tudo que aparecer. A maioria das soluções dos quebra-**

**cabeças pode ser encontrada em algo que você observou em outra sala. • Para entrar no templo, você deve apertar e segurar o botão do mouse, para então virar para cima a maçaneta em**

**forma de lua da porta, de forma que ela toque o sol. • Se você não tiver ouvidos aguçados, será difícil solucionar o enigma Flute/Fountain. Você deve ir da esquerda para a direita na fonte, clicando as fontes 1, 4 e 5, nesta ordem. • Para solucionar <sup>o</sup> enigma da cadeira,**

**você deverá sentar nela e rodar completamente para a esquerda duas vezes. Pegue a serra da janela de trás, volte à cadeira e gire para a esquerda mais três vezes. Depois, corte o pingente de gelo com a serra, volte para a cadeira e gire para a direita duas vezes. Ande para a frente e clique a água do jarro.**

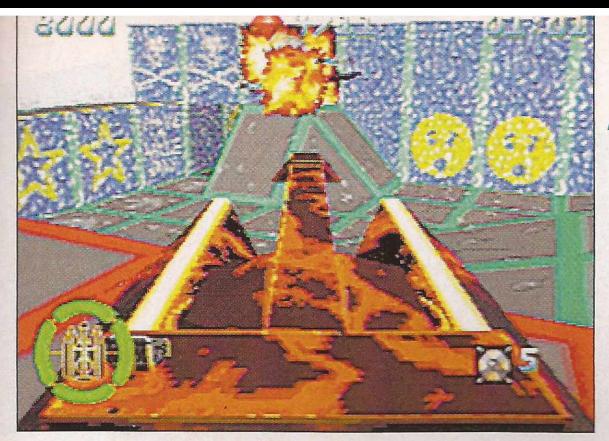

#### **Assault Rigs**

ssault Rigs é um jogo de tanques em 3D, da Pygnosis, que combina duas experiências distintas: uma com jogadores múltiplos (via conexão em série ou rede IPX) e outra para um jogador.

As duas apresentam os mesmos elementos: uma variedade de arenas em 3D, níveis equipados com rampas, plataformas móveis, elevadores e leis da física bem previsíveis. A idéia é capturar grandes pedras preciosas flutuantes e levá-las até a saída.

O jogo com múltiplos jogadores é ótimo.

#### **Assault Rigs só é bom quando tem múltiplos jogadores**

Independentemente de você participar da caça às pedras, ou do "The Big Rumble" (um

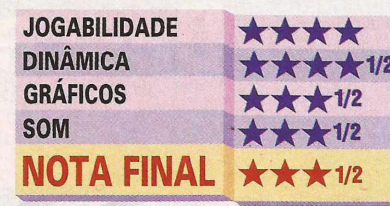

jogo mortal), o jogo apresenta inúmeras possibilidades. Pena que não comporta o uso de modem.

Infelizmente, este conceito competitivo não permanece quando o game é jogado só por uma pessoa. Ele não oferece rivais computadorizados para a busca às pedras preciosas, colocando apenas obstáculos como torres de tiro, criaturas estranhas e cho-

ques elétricos em seu caminho. A falta de uma unidade inteligente jogando no campo adversário é terrível. Embora até seja divertido tentar encontrar as pedras antes que o tempo se esgote, este modo de jogo solitário não passa de um labirinto sem graça.

Sony Computer Sony Compute<br>Entertainment Sony Comment<br>Entertainment<br>www.sepc.sony.com/<br>www.sepc.song.com www.sepc.som<br>SEPC/Psygnosis/<br>SEPC/Psygnosis/ SEPC/Psygnosism<br>games/arigs.html

SEPUNTORINGS.html<br>games/arigs.html<br>**Developer:** Psygnosis<br>**Plataforma:** DOS/Win 95 CD<br>**Plataforma:** 486DX, 8MB RAM amesi-<br> **Developer:** Psygnosis 95 CD<br> **Plataforma:** DOS/Nin 95 RAM, DOS<br> **Plataforma:** 486DX, 8MB RAM, DOS<br> **Hardware:** 4860m<br> **Hardware:** 4800mivel Hatdware: 48007<br>Hardware: 48007<br>6.0, Placa de som Hardware.<br>6.0, Placa de som<br>Preço: não disponível

**GAMES** 

### **Hexen e Heretic**

**DOS CD**

como o Heretic que o precedeu, Hexen é muito

superior aos similares do estilo Doom. Na verdade, nenhum jogo derivado de Doom chegou a este nível. Ele praticamente ultrapassou as limitações de

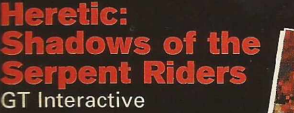

[www.idsoftware.com](http://www.idsoftware.com)

**Developer:** Raven **Plataforma:** DOS CD **Hardware:** 486, 4MB RAM, Heretic, CD-ROM **Preço:** US\$ 34,95

**1**

<span id="page-26-1"></span>**JOGABILIDADE DINÂMICA GRÁFICOS SOM NOTA FINAL** ★★★★ ★★★★ ★★★★ ★★★★ ★★★★

um jogo em

3D, tornando-se algo único e independente. Infelizmente, só uma parte destas qualidades está presente na versão adicional de Hexen, intitulada Deathkings of the Citadel. Consequentemente, este jo-

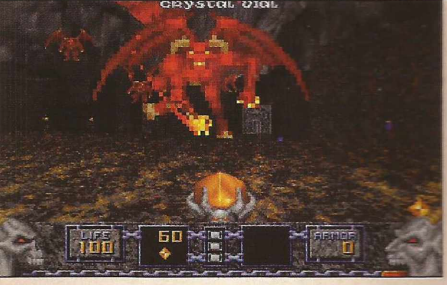

**Shadows of the Serpent Riders nada mais é do que uma versão comercial de Heretic**

ec adicional, com 20 níveis (que exigem Hexen para serem jogados), decepciona. Mas Hexen tem algo de diferente, bem fora do comum:

parece de verdade. Por outro lado, a nova encarnação de Heretic, Shadows of the Serpent Riders, tira proveito de sua previsibilidade. Shadows é, mais ou

menos, o Ultimate Heresy: ele contém os três episódios do jogo original e mais dois episódios novos e difíceis, intitulados The Ossuary e The Stagnant Demesne (parece que o pessoal da Raven tem usado muito o dicionário).

Shadows não é tão ambicioso quanto Hexen, mas em compensação, a queda é menor.

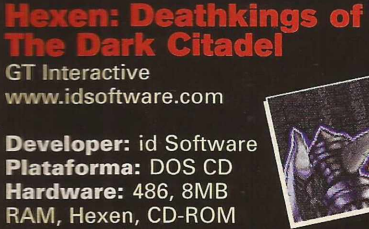

<span id="page-26-2"></span><span id="page-26-0"></span>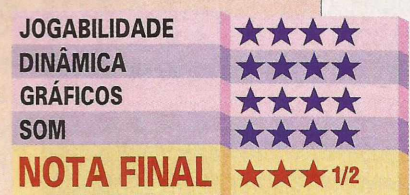

**Preço:** US\$ 29,95

**GAMES** 

Corredores escuros e perigosos esta é a tônica da sua volta às minas de Descent

**DOS CD** 

**Descent II** 

ara aqueles que lamentam viver uma vida desprovida de ação, Descent II traz de volta o caos. Aprontese novamente para explodir tudo o que se move.

Nos jogos Descent, você assume o papel de um mercenário, que voa em uma pequena espaçonave com a missão de limpar complexos de mineração espaciais repletos de robôs enlouquecidos. Covenientemente espalhados ao redor das minas, você encontrará equipamentos e armas que se encaixam na sua nave, dando-lhe condições de destruir as forças do mal. Descent é jogado em perspectiva de primeira pessoa, com muita ação e visão de 360 graus que consegue ser, ao mesmo tempo, viciante e estonteante.

Descent II começa exatamente no ponto em que a versão original terminou. A Interplay decididamente revolucionou ao lançar uma nova versão desta série. Qualquer um que já tenha jogado Descent pode entrar no cockpit e decolar sem nem mesmo olhar o manual.

Descent II Interplay www.tectoy.com.br/ www.brasoft.com.br

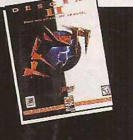

**Developer:** Parallax **Plataforma:** DOS CD **Hardware:** 486DX/50, 8MB RAM, DOS 5.0, CD-ROM de dupla velocidade **Preço:** R\$ 79,99

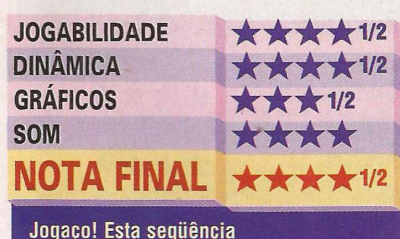

**garante horas de ação intensa para seus jogadores**

**28 PCPLAYER**

A melhora mais significativa de Descent é o Guide-Bot, um instrumento útil para guiá-lo através das minas, pois mostra o local de chaves e armas poderosas. No geral, é um recurso muito importante, já que é fácil se perder nos labirintos.

No entanto, para compensar a bondade do Guide-Bot, Descent II traz diversos inimigos horríveis. O Thief-Bot é um dos acréscimos mais importunantes; ele rouba suas armas e é um alvo extremamente difícil de

Cuidado: os robôs inimigos estão mais inteligentes nessa versão

#### ser detectado.

Descent II também apresenta novos acessórios. Entre eles há um recurso de mapeamento que lhe permite ver todo o nível sem ter de sobrevoar para localizar as coisas; uma lanterna para corredores

escuros e um conversor de energia protetora que pega o excesso de energia e converte em escudo protetor. Você também terá 10 novas armas, incluindo mísseis

EarthShaker e lasers nível 6. Na trilha sonora, o rock do *Type 0 Negative* e *Ogre of Skinny Pappy.*

Outros destaques são a melhora na inteligência artificial dos robôs e também uma nova opção de definição de 640x480, que oferece ação mais precisa.

Embora não haja modificações radicais quanto ao game original, Descent II é uma extensão sólida da saga. Os 30 novos níveis são desafiadores e compensam cada centavo pago. O mais importante de tudo: esta versão é tão vertiginosa e estonteante quanto o primeiro Descent.

**• Você pode jogar &DICAS um demo no próprio site da Interplay na Internet: [www.interplay.com](http://www.interplay.com) • Para obter uma variedade de dicas, estratégias de jogo, informações e curiosidades, verifique a lista de perguntas mais frequentes (FAQs) no endereço:**

**[www.primenet.com/~dcuirjd/faq](http://www.primenet.com/%7Edcuirjd/faq) • Se você programar sua tela esquerda para lhe dar uma visão do que vem por trás (Rear View), você poderá visualizar robôs que tentarem atacá-lo por trás.**

**• 0 seu Guide-Bot é ótimo, mas as constantes entradas e saídas por diversas portas lhe deixarão à mercê de ataques dos robôs malvados. Quando passar por uma porta, diga ao Guide-Bot para se afastar até que você tenha matado todos eles.**

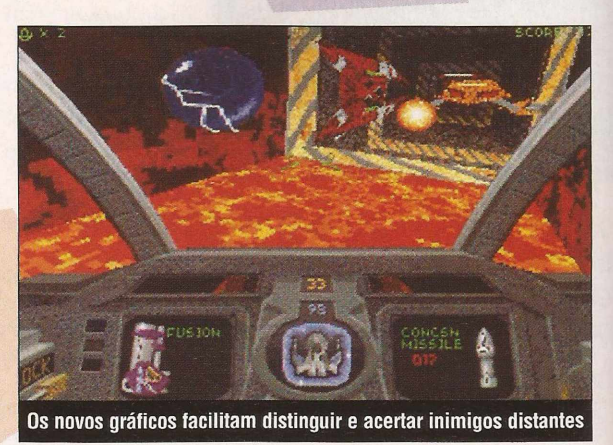

#### **DOS/Win 95 CO**

#### **Batman Forever**

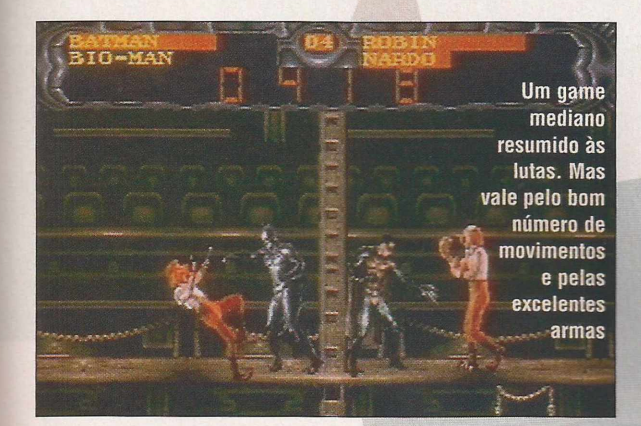

Que ótimo, mais um jogo de super-heróis! Aqueles que ficaram desapontados com Venom/Spider Man: Separation Anxiety, provavelmente já estão juntando os trocados, na expectativa de que, desta vez, a Acclaim tenha acertado. E quem pode culpá-los? Como é possível que um jogo com um personagem tão fascinante quanto Batman não seja divertido?

Simples! Basta você programar um jogo razoavelmente bom com um visual chato e onde não há a possibilidade de gravar as partidas. Para um game inspirado em uma extravagância visual, Batman Forever é surpreendentemente ruim.

Os fãs de Batman Forever podem, pelo menos, se alegrar em saber que o jogo é fiel à história do filme. No papel de Batman ou de Robin (ou de ambos), você caça seus arqui-inimigos Duas-Caras e Charada em 8 níveis, incluindo Arkham Asylum, Gotham City Bank e. a Mansão dos Wayne. Seu objetivo final é chegar à Claw

Island para um último confronto com a dupla diabólica.

E claro que os bandidos têm como suporte uma variedade de assassinos e vilões, o que dá aos heróis uma infinidade de pessoas contra quem lutar. Um dos detalhes mais atraentes do jogo é cue a Dupla Dinâmica pode incrementar os socos e pontapés tradicionais com uma variedade de armas incríveis. Estas armas, se acrescentadas aos golpes, produz combinações devastadoras. Se ao menos o visual fosse interessante...

#### **Batman Forever** Acclaim \_—

**GAME** 

[www.microsoft.com/](http://www.microsoft.com/) windows/games/tradeshow/ Acclaim/Acclaim.htm

**Plataforma:** DOS/Win 95 CD **Hardware:** 486DX/33, 8MB RAM, DOS 5.0 ou Win 95, CD-ROM de dupla velocidade **Preço:** US\$ 54,95

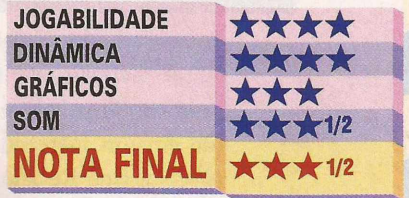

**I I**

 $\mathbb{E}$  I

*./*

**I I**

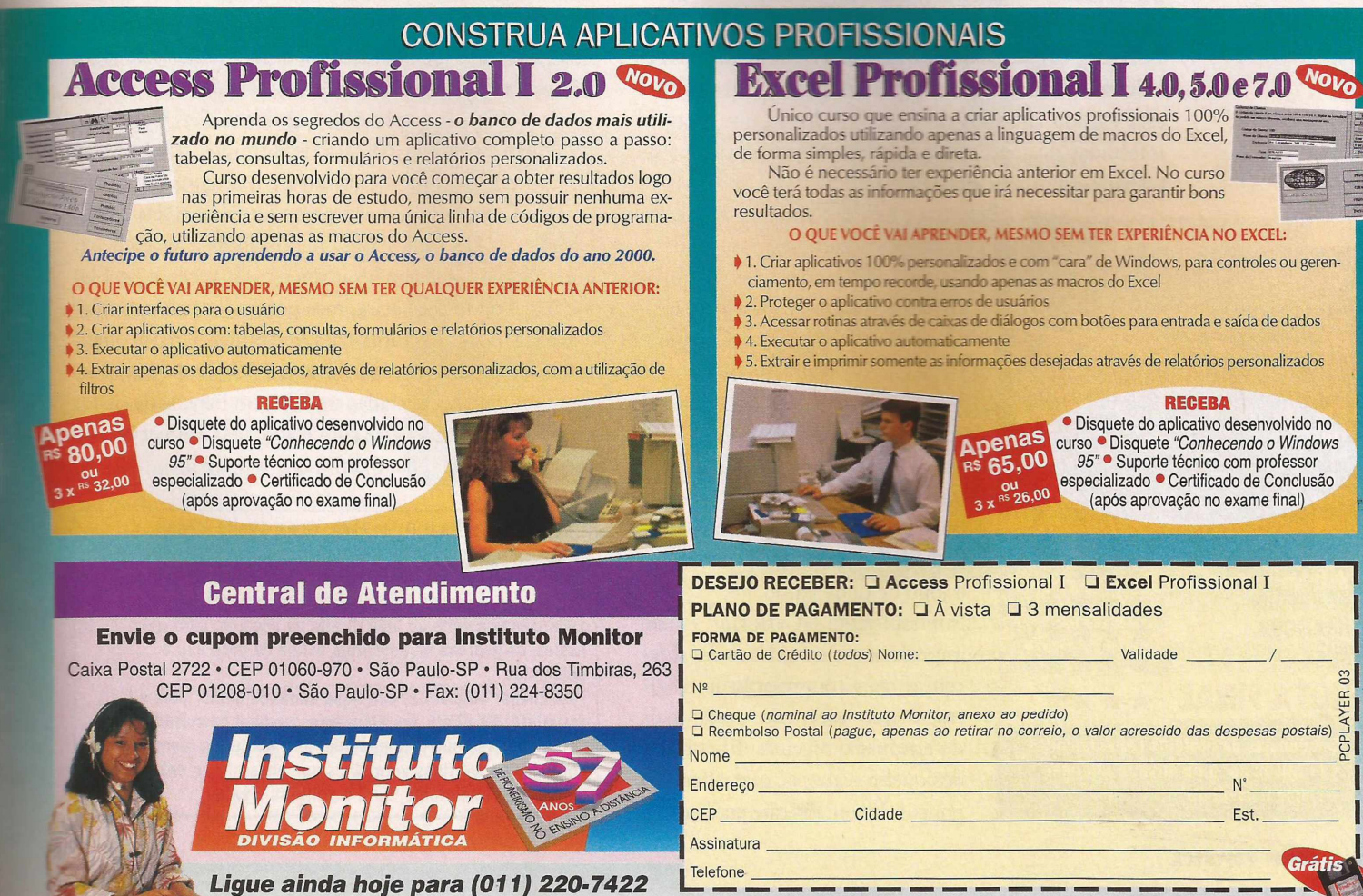

*Receba o disquete "Conhecendo o Windows 95" na compra de qualquer curso*

GAMES **DOS/Win <sup>95</sup> CO**

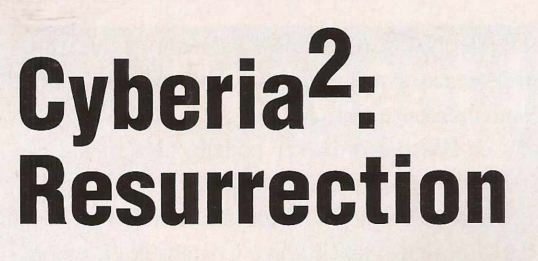

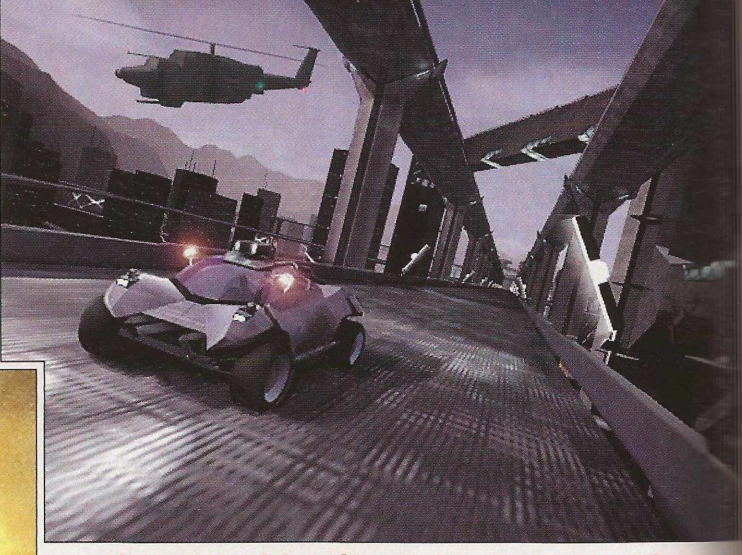

**0 game tem um belo cenário... pena que durante a ação você não tenha tempo para admirá-lo**

**Exatamente como na versão original, Cyberia2 foi desenvolvido com ótimas animações**

Ocyberia original, da Xatrix, lançado em 94 pela Interplay, era uma exceção em um mercado repleto de jogos de tiroteio, tipo Rebel Assault. Nele, havia, além das seqüências de ação, uma aventura e o resultado era que você nãc se sentia como se estivesse simplesmente puxando o gatilho.

Agora, dois anos depois. Zak está de volta, descongelado de um sono induzido por criogênio. Um cientista está usando amostras do tecido do herói, que estavam infectados no jogo original, para compor seu plano de acabar com os rebeldes. Zak precisa chegar às Minas de

Pesquisa e usar seu sangue para desen-

Virgin Interactive Entertainment/Tec Toy www.tectoy.com.br

**Developer:** Xatrix Entertainment **Plataforma:** DOS/Win 95 CD **Hardware:** 486DX/50, 8MB RAM, MS-DOS 3.1 or Win 95, CD-ROM de dupla velocidade, mouse **Preço:** R\$ 79,99

<span id="page-29-0"></span>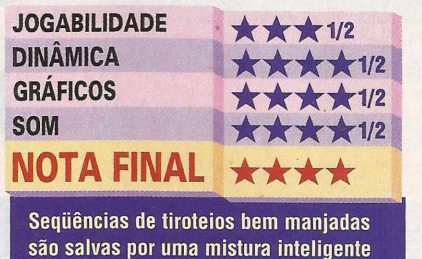

**são salvas por uma mistura inteligente de ação e aventura.**

volver um antídoto, ou toda a humanidade poderá ser aniquilada. Você reconhece o estilo, não? O formato básico não mudou: Cyberia<sup>2</sup>: Resurrection são seqüências repletas de ação, interrompidas por animações que contam uma história. Você continua tendo o prático recurso de gravar a última seqüência de arcade que acabou, tornando fácil recomeçar o jogo de onde parou.

Infelizmente, Cyberia<sup>2</sup> não impressiona muito. Uma das diferenças reais com relação ao original é que você não pode mais determinar o nível de dificuldade dos quebra-cabeças, que, aliás, são poucos. E verdade que você conti-

Os caminhos que Zak terá de percorrer são tão<br>Os caminhos que Zak terá de percorrer são tão

nua interagindo com objetos e apertando botões: o elevador do quartel general do Free World Alliance (FWA), por exemplo, é controlado por um jogo do tipo "Chefe Manda". Enfim, no geral, Cyberia<sup>2</sup> é um

game meio parado e sem graça.

Além do mais, os segmentos de tiroteio parecem ser mais simples e menos variados, reminiscências de jogos como Starblade e Wetlands: não além de galerias de tiro em 3D com explosões magníficas. Em Cyberia<sup>2</sup>, você nem precisa sair à caça de inimigos — eles estão em um caminho pré-determinado e adoram explodir.

Mas Cyberia<sup>2</sup> pode surpreender: Zak e seu colega chegam ao Q.G. do FWA. A missão de Zak é chegar até o computador sem levar um tiro (às vezes, o problema não é onde você atira, mas por onde você caminha) e extrair todas as informações que puder. Uma seqüência de tiro ao alvo em ladrilhos, em 3D, leva a uma corrida com rápidas entradas e saídas em bancos de dados virtuais, cada uma delas com elaboradas animações em 3D e dublagens. Não é um game tão óbvio!

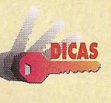

**• No Q.G. do FWA, vire <sup>à</sup> direita, depois novamente à direita e caminhe pelo lado direito do hall. Passe para o lado esquerdo quando chegar debaixo da primeira passagem**

**subterrânea e volte ao lado direito na segunda passagem. Assim, os guardas na passarela acima de você não o detectarão.**

**• Ao chegar ao nível 2, não fique andando muito, pois <sup>é</sup> fácil ser morto. Vá direto aos elevadores no final do corredor. • Para ver tudo que <sup>o</sup> computador do FWA tem <sup>a</sup> oferecer, atire em todos os ladrilhos vermelhos que enxergar ao entrar. Se perder algo importante, será o primeiro a saber.**

**DOS CD**

## **Crusader: No Regret**

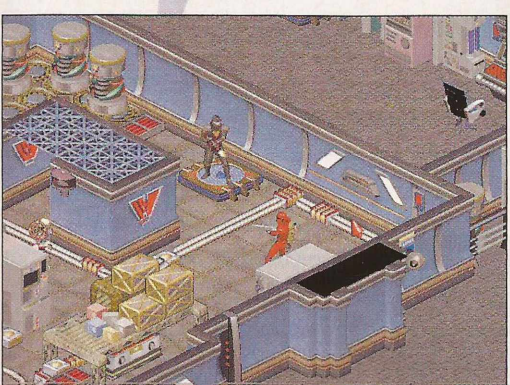

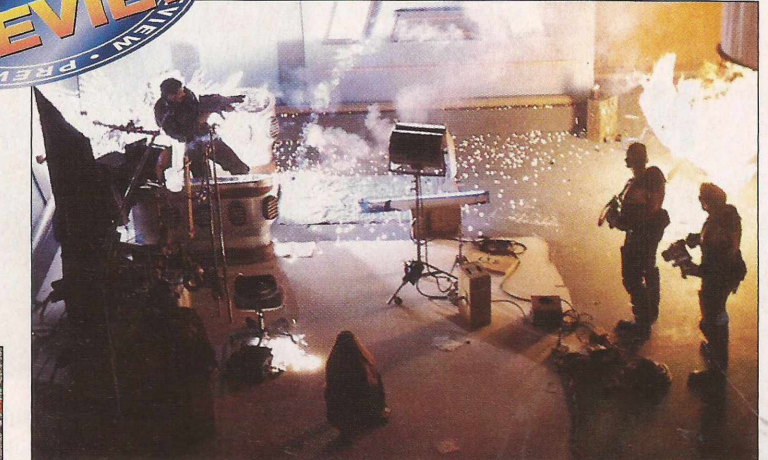

**Crusader: No Regret** Electronic Arts (site não encontrado)

**Developer:** Origin Systems **Plataforma:** DOS CD **Disponível:** Agosto

percebia que estava jogando no time errado e se unia à causa dos rebeldes para se redimir. Vestido com uma armadura vermelha , você combat-

**GAME** 

▶rusader: No Remorse, da Origin, transformouse em hit instantâneo, pois apresentava uma nova perspectiva, excelente visual, cenas de morte bem feitas e uma história mais consistente do que as encontradas na maioria dos jogos de ação. E o que fez a Origin quando se deu conta que tinha um sucesso nas mãos? Ela fez uma sequência da primeira versão, é claro. Por

isso, prepare-se para Crusader: No Regret, que deverá chegar às lojas este mês ou no próximo.

Tony Zurovec, produtor do Crusader, avisou que No Regret se baseia no modelo de jogo de No Remorse, mas não será uma seqüência. Na verdade, ele prefere chamá-lo de Crusader 1.5. Uma seqüência "real", com um jogo totalmente novo, está sendo desenvolvida agora e deverá ser

lançada em 97, com o título de Crusader: No Mercy.

Independentemente dos nomes, No Regret é uma boa notícia para os fãs do Crusader, pois apresentará 10 níveis caóticos, recheados com visual mais atraente, melhores personagens e histórias mais consistentes.

Na versão No Remorse, você desempenhava o papel do Silencer, um antigo membro de um grupo militar de elite que pertencia ao malvado WEC (World Economic Consortium, liderado pelo maníaco Comissário Nathaniel Draygan. Logo no início, você

eu em 15 níveis diferentes e se tornou uma pedra no sapato de Draygan. No final do jogo, você acaba escapando, enquanto Draygan, cheio de razão, dizia: "Eu o pegarei, Barão Vermelho".

No Regret começa exatamente onde No Remorse termina, com a captura do Silencer, que é levado a uma base na lua. Se havia alguma falha na versão No Remorse, era o faro de a história não estar bem inseri-

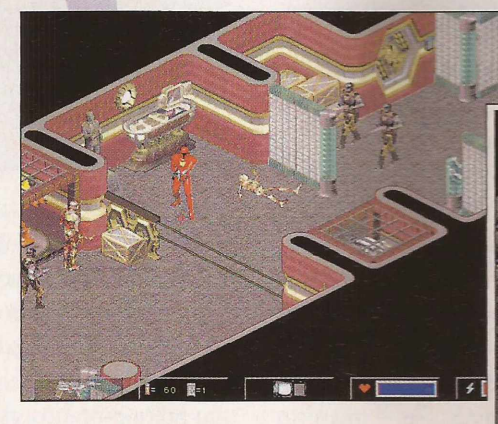

**Fatores diferenciais, como as** paredes curvas, deverão incrementar a iogabilidade do game

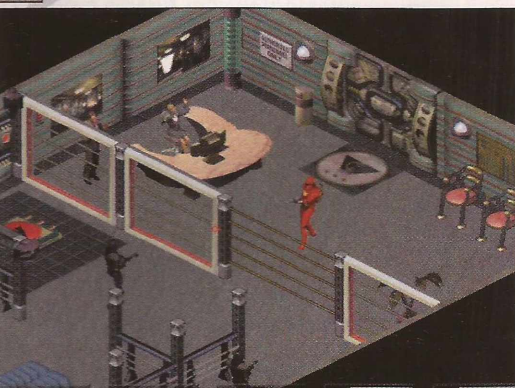

Outra característica marcante é a textura nos gráficos

da no contexto do jogo. Desta vez, você receberá uma série de mensagens em vídeo durante o jogo, que lhe darão informações sobre a missão e o enredo.

Embora não seja exatamente uma seqüência da primeira versão, No Regret é muito mais do que um CD adicional, o que o torna bem-vindo para todos os Silencers que estão por aí.

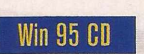

## **Noir**

uitos games se inspiraram em filmes "noir" para evocar um lado mais "underground" e vigarista da vida urbana. A julgar pelo que vimos,

a Cyberdreams tem a intenção de quebrar este padrão. Em setembro, a empresa pretende fazer uma homenagem a este gênero clássico, com o lançamento de Noir, Para assegurar que as 18 locações clássicas, que

uma boa história de suspense. O jogo, além de reviver as ruelas malcheirosas da Los Angeles dos anos 40, trará a sinistra luminosidade em preto-e-branco que deu aos filmes originais seu glamour sombrio. O legendário ator Humphrey Bogart que se cuide.

Nesta história de suspense em primeira pessoa, você fará o papel de um colega de Jack Slayton, um

detetive particular que desapareceu misteriosamente com Joan La Fontaine, uma cantora de boate. Para encontrá-los. você terá de abrir seis arquivos de Slayton, que incluem um estranho conjunto de casos de assassinato e desaparecimentos.

Seguindo pistas, você andará por toda Los Angeles, interagindo com figuras muito estranhas. Uma das primeiras pessoas que você encontrará é Agnes Simon, uma estrela decadente e amarga que contratou Slayton

Noir Cyberdreams (site não encontrado)

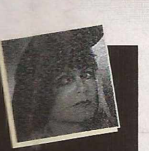

**Softhouse:** Three-Space **Plataforma:** Win 95 CD **Disponível:** outubro

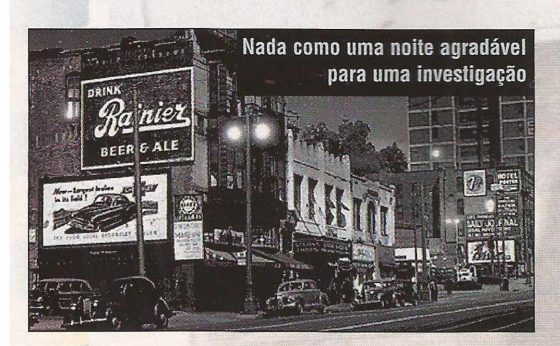

para encontrar o famoso Wo-Tan, the Wonder Dog, seu cãozinho desaparecido. Você também se aproximará do milionário playboy Charles Winthrop, para solucionar o mistério envolvendo a morte de seu cavalo premiado, Pegasus, que passava por um período de vitórias no hipódromo Santa Anita antes de sua morte prematura. Você poderá escolher investigar uma rede de espiões no edifício Bradbury, ou entrar nos centros de ópio

**Desenvolvido com técnicas especiais, Noir apresenta um belíssimo visual em preto-e-branco**

do submundo chinês de Los Angeles. Sem que você perceba, suas investigações poderão levá-lo a uma rede criminosa com conexões no Terceiro Reich.

incluem a Union Station, o Hipódromo Santa Anita e os Piers de Los Angeles, pareçam autênticas, o escritor/diretor Jeff Blyth, o produtor Dave Mullich e a Three-Space filmaram no local aproximadamente 20 cen-

> **0 que seria de um bom mistério sem uma arma?**

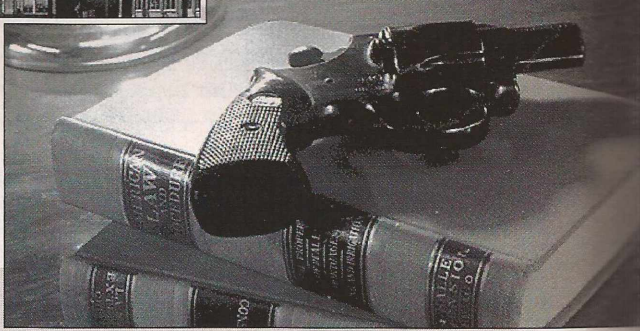

tros históricos. Um trabalho cuidadoso por parte dos cenógrafos de Hollywood, documentando o exterior e o interior destas locações. O uso de filmes de arquivo e fotografias nos ambientes do jogo removeram todos os vestígios da vida moderna.

No entanto, apesar da arriscada opção por um visual em preto-e-branco, estes ambientes não são nada sinistros. Ironicamente, as paisagens noturnas e sombrias do jogo foram fotografadas em cores e durante o dia. Após a revelação e a digitalização dessas paisagens, a Three-Space reduziu-as cuidadosamente para preto-ebranco, para então modificá-las com um software, criando ambientes noturnos marcados por contrastes bem distintos. Noir certamente irá agradar os entusiastas do gênero. Com um pouco de sorte, esta estilosa criação poderá apresentar uma aventura que também agrade os jogadores mais experientes.

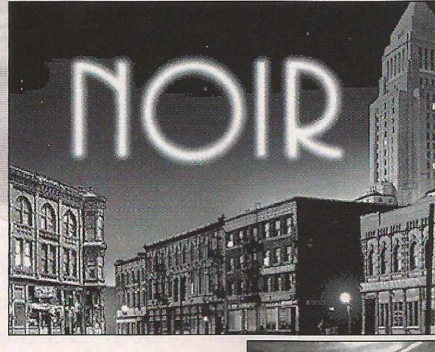

**Abra a porta e errada e você se arrependerá eternamente**

DOS CD/Win 95 CD

que acontece quando se cruza filmes do diretor David Lynch com alucinógenos? Provavelmente você obterá algo muito similar a D, um filme de terror interativo, criado pela Acclaim. Ao contrário da recente safra de jogos que abusam de vídeo clipes para dar a sensação de filme interativo, D dá vida à atmosfera cinematográfica através de animação tridimensional.

Em D, você fará o papel de Laura Harris, filha de um médico que enlouqueceu e fez alguns reféns no hospital em que trabalha. Naturalmente, você irá correndo até o

hospital, onde a polícia, contrariando as regras de bom senso, deixará que você entre sozinha no prédio para solucionar o enigma da transformação maligna de seu pai.

Logo após sua entrada, você será sugada por um portal de outra dimensão, que a levará a um mundo criado pela mente de seu pai. De acordo com as convenções

de horror gótico, você se transformará em uma mulher que vagueia pelas salas de uma mansão assustadora, encontrando cadáveres mutilados e as aparentemente intransponíveis armadilhas. Você terá de sobreviver aos horrores da mansão e descobrir o que está controlando seu pai, antes que ele enlouqueça de vez e a deixe trancada para sempre nesta viagem mental assassina.

Se você jogou games como Cyberia ou Creature Shock, reconhecerá o visual em 3D de D. Você controlará Laura essencialmente com uma perspectiva de primeira-pessoa, através do teclado. Em alguns momentos, você poderá decidir se quer que ela ande

**• Os insetos que mais se assemelharem <sup>a</sup> besouros, DICAS são muito importantes. Procure-os.**

**• No quebra-cabeça do gabinete de alavanca, lembreis que o segundo balcão se abaixa de acordo com a quantidade do orimeiro número.**

**• Para solucionar <sup>o</sup> quebra-cabeça do figurino animal, examine de :erto o quadro da garota na parede.**

**• No confronto final, lembre-se que você ainda tem a arma.**

Está ficando nervoso? Comece seguindo os passos de Laura

para frente ou para trás, que examine algo mais de perto, ou abra uma porta. À medida em que avançar na aventura, você formará um inventário que irá ajudá-lo a solucionar os enigmas. Duas coisas distinguem D dcs games convencionais. O primeiro ponto é visual, em ?D de alta definição o tempo todo. Isto faz com que o iogo seja menos interativo do que

Doom. por exemplo, mas você terá

muito mais liberdade de  $E$ ssa é a movimento do que na reação de maioria dos jogos interativos. A outra diferença está no limite de tempo do jogo: você terá apenas duas horas para finalizar 2 CDs e não há como gravar a "partida".

Se você não

completar sua aventura no tempo será preciso recomeçar. A Acclaim justifica isto comparando D a um filme real, onde você não pode sair na metade e querer que ele espere por você. Mas, se você for ao cinema, poderá comprar pipoca e cocacola por R\$ 2, em vez de gastar os US\$ 50 ou mais, que a empresa estipulou como preço para o game.

Laura quando<br>Derosi uando nercebe<br>Percebe que<br>o nam o game não tem mais **Saida** 

Como se isso não bastasse, a história não é suficientemente assustadora — está mais para um comportado *Arquivo X* do que para *0 Exorcista.* Mas quem quer um game de aventuras, com alguns quebracabeças e um pouco de animação violenta, pode se D-liciar.

D **Acclaim/Tec Toy [www.tectoy.co](http://www.tectoy.co)m. br**

**Developer:** Warp **Plataforma:** DOS CD, Win 95 CD **Hardware:** 486DX2/66, 8MB RAM, MS-DOS 5.0, SVGA, CD-ROM de dupla velocidade **Preço:** R\$ 69,99

**GAME** 

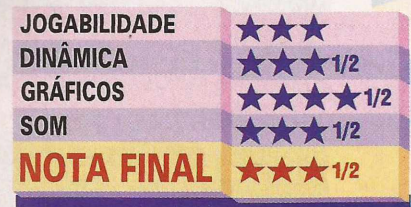

**D tem boa jogabilidade, mas ter que resolvê-lo game em duas horas sem poder gravar é mesmo assustador.**

## **Star Trek: Klingon**

Win CD / Mac CD

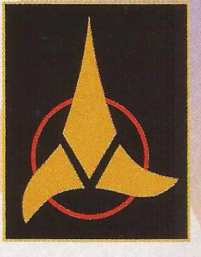

GAMES

**IMI** ão <sup>é</sup> bem certo de que se possa chamar Star Trek: Klingon de "jogo", mas não deixe que isso o impeça de jogá-lo. Este CD-ROM, pode

ser jogado da mesma forma que o episódio Star Trek: The Next Generation, porém filmado com perspectiva de primeira-pessoa. Caracterizado como um 'simulador de deck holográfico de imersão total", a ação do jogo se

passa no próprio deck holográfico onde o líder do Conselho Supremo de Klingon, Gowron, tenta ensinar um pouco da cultura de Klingon para seu personagem, um menino chamado Pok.

Durante os 90 minutos da narrativa, em cada um dos 20 pontos decisivos, a ação será interrompida e aparecerá na rela uma adaga Klingon giratória (ou d'k Tahg) para ser utilizada como cursor. Se você clicar a opção correta, o simulador continua; caso contrário, você volta ao deck holográfico, onde Gowron está discursando sobre os costumes, os deveres e a honra de Klingon para o pobre Pok. O simulador então continua

#### **Star Treks** Klingon<br>Simon & Schuster

(site não encontrado)

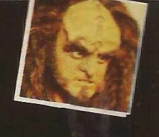

**Plataforma:** Win CD, Mac CD **Hardware:** 486/25, 8MB RAM, Windows 3.1, VGA, CD-ROM de dupla velocidade **Preço:** US\$ 69,95

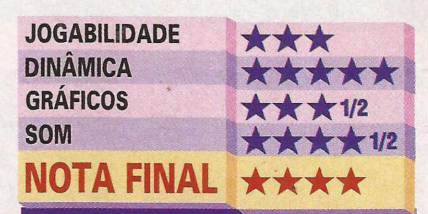

**Este game não é exatamente um game de aventuras. Alguns quebra-cabeças são muito fáceis e outros você resolve "na marra", sem pensar. Além disso <sup>é</sup> muito caro pelo tempo que dura a ação.** a partir do último ponto de decisão. Não é possível perder, mas você pode acabar ficando frustrado e desistindo. Felizmente, é possível gravar a partida a qualquer momento do jogo, para continuá-la depois.

Para examinar melhor os arredores e obter pistas sobre o que fazer, você pode congelar o frame e trazer um símbolo giratório do Klingon Empire para utilizar como cursor. Se isto não lhe der suficiente material informativo você ainda receberá junto com os 2 CDs um módulo do Klingon Language Lab, **Transforme seu micro em um "holodeckstartrequiano" para descobrir o que significa ser um Kiingon**

> que lhe ensinará o significado e a pronúncia das frases e palavras mais comuns de Klingon. No módulo Holodeck, você encontrará exemplos do uso das pala-

vras em um vídeo extraído do jogo, enquanto que a seção de Fonemas apresenta Gowron demonstrando o alfabeto de Klingon. A seção de Drill testará o seu conhecimento de alienígenas em testes rápidos escritos e orais. O Language Lab é bem interessante, mas você terá de ser muito paciente para perder tempo com ele.

A melhor parte de Star Trek: Klingon é que ele quase chega ao nível de produção de um episódio real de Star Trek: The Next Generation. O video em si prensado com tecnologia da Duck Corp True Motion — é um pouco truncado e, às vezes, dá alguns saltos, especialmente se você tiver menos de 16MB de RAM. Mas o desempenho dos atores é tão bom quanto em um episódio de Star Trek, o que o torna superior ao que normalmente se vê em jogos de computador.

Dirigido por Jonathan Frakes (o Comandante Rikker de Star Trek: The Next Generation), o filme e o enredo se desenvolvem com segurança e suavidade. E como os fãs de Star Trek já estão familiarizados com as personagens e culturas diferentes, é fácil se envolver na história e acabar se interessando pelo final.

Se você tem vontade de entrar no universo de Star Trek, não encontrará nada melhor do que este "simulador de imersão total". Que dureza!

**• Aperte <sup>a</sup> tecla <sup>F</sup> para escapar dos pontos decisivos para os quais você** ∐ ¦ **X u não tiver a resposta correta. Trapacear não é nada honroso, mas aqui ninguém ficará sabendo.**

**• "Aja, <sup>e</sup> OIÇAS conseguirá ■-4L seu jantar; pense e você será <sup>o</sup> jantar". • Para resolver <sup>o</sup> quebracabeça da bomba, próximo ao final do jogo, use os ouvidos em vez dos olhos.**

#### **DOS CD GAMES**

## **Star Trek: Deep Space Nine-Harbinger**

**Embora pareça amistoso. Quark fará qualquer coisa para atingir seus objetivos: QUALQUER COISA!!**

e você gosta de ficção científica, provavelmente sabe que, nos últimos anos, a Deep Space Nine (DS9) tem enfrentado uma corte marcial intergalática. Com a queda de popularidade, o cancelamento de contratos de brinquedos e as comparações com o adorado Star Trek: The Next Generation, seus criadores vêm lutando para agradar aos fãs, ao mesmo tempo em que tentam conquistar uma audiência maior.

Com o lançamento do Deep Space Nine Harbinger, a franquia parece determinada a capturar o mercado de games de computador.

Logo após Judgement Rites, A Final Unity e outras versões do Star Trek, o último lançamento da Viacom New Media engloba os melhores elementos da série em uma aventura intrigante na primeira-pessoa.

Harbinger pega você desde o início. Você será Bannik, um enviado da Federation que, ao retornar de uma conferência galáctica de paz, tem sua nave atacada por alienígenas. Ao voltar à estação, você percebe que seus problemas mal começaram. Um exército de inimigos prepara-se para atacar e seu colega, o Embaixador

**Há situações em que nada substitui um bom phaser**

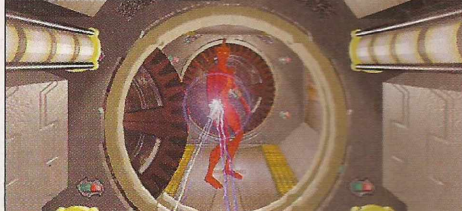

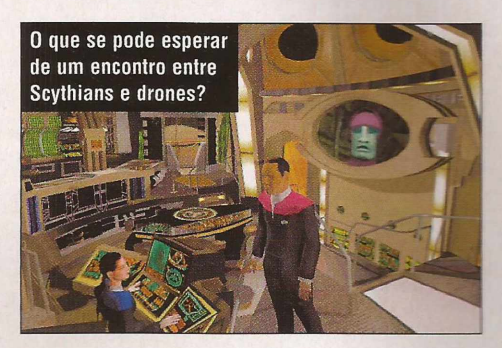

Karrig, está morto. Agora que você se tornou o embaixador, terá de encontrar as respostas.

Assim como foi feito com a tripulação de Next Generation, no episódio A Final Unity, da Spectrum HoloByte, no DS9, os atores da TV emprestam suas vozes aos seus similares em desenho. Aqui, os personagens de não se movem muito, limitam-se a pequenos movimentos corporais e da boca. Mas a excelente dublagem dos atores dá a sensação de ser um vídeo de animação total.

Na primeira parte do vídeo,

você se moverá por algumas partes selecionadas da estação, tentando saber mais sobre a morte de Karrig e sobre os alienígenas. O interior da DS9 é uma autêntica recriação dos cenários da série. O ambiente é lindo e o enredo é envolvente, mas o ritmo decai consideravelmente na segunda parte. Aqui, os quebra-cabeças se tornam mais difíceis, as interações mais complicadas e se anda mais. A transição é um tanto estranha, mas os jogadores com experiência em jogos de aventura deverão apreciar este desafio adicional.

**Star Trek: Deep Space** Nine-Harbinger Viacom New Media (site não encontrado)

**Softhouse:** Stormfront Studios **Plataforma:** DOS CD **Hardware:** 486/66, 8MB RAM, DOS 5.0, SVGA, CD-ROM de dupla, mouse, sound card **Preço:** US\$ 49,99

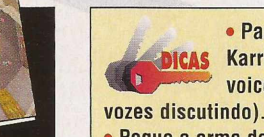

**• Para acessar as anotações pessoais de Karrig, lembre-se de que "Peace is many voices arguing" (a paz é um amontoado de**

**• Pegue <sup>a</sup> arma de Red Lykotian quando ele estiver caído. Caso contrário, levará um tiro na cara. • Para reativar <sup>o</sup> Power Room da Citadel, será necessário acionar todos os painéis dos quatro lados da máquina em uma ordem determinada. Faça isto seguindo pares de cores. Por exemplo, vermelho com vermelho, azul com azul, etc. • Ao abrir <sup>o</sup> painel do Communications Room da Citadel** para se comunicar a **comunicar do para se constructed a construction com o exemplo, vermelho com vermelho, azul com azul, etc.<br>
• Ao abrir o painel do Communications Room da Citadel<br>
para se comunicar com o Holos** 

JOGABILIDADE *DINÂMICA*<br>GRÁFICOS **SOM**<br>**NOTA FINAL** 

Boa pedida para os fãs. Mas quem não

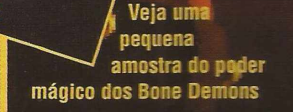

**Em Warcraft II. da Blizzard, a luta épica entre Orcs** e humanos invadiu o mundo dos jogos de computadores. Mas a empresa não se contentou com isso e espera revitalizar os RPGs com *Diablo.*

*Diablo* é uma mescla de jogos de role-playing por computador com RPG tradicional, que utiliza lápis e papel, seguindo um estilo similar ao *Crusader: Remote,* e bem diferente de tudo o que você já viu.

No início, você é transportado a um vila rejo medieval que sofre de um mal desconhecido e está tomado pelas trevas. Ao chegar ao vilarejo, você descobre que sua família foi assassinada e tudo foi destruído. Tomado por um sentimento de vingança, você entra no templo e vagueia pelas passagens escuras que formam um labirinto

sob o templo. Nada irá impedí-lo de encontrar e

destruir o Senhor do Mal, conhecido apenas por Diablo.

Você sempre poderá retornar ao vilarejo em busca de novas habilidades e informações, melhorando seu desempenho como lutador e mágico, além de comercializar itens e armas mais poderosas. Você jogará este jogo no Win 95, com um visual

impressionante, que lembra *Crusader: No Remorse.* O visual foi projetado para invadir seus sentidos e fazer com que você entre no mundo de *Diablo.* Ao mesmo tempo, uma visão isométrica permite que você veja as modificações físicas de seu personagem à medida que escolhe armas, armaduras e equipamento mágico.

**Diablo** 

Win95 CD

Outros RPGs, como *Betrayal at Krondor,* também oferecem uma perspectiva de jogo similar. Mas *Diablo* é superior, pois permite que múltiplos jogadores explorem as passagens ao mesmo tempo.

E o melhor de tudo é que os jogadores poderão sair sozinhos para explorar diferentes níveis do labirinto. Como em *Warcraft II, Diablo* inclui um recurso "reprodutor", que permite que múltiplos jogadores dividam uma mesma cópia do jogo.)

Você jogará no pele de um lutador, arqueiro, ou mago, cada um com pontos fortes e fracos. Mesmo jogando no papel de um lutador, você poderá fazer passes de mágica, às vezes. A diferença é que você não será capaz de usar as magias tão bem quanto o mago.

As lutas ocorrem em tempo real, uma mudança com relação aos esquemas encontrados na maioria dos jogos de RPG.

Finalmente, enquanto a maioria dos RPGs só podem ser jogados uma vez, *Diablo* apresenta um gerador de níveis que o modifica a cada partida, possibilitando jogar diversas partidas diferentes.

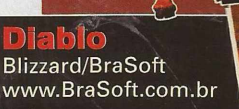

GAMES

**Plataforma:** Win 95 **Hardware:** 486DX2/66, 8MB RAM, DOS 5.0, Win95, SVGA, CD-ROM de dupla velocidade **Preço:** US\$ 50,00

**JOGABILIDADE** \*\*\*\*1/2 **DINÂMICA** ★★★★ **GRÁFICOS** ★★★★ **SOM** ★★★ **NOTA FINAL** ★★★**1/2**

#### **The Bone Chamber**

Se você procurar com cuidado, descobrirá um livro misterioso sobre um pedestal. Este livro revela o local de um novo passe de mágica místico. Infelizmente, o segredo do passe de mágica está em outro livro dentro da Bone Chamber - uma sala repleta de

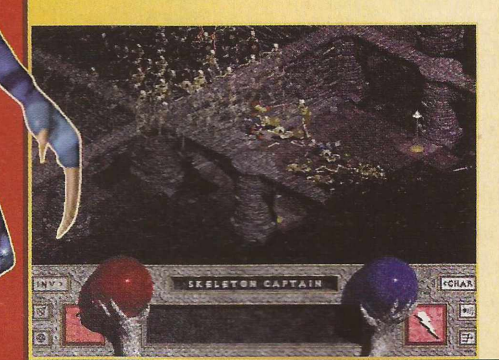

demônios sanguinários. Se lutar para conseguir chegar ao livro, aprenderá a criar uma parede de fogo que consumirá tudo o que estiver em seu caminho.

![](_page_36_Picture_4.jpeg)

![](_page_36_Picture_5.jpeg)

#### **The Halls of the Skeleton King**

Ao visitar a taverna da cidade, o proprietário lhe contará a história do Skeleton King. Evidentemente, o Diablo ressucitou um antigo rei que é responsável pela geração de todos aqueles esqueletos desagradáveis que você vive encontrando. As pessoas Lhe pedirão para matar o rei e, ao concordar com a tarefa, uma porta secreta se abrirá no labirinto, dando-lhe acesso aos seus domínios. Conseguindo matar o soberano (não tente fazê-lo sem antes se armar até os dentes), você

receberá um poderoso bastão para destruir esqueletos e estes não voltarão depois que os destruir (como antes).

![](_page_36_Picture_9.jpeg)

**The Fallen são os demônios mais fracos contra os quais você vai lutar. Eles atacam em bloco, mas sempre fogem quando assustados. The Fallen sempre estão armados, ou com alfanjes e escudos ou com arpões.**

![](_page_36_Picture_11.jpeg)

![](_page_36_Picture_12.jpeg)

**Veia o Guided Tour:** www.pcgamesmag.com

THE BUTCH

#### **The Ring of Sight**

Ao visitar uma loja na cidade, você ficará sabendo que uma caravana que transportava um tesouro para o rei sofreu uma emboscada e um pedaço de um meteorito de metal, que parece ter propriedades mágicas, foi roubado. Se encontrar o metal, o ferreiro do vilarejo lhe fará um anel que lhe dará o poder da visão noturna.

![](_page_36_Picture_16.jpeg)

#### **The Butcher**

Se explorar o suficiente, você encontrará o Covil do Butcher. Nesta sala banhada em sangue, você combaterá um

Overlord Demon, armado de um terrível cutelo (tipo de faca) de açougueiro. Se o vencer, a arma será sua. Este cutelo cortador de carne provoca um grande estrago em tudo que toca. Experimente!

#### GAMES **BOS**

![](_page_37_Picture_1.jpeg)

### **AH-64D Longbow**

H-64D Longbow, assim como a arma dos índios americanos na qual seu nome se inspirou, é um jogo poderoso e de grande mobilidade.

Longbow é um helicóptero de ataque, com tecnologia de ponta, e sucessor do AH-64A Apache, que ganhou fama durante a invasão do Panamá e da Guerra do Golfo. Por fora, os dois helicópteros são muito parecidos, embora Longbow tenha uma placa arredondada de radar nos rotores. Na verdade, o jogo lhe permite voar tanto no Longbow quanto no Apache, dependendo da missão.

O jogo começa

JOGABILIDADE<br>DINÂMICA<br>GRÁFICOS

#### Se você é um daqueles<br>Se você é um daqueles<br>viciados em simuladores, não pode dei-Se você é um daqueles Se você é um naquiadores, nav provident<br>viciados em simuladores, nav<br>xar de comprar este! Campeão!

DINÂMICA<br>
SE você é un daqueles não pode dei-<br>
Se você é un daqueles não pode dei-<br>
Se você é un daqueles não pode dei-<br>
Se você é un daqueles não pode dei-<br>
Lardware: 486DX2 BOM de dupla Hardwa, SVGA, CD<br>DOS 5.0, SVGA, Mouse<br>Velocidade, Mouse velocidade, Mouse<br>velocidade, Mouse<br>**Preço:** US\$ 59,95

![](_page_37_Picture_9.jpeg)

Stingers, Hellfires, foguetes e um canhão 30mm: que tal para começar?

com uma seqüência impressionante de animações computadorizadas, passando depois a uma visão geral

> do campo de vôo, que também funciona como menu. Você poderá voar missões históricas ambientadas no Panamá, em 89, ou no Iraque, em 91, ou ainda participar de uma campanha com 29 missões "de mentirinha" no mar Báltico.

> > AH-64D Longbow tem tudo para se firmar como o melhor e mais rea-**<sup>1</sup>** lista simulador de helicópteros que existe, ultrapassando até mesmo o excelente Apache, da Interactive Magic/Digital Integration e o

Advanced Tactical, da Jane.

## **Big Red Racing**

**<sup>j</sup> LOS CD/Win95 CO**

**BHBig** Red Racing, da Domark, é uma festa de arcade puro, com visual excelente e uma variedade de veículos diferentes: 16 no total!!

Big Red inclui também uma variedade de terrenos e 24 pistas ao redor do mundo. Cada pista oferece duas variações sobre o mesmo tema. Por exemplo, em corridas sobre pedras, você pode pilotar um caminhão ou um trator, ou ir para o espaço e escolher entre um veículo anfíbio ou uma caminhonete para

![](_page_37_Picture_18.jpeg)

todo tipo de terreno. No todo, você pode optar por helicópteros, barcos, caminhões enormes, jipes lunares e outros veículos para desfrutar de prazeirosas experiências de mergulho, navegação ou vôo. O visual é fantástico e a trilha sonora também é interessante e cheia de efeitos. Mas não se esqueça de desligar os comentários, que são horríveis e cansam em cinco minutos.

O legal é que você nunca sai da corrida, mesmo que dirija no sentido contrário durante uma volta. Big Red Racing oferece a possibilidade de jogo

> JOGABILIDADE DINÂMICA GRÁFICOS **SOM**

NOTA FINAL

Domark Software

www.com/brr/brr.html<br>domark.com/brr/brr.html<br>**Platafor**m

www.

Preço razoável e bons gráficos fazem rieço razoável e bons gráfico<br>Big Red merecer uma olhada

por rede, com um máximo de *6* jogadores, por modem.

Na verdade, Big Red não passa . de um jogo do tipo "quem chegar por último é a mulher do padre", mas pelo menos, oferece Plataforma: DOS/Win 95 CD<br>Win 95, 8MB RAMAN 95 CD<br>Precase: 486DX/66, DOS<br>Precase: 486DX/66, DOS emoção e **Hataforma:** DOS/Win 95 CD<br>Win 95, 8MB RAM, 66, DOS 6.0<br>Preço: US\$ 29,95, <sup>SOUNd</sup> Gard diverti-**Tardware:** DOS/Win 95 CD<br>Win 95, 8MB 486DX/66, DOS 6.0<br>Preço: US\$ 29,95<br>Sound card mento de **Preço:** US\$ 29,95 verdade.

![](_page_38_Picture_0.jpeg)

![](_page_38_Picture_1.jpeg)

#### **MANUAL EM PORTUGUÊS**

## PREPARE-SE

![](_page_38_Picture_4.jpeg)

289-9666 - Extra Guarapiranga 522-8444 - Free Port 02-1282 - Into Hall 275-7857 - Lojas Brasieras 606-2097 - Into 876-4016 - Muddyte 574-599 - Multistic 555-243109-9666 - Number 555-244-02 - Multistic ARCA 2144-02 - Multis SP-Riberian Preto (016) Floy Multridia 627-1128 - Planet Music 623-3994 - SP - Plancicatia (0194) Tecnews - 33-8499 - SP - Franca (016) Altime 721-3832 -Quadrante 635-0178 - SP-Baurul (0142) Intel 34-2499 - SP - Presidente SP-Manila (0144) Bt Chp 23-1454 - SP - Indaiatuba (019) ADJ Informatica 875-5310 - SP- Sentaparinho (016) Mega Informatica 645-4244 - SP - Aracatuba (015) M. Rezende 622-7698 - Mida 622-1254 - SP - Aracatuba (0162) Dive D Life Suprimeritos 460-3982 - Soft Time 468-1550 -CE - Fortaleza (085) Mcrosolutons 224-5192 -AM - Manaus (0821 Montes 642-1239 - RJ Ende de Janeiro (021) Intocel 431-3338 - KEC Livrara - 567-3665 - Kspd 249-45897 - Sodier Territorial Str.2000-Technol Shop Iguatemi 953/2000-PA - Belem (091) Sol Informatica 212-3055-PP-Curtitha (041) Extra Curitba (041) Extra Curitba (041) Extra Curitba (041) Extra Curitba (041) Extra Curitba (041) Extra Curi 1992- Wave Computer 281-0311 MG - Conselheiro Latelete (03) Bios Games 763-1267 - MG - Uncertainte (034) Rosen as 26:5605 - MG - Covernador Valedates (033) Normida 221-354 - PC Shop - 271-4994 - MG - Popos de Cadas (035) S itta 211-9468 - Vp-Service 215-1122 - MG - Pouso Alegre (035) Mid Informatica 421-6222 - MG - Murae (032) PCM Informatica 722-4239 - MG - Tres Corapões (035) Tela Verole 22-1679 - MG - Natura (037) WA Informatica 242-1549

re- WB1) Megamida 339-3018-ES-Vitória (027) Alganis 235-1922-Proad 227-5733-ES-São Mateus (027) Cirrus 763-4124-ES-Cachoeira do Mapemirim (027) LM de Souza 522-0144-ES-Colatina (027) Edition márca 223-2322 - DF - Brasilla

**<http://www.brasoft.com>**

![](_page_38_Picture_6.jpeg)

![](_page_38_Picture_7.jpeg)

*'V*

![](_page_39_Picture_1.jpeg)

## **Fast Attack**

Há muita coisa acontecendo sob a superfície em Fast Attack, mas o pro-

blema é que não há muito ocorrendo acima dela. Fast Attack é o \ segundo dos dois jogos Software \ Sorcery distribuídos pela Sierra On- \ Line. Nele, você comanda um submarino nuclear de ataque do tipo Los Angeles e a complexidade da simulação é surpreendente.

Aqui, guiar um torpedo até seu alvo envolve a utilização de uma variedade de telas detalhadas para analisar as impressões do sonar, dar ordens, encon-

trar a amplitude, achar o alvo com o sonar, checar duas ou três vezes o plano de batalha, para então finalmente — abrir fogo. Quando um navio afunda, você sabe que fez um bom trabalho, e só assim eles afundarão. Fast Attack parece real — uma impressão

reforçada pelas conversas

os controles.

E isto é apenas uma gota no oceano. Fast Attack oferece 11 missões de treinamento, <sup>5</sup> cenários de batalha (do Golfo Pérsico ao Mar do Japão) e um

sérias da tripulação com relação a relatórios e confirmações, além da habilidade de ativar funcões através do painel da sala de controles. Se consideramos a complexidade do jogo, é até bem fácil operar

Sierra On-Line www.BraSoft.com.br **Developer:** Software Sorcery **Plataforma:** DOS CD<br>**Hataforma:** DOS CD<br>**Hardware**: 486 SM **Hardware:** DOS CD<br>5.0, SVGA, CD-ROMB RAM, DOS<br>mouse<br>mouse **Hardware**: 486, 8MB RAM, D.<br>5.0, SVGA, CD-ROM de AM, D.<br>mouse<br>**Preco:** USS Preço: US\$ 54,95

![](_page_39_Picture_8.jpeg)

**simulador de submarinos. Mas com a vantagem de ter bons gráficos**

**• Não**<br>negligencie as **missões de 1 DICAS rtiffeinamento. saber** para<br> **saber** para<br> **(fechar as**  $\overline{\phantom{a}}$  **N**  $\overline{\phantom{a}}$  **P**  $\overline{\phantom{a}}$  **P**  $\overline{\phantom{a}}$  **1**  $\overline{\phantom{a}}$  **1**  $\overline{\phantom{a}}$  **1**  $\overline{\phantom{a}}$  **1**  $\overline{\phantom{a}}$  **1**  $\overline{\phantom{a}}$  **1**  $\overline{\phantom{a}}$  **1**  $\overline{\phantom{a}}$  **1**  $\overline{\phantom{a}}$  **1**  $\overline{\phantom{a}}$  **1**  $\overline{\phantom{a}}$  **para g«deum <sup>l</sup> ae":r<sup>a</sup>"tes '** da hora, pode ser<br>
desagradável). • Quem<br>
avança com velocidade,<br>
avança com velocidade,<br>
enquanto está sendo caçado<br>
por submarinos inimigos, é **da** hora, pouco... Quem por submarinos inimigos, e<br>por submarinos inimigos, e<br>chamado de Joaquim Cruz.

**A maioria dos seus comandos serão dados desta Sala de Controle**

modo de carreira. Seu submarino também vem equipado com mísseis Tomahawk e Harpoon e outros equipamentos interessantes, incluindo um "livro de guerra", que inclui os navios presentes no jogo.

Debaixo d'agua, tudo funciona bem. Você pode estranhar a falta de mate-

**<sup>1</sup>** rial em estoque para o reparo de avarias, mas a Sierra informa que tudo é feito automaticamente pela inteligência

artificial do jogo. Na superfície, entretanto, nem tudo <sup>é</sup> perfeito. A recompensa por todo seu trabalho árduo é bem sem graça: a visão do periscópio que mostra os navios e o mar em 2D é patética e fraca. Felizmente, o sentimento de distanciamento passa. E a primeira vez que o alarme soar indicando que algum inimigo o tem na mira, você não se sentirá nada distante — pelo contrário.

![](_page_39_Picture_16.jpeg)

**<sup>O</sup> "livro de guerra" lhe dará informações vitais de seus inimigos**

Ujan<br>Sakita Ujan

White 9982 - Plasse 1 wins

Raplay Rate 1<br>Cue Angle

Ulau a física do Snooker assistindo a direção que as bolas tomam depois da tacada

**Aprenda** 

**Substituto en la contrar encarar a sinuca da** mesma forma que os EUA encaram o futebol, isto é, sabem de sua existência e de que há um grande número de seguidores deste jogo em outros países, mas não têm o menor conhecimento a respeito de como jogá-lo.

**Points Braak** 

Snocker<br>Player 1

**Makeh Boat** 

Frames

No Brasil, isso já não acontece. Aqui, o jogo é difundido em todo o País, sendo possível jogá-lo até em pequeno bares de bairro. Muitos brasileiros não só conhecem o Snooker - ou Sinuca - como também sabem suas regras e macetes. Não é a tôa que entre os grandes jogadores do esporte, reconhecido no mundo todo, é o fera Rui Chapéu. Se você é um entusiasta de tacos e games e já possui o antecessor Virtual Pool, será fácil compreender e sentir a interface de Virtual Snooker. Em essência, é exatamente o mesmo jogo, embora tenha uma mesa maior e bolas de outras cores.

O estilo de jogo de Snooker é o máximo em termos de facilidade para o jogador. Você pode controlar o seu taco, ângulo e tacada com simples movimentos do

![](_page_40_Picture_5.jpeg)

**• Para dar tacadas mais fortes nas bolas, tecle <sup>A</sup> DICAS** antes de jogar. • Se você não tem saca muito de sinuca, assista algumas demonstrações antes de **começar a jogar. Você aprenderá regras e dicas de estratégia. • Lembre-se que, além das tacadas na bola vermelha <sup>e</sup> nas bolas coloridas, você marca pontos com a sinuca se der uma tacada na bola principal de forma que seu adversário não consiga acertá-la ao jogar com a bola vermelha, ou seja, você coloca o seu adversário em sinuca.**

mouse. Conseguimos erguer a extremidade do taco, decidir onde queríamos acertar a bola e jogar novamente para consertar os erros diversas vezes.

A física dos movimentos e da mesa reproduzem fielmente a sinuca de verdade. Dá para fazer a bola girar e sair para o lado que ela sairia de verdade, ou bater e sair na bola alvo, direto para a caçapa, exatamente como aconteceria em um jogo real.

No entanto, assim como em Virtual Pool, a física do Snooker às vezes parece perfeita demais. Em uma mesa livre de qualquer defeito, o jogo parece muito melhor do que é na realidade. Ainda assim, jogar Virtual Snooker irá sem dúvida melhorar seu jogo real.

Você pode pegar adversários computadorizados, como E.Z. Pickens ou, se você tiver amigos, jogar com eles por modem. Para aqueles cuja técnica está um pouco enferrujada, há uma boa seção multimídia onde o renomado campeão Steve Davis, o Rui Chapéu dos gringos, explica noções básicas.

A única coisa que realmente desapontou foi a falta de instruções e regras de sinuca mais aprofundadas. Virtual Snooker inclui regras e lições básicas de como jogar bem, mas não dá nenhuma explicação sobre a sinuca em si. Se você nunca viu este jogo antes, terá que fazer um longo trabalho investigativo antes de entender o que se passa (e perder diversas partidas).

Ainda assim, para todos aqueles que gostam de sinuca e querem expandir seus horizontes no bilhar, isto é o mais próximo que você poderá chegar sem precisar sujar os braços com giz e nem rasgar o pano das mesas de seus amigos.

#### Virtual Snooker

[www.interplay.com/website/](http://www.interplay.com/website/) sales/snooker.html

**Plataforma:** DOS CD **Hardware:** 486/33, 4MB RAM, MS-DOS 5.0, VGA, CD-ROM de dupla **Preço:** US\$ 39,95

**AM** 

![](_page_40_Picture_1397.jpeg)

**Quem gosta de Snooker e quer jogá-lo em computador, tem agora um game à altura. Além disso, é o melhor treinador que você podería arrumar**

![](_page_41_Picture_0.jpeg)

![](_page_41_Picture_1.jpeg)

Strategic Simulations (SSI) acaba de reciclar Panzer General, seu maior sucesso em games, para transformá-lo num novo jogo de guerra fantástica.

Para quem espera uma réplica do Panzer General (PG), com dragões no lugar de tanques, Fantasy General surpreende. Este jogo pega o melhor do PG e acrescenta novas características. Agora, você assume o papel de um dos quatro campeões que ten-

tam livrar o mundo da opressão

MES

**,jOGft8'UOM)E** DINÂMICA<br>GRÁFICOS<br>SOM SOM<br>NOTA FINAL

![](_page_41_Picture_6.jpeg)

**General**  $\mathsf{I}$  Strategio

**Plataforma:** DOS CD<br>**Hardware:** 386DX/40, 8MB RAM, 16 Que South and South Trans **Preço: US\$ 50** 

Fantasy General é fácil<br>Fantasy General é fácil<br>de jogar mas não é fão simples de vencer.<br>de jogar mas não é tao sinício ao fim. Fantasy General é tácil Fantasy General e facto simples de vencons<br>de jogar mas não é tão simples de vencons<br>Rola um clima de guerra do início ao fim.

de Shadowlord, um tirano

que mantém o planeta sob comando despótico e mortal. Cada um dos heróis possui habilidades especiais, tais como fazer passes de mágica ou formar exércitos, que facilitam sua tarefa ou a tornam ainda mais desafiadora, dependendo do que você escolher.

![](_page_41_Picture_12.jpeg)

No início do jogo, você recebe um número de unidades que formarão o centro de seu exército ao longo de toda a campanha. Estas unidades provêm de diferentes classes, que incluem desde aviadores, infantaria pesada e cavalaria até - pasmem! - bruxos. Você também inicia o jogo com uma

**• Suas unidades centrais NICAS são sua vida. Deixe que seus voluntários soíram e faça com que suas unidades centrais descansem sempre que possível. • Seus mágicos que lançam magias de ferimentos mortais (que fazem com que todos os ferimentos causados por suas unidades levem à morte) são uma**

**Lembre-se: um verdadeiro líder não manda suas tropas para a batalha sem que elas estejam bem treinadas**

![](_page_41_Picture_16.jpeg)

**Este é um dos quatro heróis que**

pequena quantidade de ouro, que poderá ser utilizada para comprar mais unidades para reforçar seu exército, ou ainda para treinamento das unidades que já formam em suas fileiras.

O que diferencia a mecânica de combate de Fantasy General são os sólidos recursos. Você pode abusar de passes mágicos que aumentam a capacidade de combate de suas unidades ou utilizar magia para simplesmente destruir seus inimigos. O melhor de tudo é que, apesar de oferecer possibilidades complexas de combate e simulação, Fantasy General é fácil de ser jogado.

Além dos mais de 20 cenários do módulo de cam-

panha, Fantasy General oferece a opção de jogo por e-mail, permitindo que dois jogadores se confrontem. Há também uma opção de arena, que permite que você crie seus próprios cenários. 1

Apresentando um visual consistente, facilidade de jogar e uma trilha sonora de música clássica simplesmente maravilhosa, Fantasy General torna o gênero mais divertido, fácil de jogar e desafiador do ponto de vista tático.

> **poderosa combinação quando aliados as suas demais unidades. Cuidado para não utilizar demasiadamente seus magos. • Magia <sup>e</sup> mecânica não combinam. Use suas unidades mágicas para atacar as unidades mecanizadas, mas protejaas com mortais sempre que as unidades mecanizadas inimigas estiverem na ofensiva.**

## **ACOMPANHE A NOSSA SELEÇÃO EM ATLANTA!**

![](_page_42_Picture_1.jpeg)

Power Game marca gol de placa lançando uma edição especial com tudo o que você quer saber sobre futebol olímpico:

- como Zagallo vai comandar \ nossos craques,
- \ a escalação da seleção,
- · quem são os adversários,

É • quais as chances do Brasil conquistar o único título

de futebol ainda inédito no país.

**<sup>E</sup> mais:** entre de cabeça neste clima e bata o maior bolão, Power Game traz 4 dos melhores videogames de futebol pra você detonar!

GRÁTIS! Tabela **Pra** você acompanhar  $t$ odos <sup>os</sup> jogos!

1

L

 $-$ 

![](_page_42_Picture_10.jpeg)

**Nas bancas a partir de 12 de Julho Apenas R\$ 2,50**

## **Marathon 2 Durandal**

Por Tiago Tagnin

Jogar Marathon em rede é muito legal. mas é tiro para todo lado

#### **Mac CD**

ara quem gosta de jogos violentos, Marathon 2 é uma ótima pedida. Seguindo a linha de jogos no estilo Doom, este jogo explorou ao máximo o tema. Traz cenários detalhadíssimos e variados, com piscinas de lavas e grandes áreas submersas. O som é

**Não** deixe esse alien se aproximar. Se ele explode perto de você, te leva junto para o inferno

de ótima qualidade tornando o jogo super realista.

Mas é um jogo longo, que exige persistência. São 41 fases com missões difíceis o que o torna também difícil de terminar. É necessário muita atenção aos mínimos detalhes em relação ao cenário para não perder nenhu-

![](_page_43_Picture_9.jpeg)

**Durandal \I** Bungie **L- —'** [www.bungie.com/m2info.html](http://www.bungie.com/m2info.html)

**Plataforma:** Mac CD **Hardware:** Sistema 7.1, Monitor 14", 8MB RAM, CD-ROM de dupla **Preço:** US\$ 70,00

![](_page_43_Picture_880.jpeg)

ma passagem secreta, que possa ser essencial para concluir a missão, nem desperdiçar armas e munições. Mas se você se prender muito a tentar descobrir tudo que tem na fase pode se cansar. Algumas passagens são realmente difícies de encontrar.

O enredo do jogo é um dos seus pontos fortes. Assim como Doom, Duke Nukem e outros jogos deste estilo, Marathon 2 tem uma história previsível: você é um agente espacial que tem a missão de libertar uma estação intergalática das garras de aliens invasores, comandados pelas forças de Pfhor. Durante o jogo, você tem acesso a computadores que lhe informam a situação da base, quais suas missões e traz toda a história de Marathon (Marathon é o nome da base aonde você está). Vale a pena perder um pouco de tempo para lê-los.

Uma novidade interessante que esse jogo traz é que é possível ampliá-lo utilizando pequenas extensões, chamadas Phisic Models. Para quem é familiarizado com o ambiente Macintosh, os Phisics Models são como as Extensions do System e funcionam da mesma maneira. Você joga-as na pasta do Marathon e, ao abrir o jogo, ele as reconhece permitindo que você jogue com armas melhores e com mais vidas. Alguns lhe permitem voar, usar armas debaixo d'água e correr velozmente. Existe também a possibilidade de se jogar outros mapas além daqueles que fazem parte do jogo, assim como criá-los em programas específicos para isso. Também se pode adicionar novos sons e novas formas

![](_page_43_Picture_17.jpeg)

![](_page_44_Picture_0.jpeg)

para o cenário, chamadas Shapes. Você pode criar novos cenários, com outros tipos de armas e novas missões em editores de mapas. Todas essas exten-

ções e programas do jogo se encontram em BBS's e também estão se ploriferando pela Internet. Pode se encontrar mui- 1 tos mapas <sup>e</sup> Phisic Models feitos | por amantes do jogo do mundo todo. Apesar do aviso da Bungie - de não se responsabilizar por problemas causados por mapas e Phisic Models não produzidos por ela - eles dão um sabor especial ao jogo.

Muito legal também é jogar em rede. Se você utilizar o padrão Localtalk vai ter que

Evite ficar cercado. Suas chances de sobreviver são bem menores

#### aguentar aqueles pulinhos de tela durante o jogo. Mas se o padrão for Ethernet o jogo fica rapidinho. Aí é uma verdadeira batalha. Pode-se jogar um contra o outro, com ou sem aliens, ou juntos em uma missão. O jogo em rede suporta quantos jogadores você conseguir colocar na rede (isto é, quantos Mac's você tiver disponível

para a rede). O game já vem com dois números de série diferentes: um para jogar sozinho

e outro para jogar em rede. Por ser um jogo de gráficos

complexos e sons em 16 bits, M2 exige uma máquina razoavelmtente rápida. Porém, em Mac's como o Performa 630 (68030 ou 68040) o jogo até que

não fica tão lento. Acionando o Hardware Aceleration no Preferences do jogo, os gráficos melhoram bastante. Mas se você jogar num Power Mac a diferença é grande. Os gráficos são renderizados quase que instantaneamente e o jogo fica bem mais rápido. Marathon 2, por enquanto só para Mac, é sem dúvida, um dos melhores games para esta

plataforma.

**• Quando estiver usando armas de explosão (granadas**

**ou mísseis) procure não disparálas num alvo muito próximo, pois a explosão pode atingi-lo também. • Para combater debaixo d'água, use o soco, já que as outras armas não funcionam (a Fusion Pistol funciona, mas você também sofre danos ao dispará-la).**

**• Quando os aliens estiverem em grupos, ou próximos um do outro, aproveite para mandá-los para o espaço com um bom missel.**

**• Utilize-se com freqüência do mapa (tecla m). Ele é muito útil para encontrar passagens secretas, computadores, vidas etc. • Na água, aperte <sup>a</sup> tecla** *Run* **(control) para nadar na superfície. • Durante um combate intenso, procure não ficar parado em um canto. Lembre-se: um alvo em movimento é muito mais difícil de ser atingido.**

#### **A "vingança" do chefe**

**'^31 empresário Newton Verlangieri, dono de um bureau de criação, é um dos viciados em Marathon 2. Todos os dias após o expediente, ele e três funcionários se juntam para jogar uma ou duas horas de M2. E dá uma briga animada. Segundo Newton, "é uma boa oportunidade para criar um vínculo entre as pessoas, quebrar o gelo". Além dessa virtude ártica, M2 também extravasa a raiva dos jogadores e faz com que eles sempre saiam do escritório muito mais tranqüilos. Para Verlangieri "é uma forma divertida de se 'vingar' de um funcionário que fez alguma besteira e vice-versa: quando eles levam bronca me matam com**

mais qosto". Ele **é o**

Newton e seus colegas: grandes<br>"pegas" após o expediente

**bam-bam-bam das estratégias e ~~ — táticas do game. Perguntamos algumas: "nunca fique parado, jamais ande em linha reta e saiba usar suas armas". Outra característica das batalhas do empresário & Cia é que eles não jogam com aliens, já que os ETs são bem previsíveis. Depois de um tempo, já dá para saber qual o movimento e a forma de ataque de cada um, o que não tem a menor graça.**

![](_page_45_Picture_0.jpeg)

ogramação sujeita a alteraçõe

#### *15 -19julho'96 Palácio de Convenções dof^ Anhembi - S*

*"Assegure seu lugar no Mundo da Inteligência. Participe do Congresso^ Fenasoft'96. Uma das chaves para compreender e superar os desafios da era da Informação Global. Há mais de dez anos a Fenasoft vem discutindo Inteligência. Não perca seu lugar nesta viagem dofuturo."*

#### *Palestras*

#### *15/07/96*

#### Desenvolvimento

*G. .alidade em Software - Melhoria de : -acessos de desenvolvimento através de um modelo de qualidade - o Capability Maturity Model*

Darios Alberto Caram - Gennari & Peartree *Novos Paradigmas para o Ambiente de* D*esenvolvimento de Sistemas*

La-Fayette Côrtes Neto - Unisys Brasil Ltda *-Como Garantir um bom Desenvolvimento de "oftware*

"oõo Gilberto Machado de Lima - Techware *■Otimizando o Desenvolvimento de Aplicações "hr Windows"*

**Roberto Carlos Mayer - MBI** *Suporte Técnico em larga escala .ones* Gracia - O & C Informática - Dr. Chipp

#### 16/07/96

#### Workgroup e Internet

*■Microsoft Exchange Server como -fraestrutura para o Natural Groupware* **Microsoft** *- Arquitetura de Desenvolvimento Cliente-*

*iirvidor 3-Tier* **Microsoft**

*'Workgroup Computing e Internet: Concorrentes ou Complementares.* Michel Sader - Lotus Desenvolvimento *- internet Disseminada na Plataforma Microsoft /Painel)*

**Microsoft** *-A Internet Disseminada na Plataforma Microsoft /Painel) Cont.* **Microsoft** 

#### Redes e Conectividade

*-Unix - Ambiente Operacional para Redes Corporativas* Marcelo Siqueira Silva - Sun Microsystems *■ -RDA/RDO - Utilização de Objetos Remotos* **Microsoft** 

*-Ferramentas para o Desenvolvimento Cliente/ Servidor*

Carlos L. Muñoz - Sinergia

*-Topologia de Redes Locais - Relação Custo/ Benefício entre as Principais Tecnologias Disponíveis no Mercado* Carlos Alberto Schwager - Nordtech *-Tecnologia de Redes de TV a Cabo Interativas por Fibras Ópticas* Claudio Ribeiro Lima - UNICAMP

#### 17/07/96

#### Internet

*■Uso Combinado de Internet e ISDN* Nilson Cardoso - Equitel *-Interoperabilidade ISDN/SMDS na Internet* Carlos Elísio Baptista - Equitel *- TVa Cabo - Porta de Entrada para INTERNET* Antonio Carlos Martelleto INTER NET Comunicações Sistema *-Como tomar sua empresa visível na INTERNET* Mauro Jeckel

*-Desafios do home-banking via INTERNET* Marcelo Lacerda - NUTEC *-Tecnologias para a Implantação de um Servidor Internet Corporativo* Valéria Molina - Microtec

#### Tecnologia da Informação

#### *-Hiperconsultoria*

Sharokh Pezeshk - Venus Consultancy *-Reengenharia de Marketing através de Data Mining* Jair Merlo - Andersen Consulting

*-Sistema Inteligente para Vendas e Marketing* Antonio José Augusto Execplan Sistemas Executivos Ltda

*-NUTEC Ferramentas de suporte ao analista de negócios em suas atividades de otimização de processos empresariais*

Mathias Mangels - Symnetics *-Uma abordagem de Negócios para Data Warehousing*

Palestrantes: Eduardo Villela de Araujo e Ricardo Marques - Price Waterhouse

#### 18/07/96

#### Redes e Conectividade

*■Redes Inteligentes* Jorge Chaves de Medeiros Sun Microsystems *-Transações seguras desafios no Brasil* Paulo Castro - NUTEC *-Middleware - Conectividade para todas as Gerações* Luiz Claudio Masoller Guimarães - Consist

*-Segurança em Redes Locais: Plano de Recuperação de Desastres* Sérgio Basílio - Cheyenne *-Conectividade Remota* Juan Carlos Garcia - Motorola *-Firewall como Recurso para Segurança de Redes* Miguel M. L. Telhada - Sun Microsystems

19/07/96

**Multimídia** *-Casos Reais de Sistemas de Imagem de Escritório na PETROBRÁS* Armando Vidigal Jr & Feliciano Oliveira Petrobrás *-Multimídia na Educação* Neli de Brito Luna - MTI *-Redes - O Novo Mercado para Multimídia* Tom Shen - Multisoft *-Novas Aplicações - e enfoque - da Multimídia* Alvaro José Venegas dos Santos - ENG *-Take your Business to the Net EIS Datawarehouse - Otimizando o Modelo de Gestão do seu Negócio* ITGS *-A Internet em 1996: O que vem depois ?* Linda Haury- Galacticomm

> **T I I I I I I I I I I I I I III I I I I I I I I**

Reserve sua inscrição para o Congresso Fenasoft'96 e garanta os descontos promocionais, basta preencher os dados abaixo selecionando os dias desejados:

![](_page_46_Picture_1685.jpeg)

## **iNT^NET**

## **Pesque sua sereia n**

*Nem só de sacanagem vivem as mulheres na Internet. Cozinheiras, modelos, atrizes, executivas, estudantes e até prostitutas têm seu espaço neste oceano de sites*

![](_page_47_Picture_3.jpeg)

**Madonna na internet: fotos comportadas e outras nem tanto**

#### Por Betto D'Elboux

■ um tempo, anos atrás, em que era legal ler o diário das garotas para descobrir de quem gostavam ou quando se "tornaram mocinhas". O tempo passou. .. Hoje, temos a Internet! E não é que as danadinhas estão escrevendo seus diários e montando suas agendas na Rede? Essa foi apenas uma das facetas femininas que descobrimos quando nos internamos na Internet. Durante dias - noites e madrugadas também - sites e sites foram vasculhados, sempre procurando pelo elemento feminino. E quem acha que vamos destilar sacanagem, pode puxar o freio de mão: sim, vocês terão alguns sites "perversos", mas a maioria é de páginas bem comportadas. Na verdade, se fosse para mostrar tudo, seria necessário uma edição especial de *PC Player.* O que vocês terão aqui é apenas um guia de referência, um excelente começo para entrar de cabeça e achar o caminho da pérolas. Depois, no site da PC Player (www.pcplayer.com.br) tem mais, ok? Boa pescaria!

#### **As Estrelas**

Quandc se rala de show, nos States Madonna é uma unanimidade. Ha muitas páginas dela na Internet, cada uma melhor dc que a outra. Passeando você descobrirá tudo a respeito da carreira da milionária cantora, atriz e performer. Para não perder tempo, vá direto para

onde você pode descolar fotos maravilhosas da Material Girl: www.mit.edu:8001/people/jwb/madpics.html. No Brasil, o mesmo sucesso faz Xuxa. Agora com site oficial: www.xuxa.com.hr.

#### **A Agenda**

Quem não conhece alguma garota que tenha uma agenda que, de tão recheada de tranqueiras, as capas já nem fecham mais. Pois há garotas fazendo o mesmo na Internet. O exemplo mais típico é de uma jovem americana chamada Corri: WWW.geoci[ties.com/WestHollywood/2242](http://WWW.geoci-ties.com/WestHollywood/2242). Alí estão os links prediletos dela, poesias, histórias do Tigrão, fotos de suas férias etc. Quer mais garotas assim? Vá para o diretório [WWW.tOUpsie.COm/MAS-](http://WWW.tOUpsie.COm/MAS-TERJI/IDEX.html)TER INDEX.html e escolha entre centenas de opções. Outra opção é o [www.amazing.com/david/women.html](http://www.amazing.com/david/women.html).

![](_page_47_Picture_13.jpeg)

**As Patricinhas**

Yes! Até elas já invadiram a Rede. Achamos três exemplos bem legais de páginas de Patricinhas! Mas cuidado! A Patricia Lewis (grove.ufl.edu:80/~pflewis/), dos States, é policial! Do lado de cá do Equador temos a jovem Patrícia Gagliardo, aluna da Unicamp [\(www.dca.fee.unicamp.br/](http://www.dca.fee.unicamp.br/%7E)~patrícia/) e a Patrícia Andrade Paviani, da Universidade de São Paulo [www.lsi.usp.br/](http://www.lsi.usp.br/)~ patricia/patricia.html. Aqui, elas não usam celular!

> **Linda Evangelista é mais uma Top Model que desfila no site da revista ELLE americana. Imperdívei!**

## rede

![](_page_48_Picture_1.jpeg)

Alicia Silverstone divide com Pamella Anderson<br>Alicia Silverstone divide com Pamella Anderson Alicia Silverstone divide com Pamella Alicia<br>(ícone ao lado) a liderança na preferência dos fãs

#### **As Gatas da TV**

Além da Xuxa, que já citamos nesta matéria ao lado da Madonna, há outras estrelas da telinha na Net. Veja se você gosta das meninas do seriado Melrose, por exemplo ([www.yahoo.com/](http://www.yahoo.com/Entertainment/)Entertainment/

Television/Shows/Dramas/Melrose\_Place/), ou da apresentadora Eliana, do SBT, no endereço

> [www.sbt.com.br/estrelas.html](http://www.sbt.com.br/estrelas.html). Sintonize!!

#### **As Sérias**

Chegou a hora de falar das mulheres de verdade. Eu passei por dois sites onde o assunto era cuidados com o corpo, produtos de beleza, oportunidades profissionais, moda,

*simpático do Tampax!*

preços. São sites de gente grande, com assuntos importantes e tratados com a devida seriedade. Ótimo para mães (tem cara de mãe!). Os endereços? Anota: [www.women.com/welcome/](http://www.women.com/welcome/) $e -$  pasmem!! - [www.tampax.com/](http://www.tampax.com/).

#### **As Top Models**

Uou!! Estas sim! Mulheres lindas, elegantes e de fino trato. São as Tops mais bem pagas do mundo e que desfilam para os internacionais Versacce, Armani, Gaultier e o nacional Versolato. E para guardar no bookmark e não tirar mais.

#### [www.ellemag.com/hfm/member/modelgal/](http://www.ellemag.com/hfm/member/modelgal/).

#### **As Preferidas**

E questão de moda. Nos tempos antigos, Brigitte Bardot e Marilyn Monroe dividiam as opiniões masculinas sobre qual era a mais gostosona. Hoje em dia, em um páreo duríssimo, brigam Pamella Anderson e Alicia Silverstone. Não dá para dizer qual dos sites delas - <sup>a</sup> maioria de fãs - <sup>é</sup> melhor. Mas alguns são bem honestos. Veja a Alicia no qcunix1.acc.qc.edu/~o2eqc/joke.html e a Pamella no [www.playboy.com/pam/](http://www.playboy.com/pam/).

![](_page_48_Picture_16.jpeg)

**A revista ELLE americana trata bem suas Tops. Há um bom espaço reservado para estreias como Cindy Crawford (dir.) e Claudia Schiffer**

![](_page_48_Picture_18.jpeg)

#### **INTERNET**

![](_page_49_Picture_1.jpeg)

**Esta é a Natasha: capitã do time das Perversas na internet**

#### **A Receita**

Comida caseira feita em casa é sempre mais saudável. Quem ainda não tentou pilotar um fogão só porque não sabia receita nenhuma, agora não tem mais desculpas. Lógico que esse é um site feminino. E é a Dna. Maria Cristina ([www.geocities/Paris/3348/](http://www.geocities/Paris/3348/)) que vai lhe ensinar as melhores receitas da cozinha nacional.

#### **As Desesperadas**

Esse site é muito engraçado. E uma espécie de mural. Você entra e "pendura" seu recadinho, do tipo 'sou alto, magro, olhos castanhos, gosto disso e daquilo' e depois reza para alguém ir com sua cara e te mandar um mail. Dá para aumentar o círculo de amigos e, quem sabe, arrumar uma namorada internacional! Só é mais complicado colocar a bola na rede (Ver Janela Virtual, pág. 55). Corre lá: <carrcom.com/date/>.

#### **As Perversas**

Hummm... a turma brava! Essas estão na Rede é para fazer barulho mesmo. Afinal, o produto que mais vende no mundo é sexo. Não é à toa que os números dos counters dessas "moças" são sempre exorbitantes. Confira duas: <belle.inforoute.net/> e [www.amore.com/natasha.html](http://www.amore.com/natasha.html).

#### **As Profissionais**

Também tem! E do tipo renegada! Conheça, por exemplo, Veronica Monet, ex-prostituta, e que atualmente vive de dar palestras e entrevistas contando sua experiência de vida. Ela fala de AIDS, estupro, violência, bissexualidade, drogas e outros assuntos pertinentes. Não se empolgue! [www.lyb.com/members/vm/vm-gallery](http://www.lyb.com/members/vm/vm-gallery).

#### **As Conselheiras**

Todo mundo tem uma grande amiga. As vezes é a própria mãe, ou uma tia, ou mesmo a prima, vizinha... enfim! Agora você pode ter mais duas, direto da Internet. No

> Universo Online (www.folha.com.br) você encontra no endereço barba[ra@folha.com.br](mailto:barba-ra@folha.com.br) a colunista Barbara Gancia. Pode perguntar o que quiser, sobre qualquer assunto. Nos States, tem uma revista super cult chamada Wired (www.wired.com). No

endereço [www.hotwired.com/ask/95/45/index5a.html](http://www.hotwired.com/ask/95/45/index5a.html). você encontra a "conselheira yankee" e, em bom inglês, faz sua consulta. Pode se preparar: em ambos os casos corre-se o risco de ouvir uma resposta "atravessada"!!

![](_page_49_Picture_15.jpeg)

**Veronica ministra palestras onde conta sua experiência de vida**

Isk Allison

#### **INTERNET**

## **Sai versão Beta do Explorer**

Em 29 de junho, a Microsoft moveu seus exércitos mais uma vez na batalha pelo, domínio da rede internacional de computadores, a Internet. A Microsoft do Brasil passou a licenciar seu Internet Explorer, programa para navegação na Internet aos provedores de acesso. Brasil OnLine, Mandic, Primeira Mão, Dialdata, entre outros já distribuem de graça 0 Explorer para as

![](_page_50_Picture_3.jpeg)

dores. O único requisito é a distribuição preferencial do Explorer. A empresa também lançou 0 Microsoft Internet Starter Kit, um CD contendo 0 Explorer 2.0 em mais de 20 idiomas e algumas páginas da Web para você navegar na rede sem estar conectado. O kit, que está sendo vendido em média por R\$25, é uma excelente aula sobre Internet e seus recursos. Depois, você pode usar

plataformas Win 3.1. Win 95 e Mac, além de estarem usando recursos do browser e ostentando 0 logo do IE em suas home pages. Sempre agressiva, no que diz respeito a Internet, a Microsoft não está cobrando taxa dos prove-

**QQQ** J quest L **Bem-vindo à Web Page da** Já é possível surtar no PCPLAYER site de PCPlayer com o **Explorer**  $\overline{3}$ .0 aplicativo Oner falar cone **payultimácion** à voutade: redacao@u.netsys.com **QEITIES Internet** as 30 horas

gratuitas de acesso à Internet. Com isso, a Microsoft deve fincar mais uma bandeira no Brasil, já que a Netscape, não possui representante legal no país.

Na mesma data, a Microsoft lançava na Internet a versão Beta do Explorer 3.0. O novo browser apresenta uma nova interface gráfica e uma mala de novos recursos. Além dos suporte ao ActiveX (ver Netscape x Explorer 3 em *PC Pla-yer* 1), 0 Explorer 3.0 incorpora a linguagem Java, a mesma usada pela Netscape. Conclusão: agora é possível ver frames e pequenas animações, como no Netscape 2.0. As maiores novidades são as folhas de estilos e tabelas. O programa está mais integrado à interface do Win 95. Você lê documentos do Word sem sair do Explorer.

Mesmo com as promessas de terremotos de Gates, a Netscape segue firme. De início, a primeira versão Beta do Netscape Atlas (nome de batismo da versão 3.0) disponível na rede quando se anunciou o Explorer 3.0, não causou boa impressão. No entanto, agora que já é possível navegar com 0 novo Explorer, viu-se

que 0 browser de Gates, no geral, não tem nada além do que o Netscape 2.0 já oferecia há um bom tempo. A guer-

ra pelo controle da Rede Mundial só mostrou seus primeiros movimentos e está muito longe de ter um vencedor, se é que um dia vai haver um.

![](_page_50_Picture_12.jpeg)

aula para novatos

![](_page_50_Picture_14.jpeg)

![](_page_51_Picture_0.jpeg)

**Central de Atendimento da Updating, em São Paulo (SP): quatro atendentes ficam ao telefone o dia todo!**

## **Unha ocupada! A via sacra pelas** *Hot Lines*

*Reclamações de ambos os lados temperam uma relação nada amistosa entre usuários e empresas*

#### Por Kiel Pimenta

La faz tempo que o consumidor está na moda. Como nada é mais moderninho que a indústria de informática, praticamente todas as grandes empresas do ramo computadores, impressoras e periféricos - possuem um número de telefone para esclarecer dúvidas em tempo real, as chamadas *hot lines* (linhas quentes). Nelas, o atendimento é parecido: o usuário liga, é cadastrado e tenta resolver problemas no uso do equipamento com a ajuda do atendente. Na teoria tudo é bonitinho. Na prática, a coisa não funciona como deveria e os compradores de equipamentos têm muitas - <sup>e</sup> justificáveis - queixas. Mas <sup>o</sup> atendimento também reclama!!

Os atendentes dizem que o usuário brasileiro não conhece a linguagem de computador. O resultado é que a maioria das perguntas são simples e banais, demonstrando falta de intimidade com a máquina e nenhuma disposição para ler os manuais de operação que acompanham o equipamento.

Os usuários, por sua vez, desfiam uma longa lista de reclamações contra as bem intencionadas *hot-lines.* Em primeiro lugar, é geralmente muito difícil ser atendido com rapidez. Alessandro J. Hernandes, 24 anos, coordenador de projetos do Datafolha, conta que espera pelo menos 20 minutos até conseguir falar com o Help Center da IBM. Quando consegue finalmente falar e dependendo do tipo de problema que apresenta, é avisado que o serviço voltará a ligar para ele só depois de 24 horas, quando dará a solução.

Outro usuário, Luiz Américo Camargo, jornalista, reclama do que classifica como a "cultura da secretária eletrônica". Quando precisou do atendimento da Compaq, diz que levou dias até "conseguir falar com um ser humano". Isso acontece porque as empresas dispõem de um atendimento automático, pelo qual uma mensagem gravada indica ao consumidor os números dos ramais que ele pode acessar (Suporte Técnico, Administração, Vendas etc).

O segundo problema mais apontado pelos usuários é a ausência de tato dos atendentes. Não é falta de educação, mesmo porque

![](_page_52_Picture_2.jpeg)

**Maribel: micro obsoleto em poucos meses**

os atendentes precisam ser gentis. Mas o consumidor sente impaciência do outro lado da linha, principalmente se suas dúvidas são básicas. Para Camargo, o problema é a "molecada hacker" que atende o telefone: "Gente arrogante, auto-suficiente e sem cultura para atender cliente". Boa parte dos atendentes é *trainee,* estudante de engenharia, que "manja tudo" de computadores e nada de atendimento. Além disso, há dois tipos de atendentes: o técnico, que conhece o equipamento e tem condições de resolver quase todo tipo de dúvida de operação; e o pessoal do telemarketing, que passa os problemas mais difíceis para os especialistas. Neste caso, o usuário pode ser transferido na mesma hora para outra pessoa ou ter de esperar pela solução do problema, 24 horas mais tarde.

Outro problema das *hot lines* é que, geralmente, elas funcionam apenas em horário comercial, das 8h00/8h30 até 17hOO/18hOO. Das empresas entrevistadas, só Apple e Compaq funcionam 24 horas, todos os dias da semana. O produtor gráfico Flávio Samuel, por exemplo, tentou resolver um problema no modem de seu Performa 6200 em um fim de semana. Ele não conseguia completar ligações feitas de seu micro, porque o sinal de linha continuava quando ele discava os números. A primeira ligação para o Apple On-Line foi na sexta-feira, 12 de abril. O primeiro atendente não perguntou a Flávio o número de série de seu computador (o número de série - e, às vezes, <sup>o</sup> nome da loja em que adquiriu <sup>o</sup> equipamento - <sup>é</sup> uma exigência das *hot lines* para não ajudar quem comprou equipamento de forma ilegal). Só na terceira ligação, um segundo atendente efetivamente cadastrou Flávio, fazendo um

interrogatório: nome, telefone, endereço, CPF e número de série e modelo do computador. Neste cadastro, todas as ligações feitas pelo usuário são registradas, com as respectivas perguntas e respostas dadas pelo atendente. Isso é útil porque posteriormente qualquer um que atender à chamada saberá o que já foi tentado para sanar o problema. Além disso, o registro é importante devido ao tempo de gratuidade do serviço telefônico: a partir da data da primeira ligação o usuário tem 60 dias (na Apple; em algumas empresas o

prazo é de 30 dias) de ligações gratuitas. Após esse período, ele passa a pagar R\$ 3,50/minuto de ligação. Na sexta e última ligação, duas horas depois do início do atendimento, o atendente pediu que Flávio ligasse meia hora depois, porque ele ia pesquisar outra solução. Só no domingo, dia 14. Flávio resolveu em parte o problema. O atendente solicitou que ele reinstalasse o sistema: agora o computador consegue fazer ligações para determinados prefixos, para outros, não.

Mas nem todos os usuários conseguem resolver seus problemas com pouco desgaste. Maribel Cristina Basílio de Paula, tradutora, diz que ficou traumatizada. Ela começa se queixando de ter comprado o modelo PS/1, da IBM, na Fenasoft de 94, o qual teria ficado obsoleto logo em seguida com o lançamento da linha Aptiva. Como o

![](_page_52_Picture_9.jpeg)

**Alessandro J. Hernandes costuma esperar 20 minutos até ser atendido**

#### **PGRADE**

plano de pagamento era atraente, Maribel comprou o modelo 2155 K91 Multimídia que, logo nos primeiros dias de uso, apagou completamente. Daí, começou uma via sacra pelos cabos da rede telefônica e pela assistência técnica. O desfe-

cho dessa verdadeira epopéia foi a venda do equipamento 16 meses depois. "O suporte da IBM é fraco. A assistência por telefone é lenta; falar é um sufoco", reclama a indignada consumidora, que hoje tem um equipamento de outra marca.

Na Compaq, o Compaq Phone funciona 24 horas, mas nem por isso todos usuários estão satisfeitos. Luiz Américo Camargo, que sempre comprou computadores por meios não-legais, ficou frustrado quando resolveu comprar legalmente um equipamento na Compaq.

![](_page_53_Picture_4.jpeg)

**0 produtor gráfico Flávio Samuel e seu micro: problema só foi resolvido na terceira ligação**

Com uma série de problemas para rodar o Windows 3.1 em seu Presario 5524, ele compara o computador a um carro que tem problema na quinta marcha. O suporte técnico da Compaq só funcionou porque ele ameaçou a empresa com um escândalo na imprensa. Irônico, depois da experiência, conclui que o atendimento oferecido pelos contrabandistas é melhor que o das empresas.

Na Epson, o usuário dispõe de dois serviços gratuitos: o suporte técnico, que atende entre 40 e 50 usuários por dia, e uma BBS, com a qual o usuário pode se conectar 56 minutos por dia e retirar drivers de impressora que não possua. Para estimular o usuário a ler os manuais antes de procurar a *hot line,* a Epson vende traduções em português a preço de xerox.

#### **A maioria dos problemas acontece porque o usuário não tem o costume de ler os manuais**

"Como não lê manual, o usuário confunde problemas operacionais com técnicos", relata Gisleine Aparecida Lamano, 31 anos, consultora técnica da empresa. E afirma: "Apenas 20% dos problemas são técnicos."

Na Updating, 90% dos casos são resolvidos na primeira ligação, porque são problemas comuns de operação. Wagner Yotumoto, supervisor de engenharia de produto, esclarece que as dúvidas são mais freqüentes na instalação do equipamento. Com o tempo e a experiência adquirida, o usuário tende a ligar menos para o suporte.

Como a procura é grande, no entanto, algumas empresas estão inaugurando agora sua *hot line.* E o caso da Olivetti, que antes dispunha do serviço apenas para sua linha Office. Há dois meses, inaugurou o atendimento para a linha de informática, que ainda recebe poucas ligações diárias. Como possui apenas dois atendentes, uma gravação pede que se deixe nome, telefone e assunto para um posterior contato da empresa.

Na extremidade oposta está a Acer, que possui dois números de telefone para suporte a equipamentos diferenciados. Um número atende apenas usuários de computadores sem multimídia, e outro atende usuários de equipamentos com multimídia e de outras marcas. Só neste segundo número, são cerca de 30 atendentes para 300 ligações diárias. O serviço passa a ser cobrado após 30 dias da 1ª ligação. Na Acer, um serviço de Telemarketing liga para os usuários para saber a quantas anda o desempenho do equipamento adquirido. O problema é que a mesma atenção e gentileza não aparecem em suas *hot Unes,* onde os atendentes costumam ser arrogantes. Vale lembrar o que diz Luiz Américo Camargo, numa referência aos atendentes da Compaq mas que pode ser estendida para outras empresas: "O bom atendente não é o hacker, mas o profissional que sabe atender bem".

#### **PROBLEMAS COM SEU EQUIPAMENTO?**

**Acer Suporte;** 0800-119444 (sem multimídia) e 0800-121344 (com multimídia) - 2ª a 6ª, 8h30 às 18h **Apple Line:** 0800-129080 - 24 horas, todos os dias **Compaq Phone:** 5505-3600 - 24 horas, todos os dias **Epson:** 536-0300 - 2<sup>ª</sup> a 6<sup>ª</sup>, 9h às 18h **Help Center IBM:** 0800-784357 - 2<sup>ª</sup> a 6<sup>ª</sup>, 7h às 00h30 **Itautec:** 0800-127311 - 2ª a 6ª, 8h às `8h **Serviço de Atendimento Olivetti:** 0800-121344 -  $2^{\underline{a}}$  a  $6^{\underline{a}}$ , 8h às 17h **Updating:** 3061-0123 - 8h30 às 18h

![](_page_54_Picture_0.jpeg)

**JANEL AVIRTUAL** 

**Matthew Shirts**

## **Internet vai acabar com o sexo?**

uma de suas colunas no Estadão, o grande filósofo Bussunda levanta uma questão relevante. Ele pergunta se o sexo virtual é melhor que o tradicional. E esboça argumentos a favor do primeiro: "Afinal de contas, depois que o sujeito acaba, só precisa desligar o computador [e} não é preciso levar ninguém para casa... "

Brincadeiras à parte, tenho um amigo, cuja identidade não revelarei, que é contra o sexo virtual e a própria Internet. Não é por causa do sexo esquisito que flutua sobre algumas ondas do ciberespaço. Não. Ele é contra a Internet em si. A idéia, a invenção. Uma atitude que lembra um pouco o pensamento político do Unabomber.

Tomei conhecimento da sua posição há pouco tempo ao ser chamado para passar uma noite brincando na Net no seu "escritório". Antes de mais nada, devo esclarecer que este "escritório" mais parece a sede de uma organização secreta. Fica em um lugar afastado e escuro e para chegar lá é preci-

so subir vários lances de escada que se tornam escorregadios e perigosos toda vez que chove. O que não é raro em São Paulo. Nas paredes há posteres de bandas de rock e músicos de jazz, fotos de revolucionários de diferentes épocas históricas e armas antigas. O chão é coberto por livros, jornais e papel formulário. Na

cozinha, há centenas de cascos de diferentes marcas de cerveja e garrafas de bourbon americano pela metade. Nenhum sinal de comida. O odor do mocó lembra uma mistura rara de suor com cerveja choca. As janelas são abertas raramente.

Quando cheguei, a única luz na sala provinha de um laptop 486. Antônio (nome fictício) estava teclando uma mensagem. Ao receber o sinal de que o e-mail havia sido enviado com sucesso, virou para mim e disse: "Doutor, isso aí vai ser o fim do mundo". "Como assim?", perguntei, "você acabou de entrar na Net e parece que tá adorando".

Foi aí, animado por sucessivos copos de Jack Daniels e vários cigarros Hollywood, que ele começou a acionar a mãe de todas as redes e a explicar sua teoria.

Segundo Antônio, o problema não é que o sexo virtual

sexo de contato. É a própria Net que

venha a substituir o

Ao receber o sinal <sup>d</sup> que o e-mail havia sido enviado, disse: "Doutor, isso aí va ser o fim do mundo"

vai acabar com o convívio entre homens e mulheres. Ele abriu vários arquivos e mostrou animadas conversas com diferentes representantes do belo sexo. Indaguei qual seria o problema, já que estava trocando idéias com mulheres que não teria conhecido de outra forma.

- "Aí que tá", retrucou. "Em primeiro lugar, quem me garante cue sãc mulheres mesmo? Não há nenhuma segurança neste sentido, nenhum programa capaz de fazer uma verificação. Até onde sei, eu posso estar mandando beijinhos e recados insinuantes para uma bichona do Sul! A gente fica namorando durante meses e, um belo dia, descubro que a outra é homem! E aí, como é que fica!? O que é que os amigos lá do bar do Seu Pedro vão dizer de mim"?

> Tive que concordar que era um risco que qualquer garanhão da Net corria. Mas que dentro em breve todos computadores terãc câmeras digitais acopladas. Será fácil no futuro ver a imagem da pessoa do outro lado da linha. Mas Antônio estava mesme atacado e continuou.

- Isso não é nada. Tá vendo este arquivo cheio de e-mail de mulheres. Se estão escrevendo para mim - e Deus sabe para quantos outros - todas as noites, isso quer dizer que não estão onde deveriam estar: no bar! Não vai mais haver paquera. Aquela coisa, lembra, de conhecer uma garota no bar e levar para casa? Acabou! Estão todas nas suas próprias casas, brincando na Net. Inatingíveis. Só os nerds vão conseguir mulher daqui para frente! E virar nerd a essa altura da vida não dá. Concorda?"

Em princípio eu não concordava. Mas voltando para casa, tarde da noite, dei uma passadinha no bar do Seu Pedro. E devo confessar que o movimento feminino estava fraco. Será que estavam todas na Net?

*\*Matthew Shirts éjornalista e escritor*

**PCPLAYER 55**

Ilustração OHI

**PC** *Player* **continua lhe poupando trabalho na hora de massacrar os games: nesta edição, 21 jogaços têm seus segredos desvendados. Enjoy it!**

**QO** 

a an

20AD WA

Na linha de comando do jogo, escreva **RW985WXMF7.** Com o jogo em andamento, aperte **F7** para pular fases. Se estiver no meio da missão, você automaticamente vai para o final dela.

#### **BETRAYAL AT KRONDOR**

*IjjJCAS.. '- "*

#### **Itens e passwords para detonar**

No topo do mapa, segure por três segundos **ALT** (da direita), **SHIFT** e ~ (til), e um cesto vai aparecer. No cesto, surgem itens que você usa para terminar o capítulo e vida extra para as personagens. Use esta dica em conjunto com os passwords.

![](_page_55_Picture_845.jpeg)

![](_page_55_Picture_7.jpeg)

#### **BATTLEDROME**

#### **Muita grana para equipar seu robô**

No menu para colocar o nome (Enter Name), ponha um asterisco (\*) no lugar da primeira letra do seu nome. Você terá grana suficiente para comprar todos os equipamentos que seu robô precisa para guerrear na arena.

#### **TERMINAL VELOCITY**

 $\epsilon$ 

on.

**GG** 

**GOD** 

**GAS** 

#### **Várias dicas**

![](_page_55_Picture_846.jpeg)

#### **CORRIDOR 7**

#### **Várias dicas**

Durante o jogo, pressione as letras **W, A,** e **X,** todas ao mesmo tempo. Sua pontuação mudará para zero e você receberá as nove armas, vida cheia e mais minas. Para ter mais dicas, no prompt do jogo, escreva **C7 LEVEL1 DIAGNOSTIC** e, durante o jogo, pressione:

**Backspace + G -** Invencibilidade **Backspace + W -** Pula para a fase desejada **Backspace + N** - Anda através das paredes **Backspace + R -** Põe a imagem de uma caveira na frente da personagem

**Backspace + I** - Aumenta sua pontuação

#### **QUEST FOR GLORY 2: TRIAL BY FIRE**

 $0.005$ 

 $A$ 

er mas.

 $\mathbf{a}$ 

 $00$ 

**G.CO.** 

#### **Toda a grana do seus sonhos**

SHADOW WRAITH

Dicas espertas

**SHADOW**<br>**Dicas espertas**<br>Aperte CTRL e DEL, para abrir a caixa de<br>Aperte CTRL e DEL, quate os códigos a seg Dicas espertas<br>Dicas espertas<br>Aperte CTRL e DEL, para abrir a caixa de<br>diálogos. Depois, dígite os códigos a seguir

**SP** 

**G (D)** 

 $\bullet^\#$ 

**Q** dies

Vá visitar Dervish no Deserto Oasis, pegue um pouco de barba atrás da árvore e volte para Shapier. Vá para a loja de magia. Lá, venda a barba. Você pode fazer quantas vezes quiser e, assim, aumentar seu capital.

*St (D)* 

![](_page_56_Picture_4.jpeg)

#### **TERMINATOR: FUTURE SHOCK**

 $Q$  diase.

at man

**OF HOME** 

 $\mathbf{a}^{\mathbf{d}}$ 

**GALL** 

**Dicas exterminadoras BANDAID** - Recupera poder e armamento **FIREPOWER -** Dá todas as armas **SUPERUZI -** Dá a SuperUzi com 9999 de munição **NEXTMISSION -** Passa para próxima fase **TURBO -** Ativa o modo turbo **GARBLE -** Mostra as dicas **WHOAMI -** Mostra as coordenadas

![](_page_56_Picture_7.jpeg)

![](_page_56_Picture_8.jpeg)

#### **DUKE NUKEN 3D**

#### **Mais dicas para esse fantástico game** Durante o jogo digite:

**DNALLEN -** Diz mensagem **DNCOSMO -** Diz outra mensagem **DNHYPER -** Efeitos de esteróides (anabolizantes) **DNSKILLx-** Muda a dificuldade (xé um número de <sup>1</sup> a 5) **DNVIEW -** Visão de fora de Duke (F7) **DNCORNHOLIO** - Outro modo de invencibilidade

TSUSHAH - Todas as armas TSUSHAH - Todas as armae TSUSHAH - Todas as antica<br>
TSJME - Energia completa<br>
TSJME - Energia completa<br>
TSMOUSE - Pula para próxima fase<br>
TSMOUSE - Dá todas as chaves<br>
TSMOUSE - Dá todas as chaves **TSJME - Energia para proximal<br>TSMOUSE - Pula para as chaves<br>TSMOG - Dá todas as chaves<br>TSMOG - Dá todas portas e al SJME - Elle Pula para provides<br>
TSMOUSE - Dá todas as chaves<br>
TSMOG - Dá todas as chaves<br>
TSTRESOR - Abre portas e alavancas** 

#### **REBEL ASSAULT**

**Seleção de episódios e sem danos**

Depois do logo animado da Lucas Arts, mova o joystick para cima e atire; para baixo e atire; para a esquerda e atire e para a direita e atire. Você ouvirá um telefone tocando e uma voz dizendo "LucasArts". Selecione as

fases de <sup>1</sup> a 9 utilizando os números **1** a **9** e as letras **A** a **F** para as fases 10 a 15. Apertando + você recupera-se dos danos <sup>e</sup> apertando ESC você vai para a próxima tela de filme.

![](_page_57_Picture_0.jpeg)

#### **STAR RANGERS**

#### **Dicas gerais**

**JAVA -** Faz as dicas funcionarem **SHAZAN -** Invencibilidade **CAMEO -** Piloto automático **VITAMINZ -** Armamento e combustível completos **SCOTTY -** Passagem infinita **ISEEU** - Vê todos os inimigos no mapa **ZOOMERZ -** Acelera o tempo **BOGONS -** Mostra o design do time **SHIFT <sup>+</sup> F12 -** Modo "devagar quase parando" **VOIZIS -** Termina a missão **VOIZIF -** Aborta a missão

#### **THE HIVE**

Hunting Hivasects não é fácil, mas aqui damos acesso a uma nova fase. Na tela de apresentação, escreva **TORYO** e curta a nova fase.

#### **WARCRAFT !**

#### **Diquinlias**

 $\begin{array}{ccc} \hline \end{array}$  , and the second control of the second control of  $\begin{array}{ccc} \hline \end{array}$ 

Durante o jogo, aperte Enter, escreva **CORWIN OF AMBER** f dê Enter de novo. Depois, dê Enter para acessá-las:

**THERE CAN ONLY BE ONE -** Faz seus soldados ficarem imbatíveis (menos as catapultas) e destrói os inimigos com um ataque só

**HUMAN + o número da fase** - Seleção de fases para humanos

**ORC + o número da fase -** Seleção de fases para ores **HURRY UP GUYS -** Aumenta a velocidade nas construções **EYE OF NEWT -** Dá todas magias de seu clã **IRON FORCE -** Dá a melhor arma e o escudo mais forte

**SALLY SHEARS** - Mapa completo **POT OF GOLD - —**

Dá 10 mil de ouro e 5 mil de lenha **IDES OF MARCH** - Mostra o final **YOURS TRULY -** Mostra a vitória

![](_page_57_Picture_14.jpeg)

**CRUSHING DEFEAT -** Mostra a derrota

#### **MAGIC CARPET**

**Dicas de baixo do carpete! /**

Durante o jogo, faça seu tapete / ficar completamente parado <sup>e</sup> aperte I. Depois que aparecer a barra de status, escreva **ratty** <sup>e</sup> use esta combinação de \ comandos para entrar as dicas: \ **ALT <sup>+</sup> F1 -** Dá todas as magias \ **ALT + F2 -** Dá mais mana **ALT + F6 -** Enche a vida \ **ALT + F7 -** Mata todas as \ criaturas da fase **SHIFT + C -** Completa a fase \

![](_page_57_Picture_19.jpeg)

#### **WING COMMANDER I, II & III**

**WC e WC2 -** No prompt do jogo, dê espaçe e escreva **Origin-k** (observe os espaços e as letras). Você fica invencível e destrói os inimigos com **CTRL + DEL** simultâneo. **WC3** - <sup>É</sup> similar. Na linha de comando, digite **wc3 -mitchell** e, em combate, dê **CTRL + W** pan eliminar o inimigo ao mirar. **CTRL + ALT +** W destrói os inimigos do radar.

![](_page_57_Picture_22.jpeg)

![](_page_57_Picture_23.jpeg)

![](_page_57_Picture_24.jpeg)

#### **TEKWAR**

**Oh Mini** 

em.

#### **Dicas variadas**

Durante o jogo, aperte **NUM LOCK** para ficar invencível. Enquanto o jogo estiver carregando, escreva **TEKD1** e as dicas em seqüência: **NOCHASE -** Inimigos não atiram **NOENEMIES -** Retira todo mundo, menos você **NOGUARD -** Remove os guardas **NOSTROLL -** Remove os inocentes "bystanders"

dh ann

**dk** situa

![](_page_58_Picture_3.jpeg)

Esta dica também funciona na outra versão de Heretic. Durante o jogo digite: **QUICKEN -** Invencibilidade **MASSACRE -** Mata todos monstros da fase

 $\bullet$  . The  $\bullet$  . The  $\bullet$ 

**SKEL -** Todas chaves

**RAMBO -** Armadura e recarrega as armas

![](_page_58_Picture_7.jpeg)

#### **NOVASTORM**

dia como

#### **Quase Novastorm 2**

Durante a primeira fase da versão registrada, escreva **tomatoes.** Você terá novas fases, inimigos, chefes, sons <sup>e</sup> uma música bem louca.

![](_page_58_Picture_11.jpeg)

**ENGAGE + o número de fase -** Seleção de fases **KITTY -** Atravessa

paredes

**COCKADOODLEDOO** - Transforma os inimigos em galinha

#### **EXTREME PINBALL**

#### **Faça a bolinha não cair**

A dica é bem fácil! Na verdade não é dica, mas uma falha do jogo. Quando for lançar a bolinha (seta para baixo), o protetor no meio dos flippers é acionado Dor um certo tempo. No decorrer do jogo, se você colocar a seta para baixo, o protetor reaparece. É claro que você pode perder a bolinha pelas laterais... Chame um amigo para ajudá-lo enquanto você detona na pontuação.

Márcio **Shaffer - Santo André, SP [nshaffer@originet.com.br](mailto:nshaffer@originet.com.br)**

#### **NBA LIVE '96**

Cansado de jogar com Shaq, Penny, Hakeem e Jordan? Então está na hora de criar seu próprio time, com feras em

![](_page_58_Picture_21.jpeg)

programação. <sup>É</sup> simples: em Create Players digite nome dos programadores do jogo, eles estão listados atrás do manual.

#### **ABUSE**

#### Abuse e use

No prompt do jogo digite abuse -edit. Faça o cursor aparecer na janela, aperte SHIFT + Z ao mesmo tempo e aperte TAB para começar o jogo. Com essa dica você terá invencibilidade.

## **C^UIA DE COMPRAS Drives de CD-ROM buscam pole-position**

*Com jogos cada vez mais rápidos, estão ficando para trás os drives de CD-ROM de dupla <sup>e</sup> até de quádrupla velocidade. Veja algumas boas - <sup>e</sup> rápidas - pedidas. Analise bem a qualidade dos equipamentos e veja os títulos que vêm com o kit. Feita a escolha,*

*pesquise preços, pois a variação de uma loja para outra é grande. Depois, explore e descubra o que há no mundo multimídia*

#### **ICO MEDIA Ico Media 6x**

CD-ROM 6x, Placa Sound Blaster, Caixas acústicas não amplificadas, 16 bits. Títulos; The Animals! 20, Card Shop Plus e Mega Race. Preço médio: R\$ 650

disc -

![](_page_59_Picture_5.jpeg)

#### **MEDIA VISION Media Vision 8x**

CD-ROM 8x, Placa Sound Blaster Stereo 3D Wave Table, Caixas acústicas não amplificadas, 32 bits, Manual em português. Títulos: Enciclopédia Funk & Wagnalls, Roget's Thesaurus, Atlas<br>Hammond, Almanaque Universal, Dicionésie, Webset, Fuel U Hammond, Almanaque Universal, Dicionário Webster, English Usage, Dicionário de citações, Dicionário Biográfico, Voyetra, Mega Race, Hellcah, Polegarzinha, Chessmaster 2100, Contraption Zack, D'Generation, Robocop, Epic, Might and Magic, Chessmaster 3000, Bubble Trouble, Flak Attack, BOT & Moles Quest, Life and Death e Pushover. Preço médio: R\$ 490

#### **DIAMOND Diamond 8000 - 8x**

CD-ROM 8x, Placa Diamond 3D Wave Table Stereo, 16 bits, Caixas acústicas amplificadas Yamaha. Títulos; Myst, Magic Carpet, Rebel Assault, Sim City 2000 e Comptons 96. Preço médio: R\$ 790

![](_page_59_Picture_10.jpeg)

![](_page_60_Picture_0.jpeg)

#### **CREATIVE Performance** 8x

CD-ROM 8x, Placa de 32 canais de áudio WE, 16 bits. Caixas acústicas amplificadas.

Títulos: Pull, Rebel Assault, Cyberia, Midi Orchestrator. Grolier 96, Dig, Pinball Dreams, The Way Things Work, Enciclopédia Esportes 95 e Enciclopédia da Ciência.

Preço médio: R\$ 770

#### **CREATIVE**

•

**Vibra 6x** CD-ROM 6x, Placa Sound Blaster, não tem caixas acústicas, 16 bits. Títulos: Grolier, Cyberia, Pinball Dreams e Unnecessary Roughness 95. Preço médio: R\$ 510

![](_page_60_Picture_7.jpeg)

**Os equipamentos desta seção estão disponibilizados nas lojas especializadas. Os preços foram pesquisados na segunda quinzena maio/96. Lojas e revendedores consultados: Byte On (011-872-1510), Byte Shop (011-541-8012), CD Informática (011-65-8102), Compushop (021-532-4286), Data Lab (045-573-4353), Flytech (011-857-0133), Highlander (011-577-1046), Info Byte (011-872-5858), MCD Informática (011-862-5044), Superkit (011-250-0522).**

#### **: CREATIVE Discovery 8x**

• CD-ROM 8x, Placa de 32 canais de áudio WE, 32 bits, Caixas acústicas amplificadas, Fone de ouvido. Titulos: Star Wars, Unnecessary Roughness 95, Fred Fish And The Case Of The Missing Kelp, The farm, Putt Putt Joins The Parade, Putt Putt And The Fatty Bears Activity Pack, David Me Ulay The Way Things Work, Full Throttle, Dark Forces, Cyberia e Midi Orchestrator. Preço médio: R\$ 670

#### **CREATIVE • Value 6x**

• CD-ROM 6x, Placa Creative, Caixas não • amplificadas, 16 bits. • Títulos: Cyberia, Pinball Dreams, Dark Force e Enciclopedia. Preco médio: R\$ 420

#### **• CREATIVE** <sup>2</sup> **Discovery 6x**

CD-ROM 6x, Placa de 32 canais Sound Blaster, Caixas amplificadas, 32 bits, Fone de ouvido. Titulos: Pinball Dreams, The Farm, Full Throttle, Midi Orchestrator, Fred Fish And The Case Of The Missing Kelp, Grolier 96 e Cyberia. Preço médio: R\$ 630

#### **MEDIA VISION • Media Vision 6x**

| CD-ROM 6x, Placa Sound Blaster Stereo 3D Wave Table, Caixas acústicas não amplificadas, 32 bits, Manual em português.

Titulos: Enciclopedia Funk & Wagnalls, Roget's • Thesaurus, Atlas Hammond, Almanaque Universal, • Dicionário Webster's, English Usage, Dicionário de citações, Dicionário Biográfico, Voyetra, Mega <sup>2</sup> Race, Hellcah. Polegarzinha, Chessmaster 2100, Contraption Zack, D'Generation, Robocop, Epic, Might and Magic, Chessmaster 3000, Bubble Trouble, Flak Attack, BOT & Moles Quest, Life and Death e Pushover. Preço médio: R\$ 400

#### **<sup>Z</sup> CREATIVE**

#### **Performance 6x**

• CD-ROM 6x, Placa Sound Blaster 3D Wave Table, • Caixa amplificada, 16 bits.

Títulos: 15 softwares que variam de um modelo para outro.

Preço médio: R\$ 690

## OS CD-RONS NMS QUENT

#### **Close Combat**

**O melhor simulador de combate já criado para PC! Escolha um lado e aliste-se**

**para essa guerra!**

![](_page_61_Picture_5.jpeg)

## *R\$ 84,90*

![](_page_61_Picture_7.jpeg)

#### **AH-640 Long Bow**

**Um jogo para valentes pilotos de guerra. Realismo e gráficos**

**de tirar o fôlego.**

![](_page_61_Picture_11.jpeg)

## **FLIGHT TESTED BY**

#### **Marathon 2**

**0 campeão de vendas do Mac chega ao PC ainda melhor. Muita acão nesse**

**|ogaço estilo Doom.**

*R\$ 84,90*

![](_page_61_Picture_16.jpeg)

*Agora você pode ter em sua casa os melhores jogos para PC. A Direct Shopping traz direto dos EUA para você as últimas novidades em CD-ROM. Dê só uma olhada nos títulos, só tem fera! Todos os jogos são originais, com direito a manual e garantia. A entrega é feita via SEDEX e, se você mora em São Paulo ou Rio, não é cobrado frete. Pegue o telefone e faça já o seu pedido!!*

![](_page_61_Picture_18.jpeg)

Spectrum HoloByte

**Pise fundo com a continuação de World Circuit. Pistas, corredores e equipes reais em um jogo que vai ficar na história!**

 $D$   $D \oplus D$ 

![](_page_61_Picture_21.jpeg)

**Preços de acordo com a legislação em** vigor, qualquer alteração nas alíquotas<br>de impostos será cobrado à parte.<br>Preços válidos até o final do estoque.

## *R\$ 84,90*

**A Blizzard inaugura uma nova era de jogos RPG. Os gênios de Warcraft II viajam em um mundo medieval e põem você cara a cara com o lorde do mal, o diabo!**

## DOS 5 U. S 5 1 SUA CASA

**Silent Hunter Verdadeiros lobos do mar dão as dicas para você veneer as batalhas**

**submarinas da II Guerra Mundial.**

![](_page_62_Picture_4.jpeg)

Duke Nukem 3D Não jogue fora a chance<br>de ter a versão a chance<br>de um de <sup>versão</sup> cometo <sup>1140</sup> logue fora a chance<br>de ter a versão completa<br>de um dos melhores<br>ogos de melhores de um dos melhores<br>le um dos melhores<br>logos de le melhores jogos de ação deste<br>ação deste ano!

**Diva X - Ariana A modelo de seus sonhos convida você para uma aventura interativa na**

**tela do PC CD-Rom erótico.**

*R\$ 84,90 R\$ 84,90*

![](_page_62_Picture_9.jpeg)

### **LANÇAMENTOS - R\$ 84,90**

#### *AÇÃO*

*Strife* **• Heretic 2 • Super Stardust 2 • Die Hard Trilogy • Total Mayem • Werewolf vs. Comanche • Alien Trilogy Final Doom •** *Road Warrior*

#### *AVENTURA/RPG*

*Chronicles of the Sword* **Dinotopia • Time Commando • Star Control 3 • Mission Critical • Timelapse •** *Fade to Black* **• Cyberia 2 • Bermuda Syndrome • Zork Nemesis • Cyber Mage • Normality • Ripper • Star Trek Klingon • Star Trek: Deep Space Nine • AD&D DeathKeep • Warcraft 2**

#### *FLY & DRIVE*

**Warbirds • Big Red Racing • Advanced Tactical Fighters • Mega Race 2 • Thunder**

**Hawk 2 •** *Panzer Dragoon •* **Silent Thunder • ESPN Extreme Games • Grand Prix Manager • Indy Car Racing 2 • Wing Commander 4 • Top** *Gun: Fire at Will •* **Whiplash • Destruction Derby**

#### *LUTA/ESPORTES*

**NHL Power Play 96 • Virtual Snooker • Bruce** *Jenner's Decathlon • Battle Arena Toshinden •* **Mortal Kombat 3 • Ressurection Rise 2 • Super Street Fighter 2 • WWW Wrestlemania**

#### *SIMULAÇÃO/ESTRATÉGIA*

*Dead Lock •* **Conquest of the New World •** *Afterlife •* **ÍM1A2 Abrams • Civilization 2 • Microsoft Return of Arcade**

**• Syndicate Wars**

#### **PACOTES ■** *R\$ 59,90*

**Lucas Arts Classic Adventures:** *Rebel Assault, Indiana Jones and the Fate of Atlantis, Sam & Max, Star Wars Screen Entertainment e demo disc com Full Throttle.*

**Atari 2600 Action <sup>P</sup>ack Vol.1:** *Pitfall, River Raid, Grand Prix, H.E.R.O., Boxing, Seaquest, Frostbyte, Crack Pots, Spider Fighter e muito mais...*

#### **ERÓTICOS** *R\$ 64,90*

**Private Investigator Heidi's House Seymore Butts 2 Dream Machine 2 Japanese Interactive Latex Interactive Space Sirens 2 Virtual Sex Shoot Virtual Valerie 2**

**Aceitamos todos os** *cartões de crédito* **e pagamentos em** *cheque*

## **LIGUE**

## **CBOO 130 500 EM** SUA CASA **DIRECTSHOPPING**

**Agora na INTERNET: [http://www.dshop.<om](http://www.dshop.%253com).**

## Compaq é melhor na Zarty.

![](_page_63_Picture_2.jpeg)

![](_page_63_Picture_3.jpeg)

**SHOPPINGS IGUATEMI (SP) - TEL.: 212-9595, MORUMBI - TEL.: 240-9247 CENTER NORTE - TEL.: 290-7352, RIBEIRÃO - TEL.: (016) 623-8741, IGUATEI (CAMPINAS) - TEL.: (019) 252-8439 <sup>E</sup> METRÓPOLE (SBC) - TEL.: 414-141**

# $C(R)$

*PARA VOCÊ ODE GOSTA DEFAZERAS REGRAS DOJOGO.*

**O primeiro e único editor de jogos do mundo agora à sua disposição no Brasil.**

**Você sempre desejou produzir e jogar os seus próprios jogos, e ainda poder participar de um concurso para descobrir as melhores criações. Esta é sua chance!**

**O KLIK & PLAY é um editor } completo, com muitas telas,**

**tipos de personagens e ações. Com isto só falta a sua criatividade para montar o ambiente, a seqüência, o personagem e a velocidade desejada. Pronto, é só jogar!**

**Treine bastante e conheça o KLIK & PLAY porque além de jogar, você também poderá competir num concurso mundial de criação de jogos que irá revelar grandes talentos. Aguarde mais informações.**

**LIGUE JÀ E INFORME-SE! FONE:(011) 263-1522 FAX:(011) 62-7608 <http://www.csf.com.br/mpo>**

KHK&Play

ANCAMENTO

![](_page_64_Picture_9.jpeg)

![](_page_65_Picture_0.jpeg)

## **TENTE PISCAR COM PHANTASMAGORIA!**

**23**

\$

CD GRÁTIS COM **DEIVOS INCRÍVEIS DUIKE NUKEM ATÉ OFFITA NO BOOKLET** 

**E MAIS:** O foque das **THIPTGSSOTES** 

![](_page_65_Picture_4.jpeg)

**Fundador** VICTOR CIVITA (1907-1990)

> **Presidente** Richard Civita

![](_page_65_Picture_7.jpeg)

#### **DIRETORA DE PERIÓDICOS** Vera Helena M. Gomes

**REDAÇÃO Editor Executivo** Marcelo Morales **Editor Chefe** Betto D'Elboux **Editor Assistente** Fábio Pancheri **Editor de Arte** Renato A. Yakabe **Chefe de Arte** Helena Kantor **Assistente Editorial** Raquel Pintan Doutel **Consultor** Spencer Erhardt Stachi **Colaboraram nesta edição** Olivier Golph (fotografia), Regina Berlim (tradução) Newton Verlangieri (ilustração de capa), Ohi (ilustração), Cassiano José, Edson Perin, Kiel Pimenta, Mariana Peixoto (texto) **Jornalista Responsável** Marcelo Morales

**COMERCIAL Gerente** Francesco Civita

**ASSINATURAS Gerente** Vicente Argentino Netto

**PUBLICIDADE Gerente** Reginaldo Andrade **Contatos** Ana Henriette, Fernando Porrino, Mauro C. Sannazzaro

**PRODUÇÃO Gerente:** Sean Ament

**Diretor responsável:** João Paulo de Jesus Lopes

**Diretoria**

Charles Krell, Plácido Nicoletto, Shozi Ikeda, Sônia R. Carvalho e Vera Helena M. Gomes

**PC PLAYER** (ISSN 141 3-3911) é uma publicação men-sal da NOVA CULTURAL - DIVISÃO DA CLC - Comunicações, Lazer, Cultura S/A. Matérias de PC<br>Games são publicadas sob licença. **Redação e**<br>**Correspondência**: Al. Min. Rocha Azevedo, 346, 9º<br>andar, CEP 01410-901, São Paulo, SP, Brasil.<br>**Telefones: Central de Atendine** 9442 SP CEP 01051; **Publicidade:** (011) 3061 -3644, ramais 263/293/183.

Impressa na Globo Cochrane Gráfica, Rua Joana F. Storani, 646, Vinhedo, SP. Distribuída com exclusivi-dade no Brasil pela DINAP S/A, Distribuidora Nacional de Publicações.

Números atrasados desta publicação podem ser adquiridos por intermédio de seu jomaleiro ou no distribuidor DINAP de sua cidade. Se preferir, peça direto à DINAP S/A - Caixa Postal 2505, CEP 06053-990, Osasco, SP, fax (011) 868-3018, fone (011) 868- 3038. Atendemos, mediante disponibilidade de estoque, as últimas 6 edições recolhidas.

![](_page_65_Picture_20.jpeg)

## **DO ABRIDOR DE LATAS A UMA USINA ATÔMICA! CONHEÇA JÁ O CD-ROM QUE ENSINA COMO AS COISAS FUNCIONAM E DIVIRTA-SE APRENDENDO!**

![](_page_66_Picture_1.jpeg)

Raia compras no atacado, consulte nossos distribuidores autorizados: ERASOFT PRODUTOS DE INFORMÁTICA LTDA. Sâo Paulo - Tel: (011) 238-1444 - Fax:(011) 253-4752 MSD MULTIMÍDIA - Rio de Janeiro - Tel.: (021) 533-3200 - São Paulo - Tel.: (011) 820-5160

![](_page_66_Picture_3.jpeg)

No "A-Z das Máquinas", distribuído em ordem alfabética, mais de 200 máquinas têm seus mecanismos

![](_page_66_Picture_5.jpeg)

![](_page_66_Picture_6.jpeg)

**A2**

No "Princípios da Ciência" você pode acessar textos, ilustrações e filmes animados, que explicam os princípios da ciência, como o magnetismo, o som e a eletricidade.

![](_page_66_Picture_8.jpeg)

Êste módulo, organizado em ordem alfabética, contém a biografia dos inventores e a origem de objetos de criadores desconhecidos.

À VENDA NO SEU REVENDEDOR OU PELOS TELEFONES (011) 3115.0900 Grande São Paulo 0800.130303 Demais localidades ou fax (011) 836,7022

![](_page_66_Picture_11.jpeg)

![](_page_67_Picture_0.jpeg)

**TAMBE**<br>NESTA

EDICAO

## CD GRÁTIS

- *HOT UNES:* **ELAS RESOLVEM?**
- **E3: COBERTURA ESPECIAL**
- **MARATHON 2 PARA MACINTOSH**
- **QUARKXPRESS OU PAGEMAKER?**

#### **INSTALE ETESTE 16 DEMOS PARA DOS, WIN & WIN95I!**

*Afterlife* **Lucas Arts Win 95**

*Assault Rigs* **Psygnosis/Sony Interactive DOS**

*Azrael's Tear* **Mindscape DOS**

*Big Red Racing* **Cyberdreams Win 95**

*Bruce Jenner's World Class Decathlon* **Interactive Magic Win 95**

*Capitalism* **Interactive Magic DOS**

*Chronicles of the Sword* **Psygnosis/Sony Interactive DOS**

*EarthSiege 2* **Sierra/Dynamix Win 95**

*Navy Strikes* **Empire Soft DOS**

*Normality* **Interplay DOS**

*Philip Marlowe Private Eye* **Simon & Schuster Interactive Win/Win 95**

*Silent Thunder: A-10 Tank Killer 2* **Sierra/Dynamix Win 95**

*Simlsle* **Maxis DOS/Win 95**

*Star Rangers* **Interactive Magic DOS**

*Timelapse Ancient Civilizations* **GTE Entertainment TK**

**VR Soccer '96 Interplay**